**République Algérienne Démocratique et Populaire Ministère de l'Enseignement Supérieur et de la Recherche Scientifique UNIVERSITE SAAD DAHLEB BLIDA1**

**Institut d'Aéronautique et des Etudes Spatiales** 

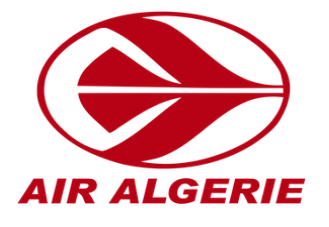

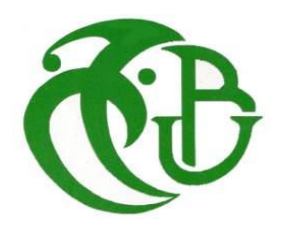

### **Projet de Fin d'Etude**

**En vue de l'obtention du Diplôme de Master en Aéronautique**

**Option : Opérations Aériennes**

# **Thème**

## **VALIDATION DES PLANS DE VOL ATC EN FONCTION DU RAD**

**Réalisé par :** 

Mlle Meriem Lina **RAHMANI** 

Mlle Amina **IBSAINE Encadreur :** M<sup>r</sup> Nour Eddine **TERMELLIL** 

 **Promoteur :** M<sup>r</sup> Mouloud **DRIOUCHE** 

Blida, juillet 2020

#### **REMERCIEMENTS**

Un seul mot, usé, mais qui brille comme une vieille pièce de monnaie : Merci ! (Pablo NERUDA)

Tout d'abord, on remercie Dieu Tout Puissant d'avoir guidé nos pas vers les portes du savoir tout en illuminant notre chemin, et nous avoir donné suffisamment de courage et de persévérance pour mener notre travail à terme.

Je témoigne une reconnaissance particulière, moi **IBSAINE Amina** à mon binôme **RAHMANI Meriem Lina** des longues nuits blanches de travail, du soutien lors du relâche et surtout des souvenirs gravé dans la mémoire. Et tel est de même pour elle.

Ce travail ne serait pas aussi riche et n'aurait pas pu voir le jour sans l'aide de notre encadreur **MrTERMELLIL Nour Eddine**, on le remercie du fond du cœur de nous avoir encadré, de son suivi, ses conseils, sa disponibilité et sa patience.

On tient à remercier aussi **Mr DRIOUCHE MOULOUD**, pour sa compréhension et son soutien.

On exprime nos remerciements aux membres de jury de nous avoir honoré en acceptant de juger notre travail.

On adresse nos sincères remerciements à l'ensemble du corps professoral de l'Institut d'Aéronautique et des Etudes Spatiales de Blida et toutes les personnes qui par leurs efforts, leurs conseils et leurs critiques ont guidé nos réflexions et ont accepté de répondre à nos questions durant nos recherches.

On tient à remercier aussi tous nos camarades de l'IAES, en particulier nos amis de la promotion. On leur exprime notre profonde sympathie et leur souhaite pleins de belles choses.

#### **Dédicace**

#### **Je dédie, moi IBSAINE Amina ce travail :**

**A ma famille,** elle qui m'a doté d'une éducation digne, son amour a fait de moi ce que je suis aujourd'hui:

A la femme qui a souffert sans me laisser souffrir, qui n'a jamais dit non à mes exigences et qui n'a épargné aucun effort pour me rendre heureuse, mon adorable mère **IBSAIENE Fatiha.**

A l'homme, mon précieux offre du dieu, qui doit ma vie, ma vie et tout mon respect, mon chère père **IBSAINE Amar.**

A mes chères sœurs **Fatima, Ouardia, Mayssa, Rania et Wissam** d'avoir partagé avec moi des moments de joie et de folie pour me donner le courage de surmonter les défis.

A l'ensemble de ma famille ; mes grands-parents, mes oncles, mes tantes, mes cousins (e).

A la personne qui a été toujours à mes cotés pour le bon et le mauvais, **Hicham.**

A ma chère **Lina** qui a partagé ce travail avec moi, avec toute sincérité, patience et fierté réciproque.

A mes amies **Marwa, Fairouz , Lydia et Kamelia.** 

 **Je vous aime tous**

#### **Dédicace**

#### **Je dédie, moi RAHMANI Meriem Lina ce travail :**

**A mes parents, Maman,** à celle que le paradis est sous ses pieds, une épaule qui réchauffe, des mots qui consolent, des pas qui accompagnent, ma mère qui m'a comblé de tendresse et d'affection tout en long de mon parcours, elle n'a pas cessé de me soutenir, de croire en moi et surtout d'être toujours présente à mes cotés. Je vous aime très fort. Grand homme, **Papa,** celui qui m'a à tout pas encourager, soutenue, doté d'une éducation digne et surtout sculpté la femme que je suis maintenant, en ce jour mémorable pour moi ainsi que pour vous, ce travail est pour vous.

Particulièrement à **Ma petite sœur Fella,** celle qui m'a poussé à donner le meilleur de moi, et à être toujours l'exemple digne d'une sœur, je vous aime.

**A grand mère,** que dieu vous garde pour nous.

A ma cousine chérie **Imene**, je te souhaite un avenir radieux, plein de bonheur et de succès.

A mes précieuses **amies, Amina, Asma et Naima, Fairouz et Maroua** ; nos délires, nos rires, nos moments passés ensemble sont gravés à jamais.

A ma chère **Amina,** comme nous sommes ensemble la aujourd'hui, tu m'as aidé, encouragé et surtout soutenue à réaliser ce modeste travail que dieux vous garde mon amie à jamais et merci pour tout.

#### **Résumé**

Afin de planifier un vol à destination Européenne, une procédure de validation du plan de vol ATC est nécessaire, en tenant compte des contraintes opérationnelles du RAD qui assure la gestion du flux de trafic aérien, ces contraintes peuvent s'avérer pénalisantes pour cela, L'objectif principal de cette étude est de garantir à l'exploitant d'aéronef des routes aériennes sécurisées s'approchant au mieux de l'optimale, sachant que l'optimale est restreint par le principe d'adaptation de la demande à la capacité du système ATM.

L'organisme Eurocontrol avec ses services rendus, les ATS, ainsi que les exploitants d'aéronefs opèrent sur un environnement complexe et variable, nécessitant un raccordement permanant mis à jour à chaque opération. Ce qui rend la tache de validation du plan de vols ATC encore plus délicate.

#### **Abstract**

In order to plan a flight to an European destination, an ATC flight plan validation procedure is necessary, taking into account the operational constraints of the RAD which provides the Air Traffic Flow Management, these constraints can prove to be penalizing, therefore the main objective of this study is to guarantee Aircraft Operators secured routes that are closest to the optimal, knowing that the optimal is limited by the principle of adapting demand to the capacity of the ATM system.

The Eurocontrol organization with its services rendered, the ATSs, as well as the aircraft operators operate in a complex and variable environment, requiring an updated permanent connection for each operation. This makes the task of validating an ATC flight plan even more delicate.

#### **ملخص**

من اجل التخطيط لرحلة الى وجهة اوروبية ، من الضروري اجراء التحقق من صحة خطة الرحلة ، مع مراعاة الظروف العملية المتواجدة في وثيقة توفر المسار التي تدير تدفق الحركة الجوية ، قد تقيد هذه الظروف الرحلة الجوية ، وبالتالي فان الهدف الرئيسي من هذه الدراسة هو الضمان لشركات النقل الجوي طرق جوية امنة و الاقرب الى الامثل ، مع العلم ان الطرق الجوية المثالية مقيدة بمبدأ تكييف الطلب حسب قدرة نظام ادارة المرور الجوي.

تعمل منظمة **Eurocontrol** مع خدماتها المقدمة، و خدمة الحركة الجوية باإلضافة الى شركات النقل الجوي الذين يعملون في بيئة معقدة و متغيرة، مما يتطلب اتصاال دائما محدثا لكل عملية، و هذا يجعل مهمة التحقق من خطة الطير ان اكثر دقة.

#### **TABLE DES MATIERES**

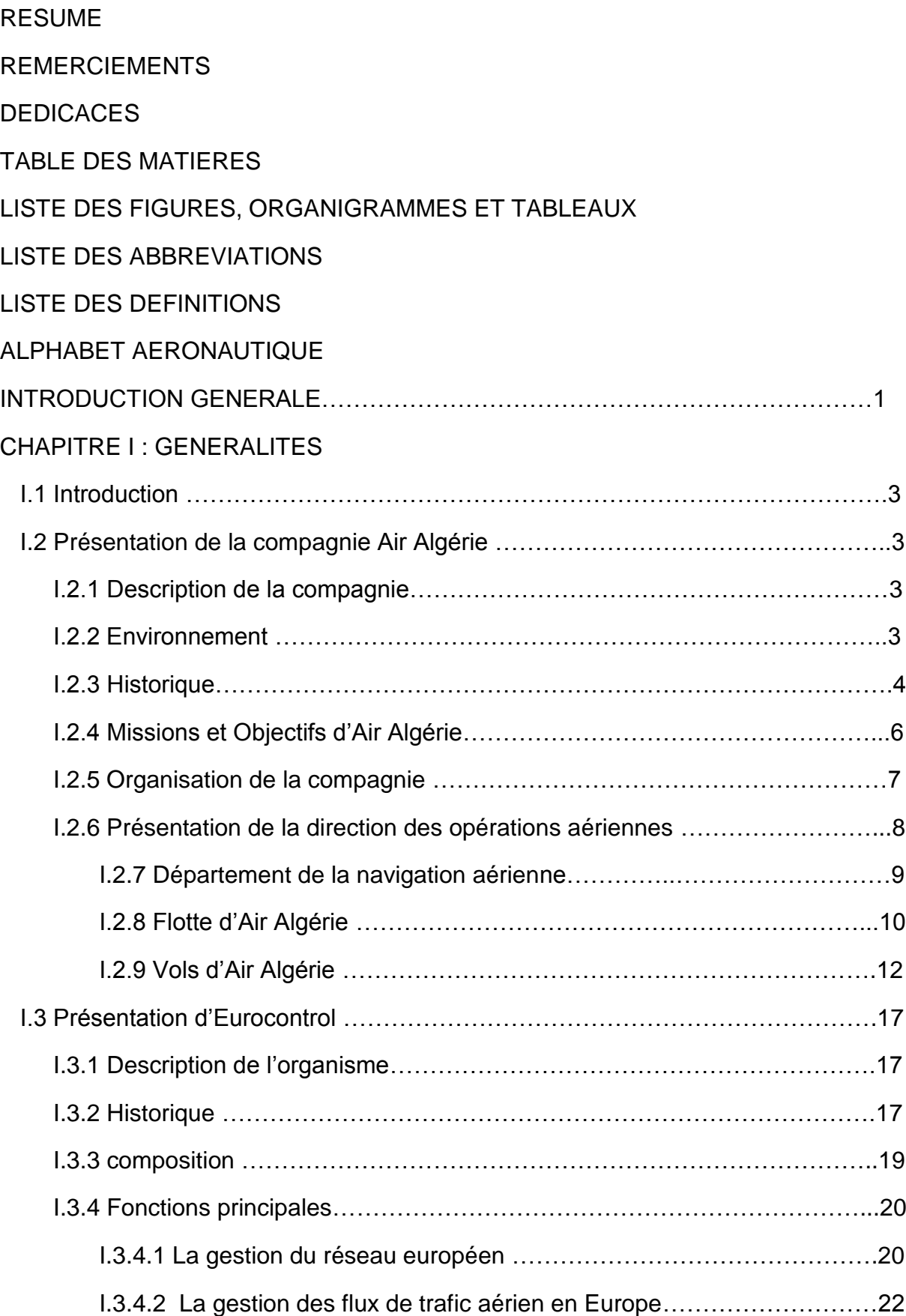

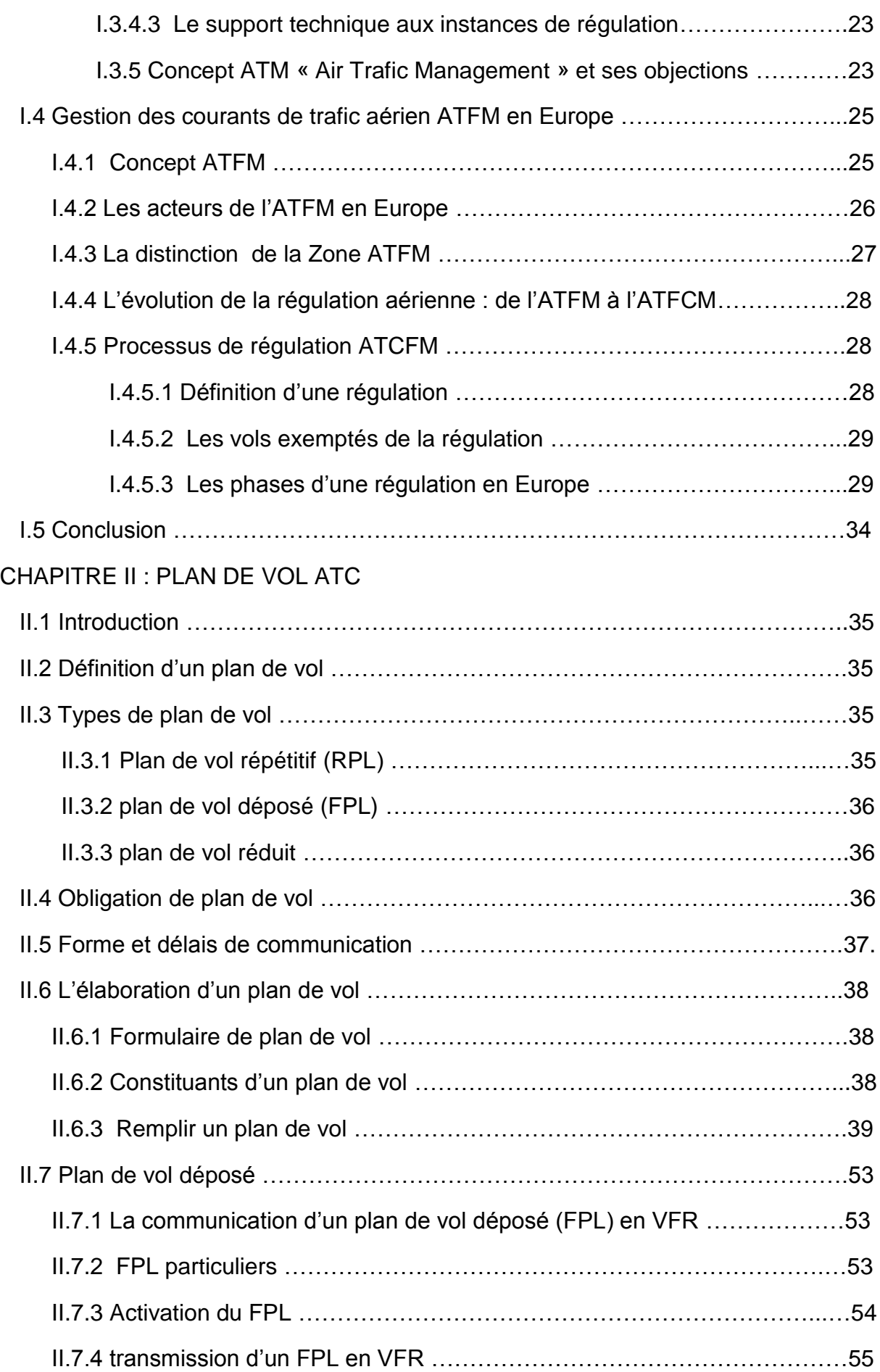

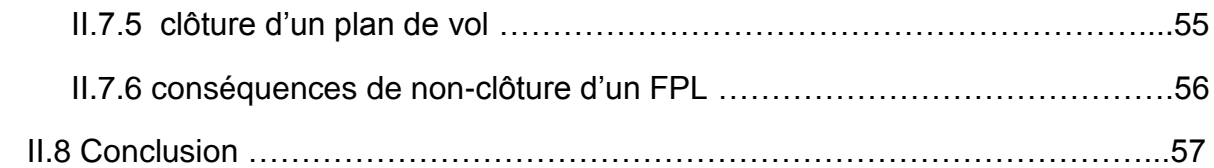

#### CHAPITRE III : RAD ROUTE AVAILIBILITY DOCUMENT

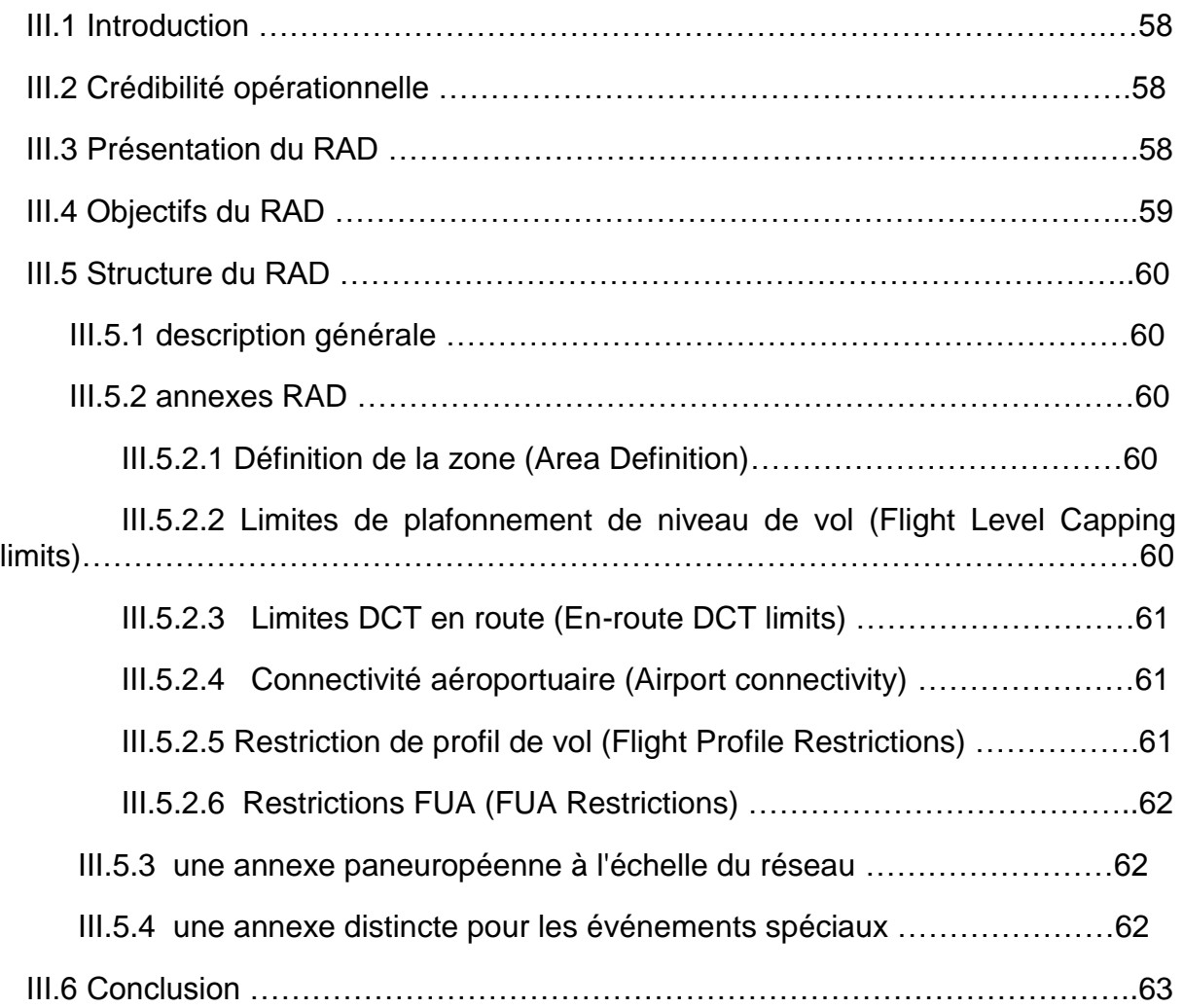

#### CHAPITRE IV : ETUDE DE CAS

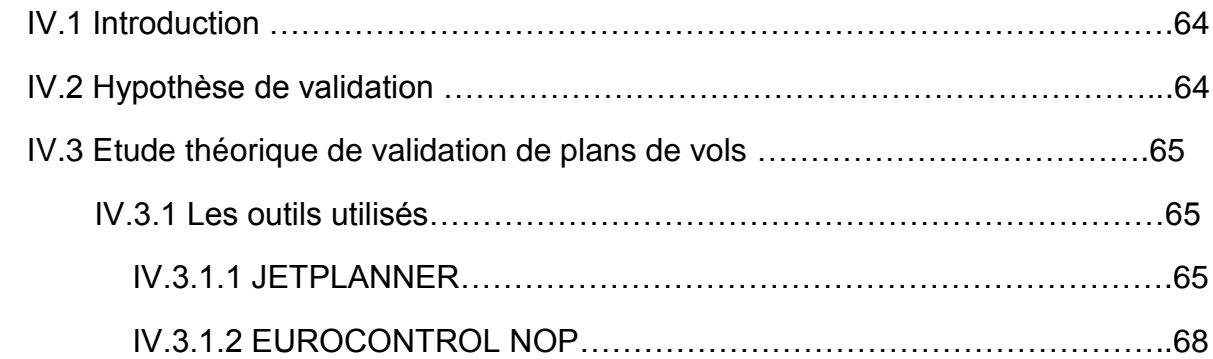

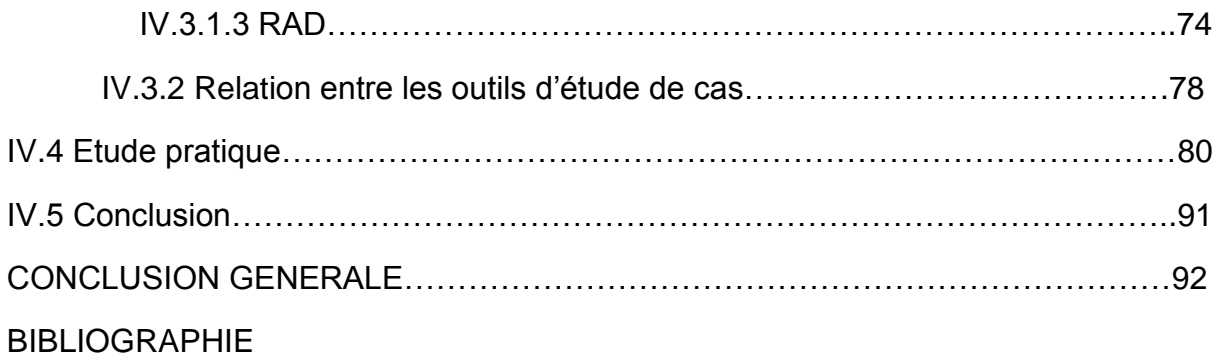

#### **LISTE DES ILLUSTRATIONS ET TABLEAUX**

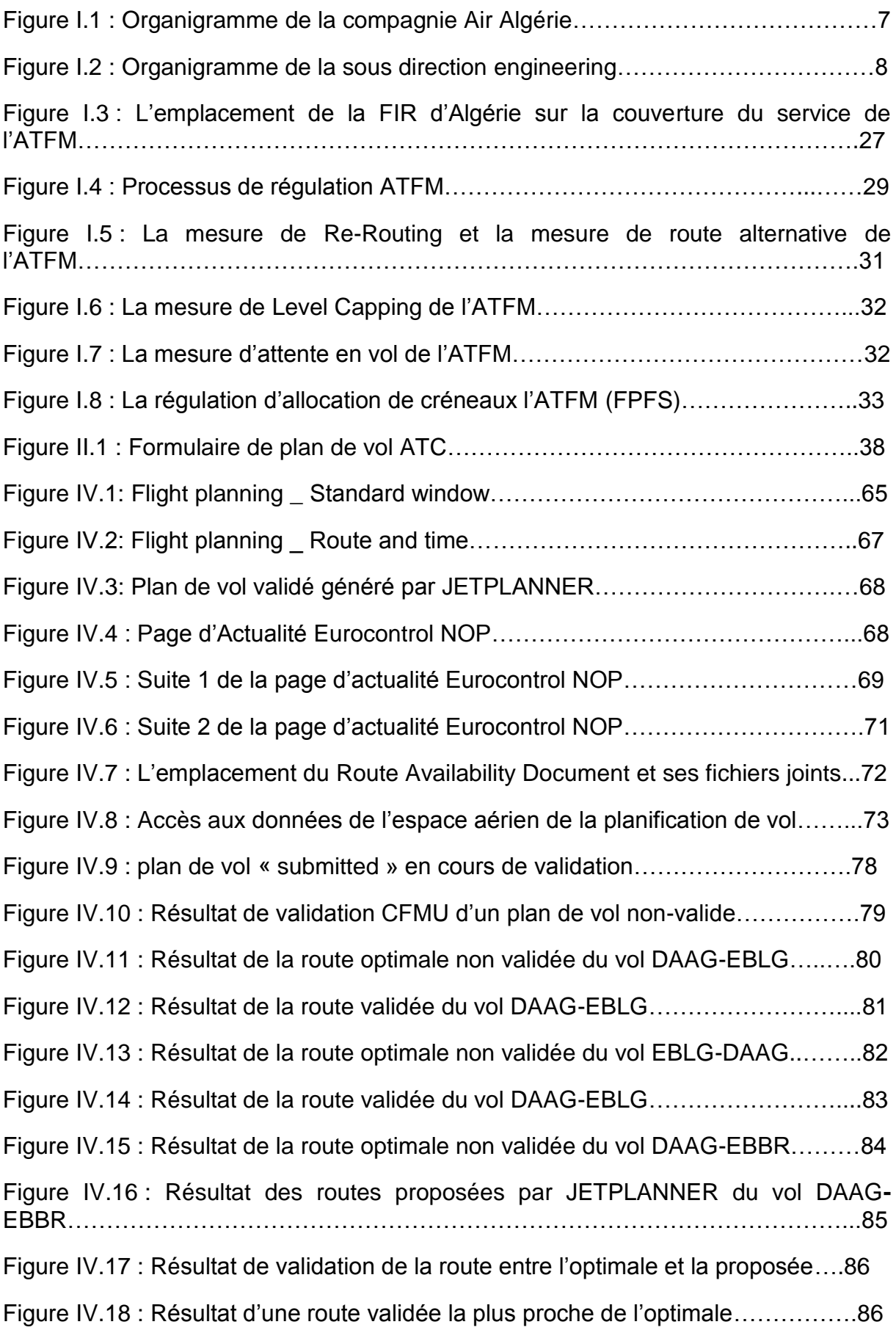

Figure IV.19 : Représentation des routes sur carte…………………………………...87

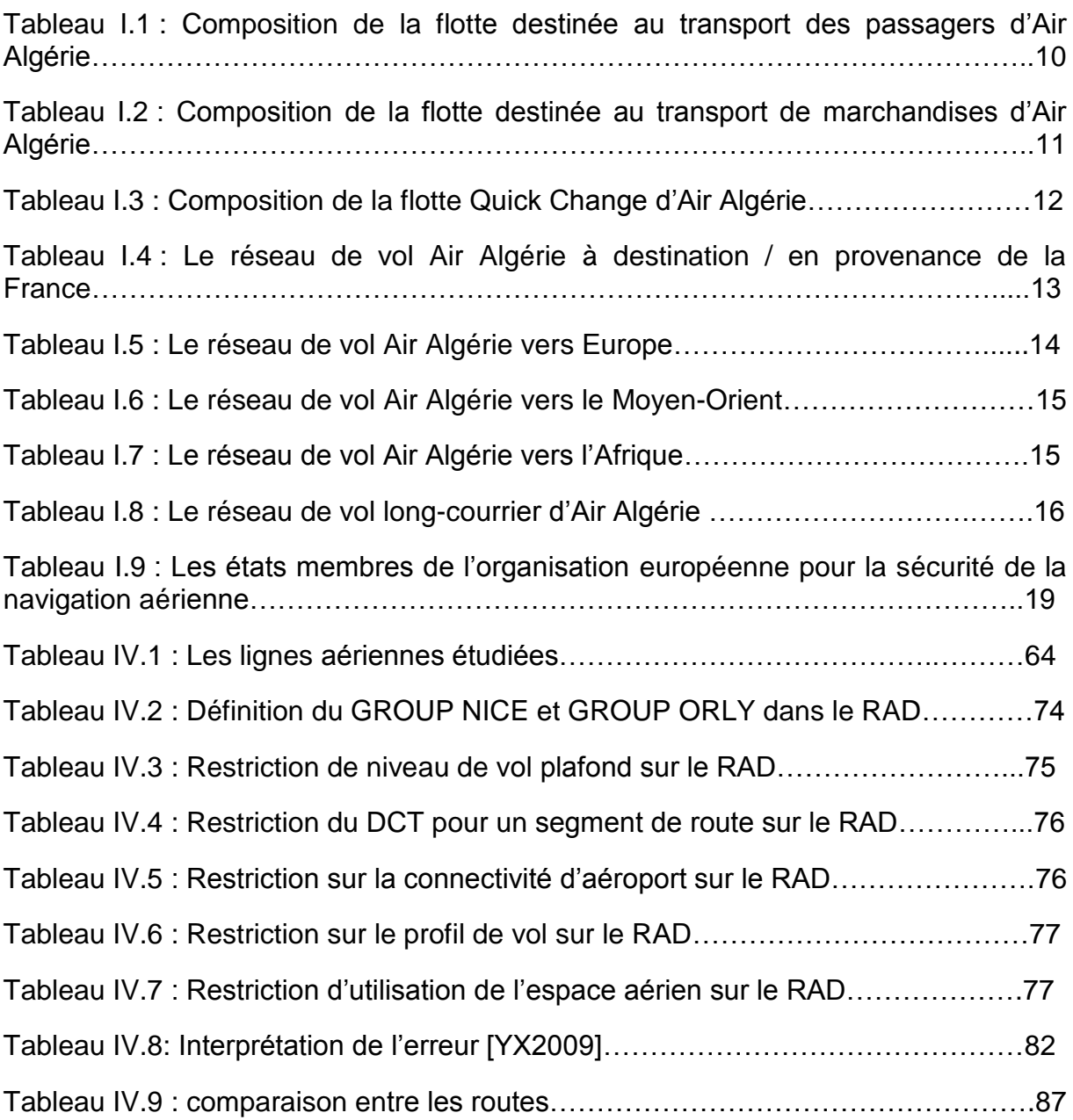

#### **LISTE D'ABREVIATION**

- **ACN:** Aircraft Classification Number
- **ADEP:** Aérodrome de départ
- **ADES:** Aérodrome de destination
- **ADF:** Automatic Direction Finder
- **ADP:** ATFM Daily Plan
- **ADS-B:** Automatic Dependent Surveillance Broadcast
- **AFIL:** Flight plan field in the air
- **AFIS:** Aerodrome Flight Information Service
- **AIM:** Aeronautical Information Management
- **AIP:** Aeronautical Information Publication
- **AIRAC:** Aeronautical Information Regulation And Control
- **AIS:** Aeronautical Information Services
- **ALERFA:** Alert Phase
- **ANM:** ATFM Notification Message
- **ANSP:** Air Navigation Service Provider
- **AO:** Aircraft Operators
- **AoR:** Area of Responsibility
- **ARTAS:** ATM (Air Traffic Management) surveillance Tracker And Server
- **ASM:** Airspace Management
- **ATC:** Air Traffic Control
- **ATS:** Air Traffic Service
- **BDP:** Bureau De Piste ATS

**BIA:** Bureau d'Information Aéronautique

**BRIA:** Bureau Régional d'Information et d'Assistance au vol

**B-RNAV: Basic Area Navigation** 

**CASA:** Computer Assisted Slot Allocation

**CCMS:** CFMU Claim Management system

**CDM:** Airport Collaboration Decision Making

**CFMU:** Central Flow Management Unit

**CTA:** Control Area

**CTOT:** Calculated Take Off Time (créneau)

**CTR:** Controlled Traffic Region

**DACM:** Direction de l'Aviation Civile et de la Météorologie

**DCT:** Direct

**DETRESFA:** Distress phase

- **DME:** Distance Measuring Equipment
- **EAD:** European Aeronautical information services Database
- **EASA: European Aviation Safety Agency**
- **EAUP:** The European Airspace Use Plan
- **EUUP:** The European Updated Airspace Use Plan
- **ECAC:** European Civil Aviation Conference
- **ECIP:** European Convergence Implementation Plan
- **ENNA:** Etablissement Nationale de le Navigation Aérienne
- **EOBT:** Estimated Off Block Time.
- **ERND: European Route Network Design**

**ETFMS:** Enhanced Tactical Flow Management System

**EU:** European Union

**EVAIR:** Eurocontrol Voluntary ATM Incident Reporting

**FAB:** Functional Airspace Blocks

**FAR: Federal Aviation Regulation** 

**FIR: Flight Information Region** 

**FMP: Flow Management Position** 

**FPL:** Plan de vol déposé

**FRA:** Free Route Airspace

**FUA:** Flexible Use of Airspace

**GNSS:** Global Navigation Satellite System

**IANS:** Institute of Air Navigation Services

**IATA:** International Air Transport Association

**IFPS:** Integrated Initial Flight Plan Processing System

**IFPU:** IFPS Unit

**IFPUV: IFPS Unit for Validation** 

**IFR: Instrument Flight Rules** 

**ILS: Instrument Landing System** 

**IMT: Incident Management Tool** 

**INCERFA: Uncertainty phase** 

**INS:** Inertial Navigation System

**IOSA: IATA Operational and Safety Audit** 

**ISO:** International Organization for Standardization

**LoA:** Letters of Agreement

**MANEX :** Manuel d'Exploitation

**MEL:** Minimum Equipment List

**MLS:** Microwave Landing System

**MNPS:** Minimum Navigation Performance Specification

**MTOW:** Maximum Take-Off Weight

**NOTAM:** Notice To Airmen

**OACI:** Organisation de l'Aviation Civile Internationale

**PCN: Pavement Classification Number** 

**PNC: Personnel Navigant Commercial** 

**PNT: Personnel Navigant Technique** 

**RPL:** Repetitive Flight Plan

**RSA:** Restricted Airspace

**RVSM:** Reduced Vertical Separation Minimum

**TMA: Terminal control Area** 

**SESAR:** Single European Sky ATM Research

**SGS:** Système de Gestion de la Sécurité

**SID: Standard Instrument Departure** 

**SMQ:** Système de Management de la Qualité

**SSR:** Secondary Surveillance Radar

**STAR:** Standard Terminal Arrival Route

**UHF:** Ultra High Frequency

**UIR: Upper Information Region** 

**UTC:** Universal Time Coordinated

**VFR:** Visual Flight Rules

**VHF:** Very High Frequency

**VOR:** VHF Omni directional radio Range

#### **DEFINTIONS**

**Aérodrome** : Surface définie sur terre ou sur l'eau (comprenant, éventuellement, bâtiments, installations et matériel), destinée à être utilisée, en totalité ou en partie, pour l'arrivée, le départ et les évolutions des aéronefs à la surface.

**Aérodrome contrôlé :** c'est un aérodrome doté des services du contrôle de la circulation aérienne.

**Aérodrome de dégagement :** Aérodrome vers lequel un aéronef peut poursuivre son vol lorsqu'il devient impossible ou inopportun de poursuivre le vol ou d'atterrir à l'aérodrome d'atterrissage prévu.

**Aérogare :** ensemble de bâtiments réservés aux passagers et aux marchandises transportés par air (une aérogare peut être très éloignée de l'aérodrome qu'elle dessert et lui être reliée par fer ou par route).

**Aéronef :** Tout appareil qui peut se soutenir dans l'atmosphère grâce à des réactions de l'air autres que les réactions de l'air sur la surface de la terre.

**Agence européenne de la sécurité aérienne EASA:** est une agence de l'union européenne qui traite de la sécurité aérienne, sise à Cologne (Allemagne), et entrée en fonction en septembre 2003. La création de l'EASA a ouvert la voie à une nouvelle réglementation communautaire en matière de sécurité et de comptabilité environnementale de l'aviation civile.

**Aire de stationnement:** Emplacement désigné sur une aire de trafic, destiné à être utilisé pour le stationnement d'un aéronef.

**Altitude** : distance verticale entre un point et le niveau moyen de la mer.

**Appareil Non RNAV :** c'est un aéronef qui n'est pas doté d'une certification RNAV.

**ATFM Notification Message ANM** : Message est un message émis par les opérations NM pour informer toutes les parties concernées de la communauté aéronautique de toute réglementation ATFCM.

**ATFM Daily Plan:** est un plan quotidien ATFM pour tous les aéroports du programme ATFM et la zone terminale associée, y compris les déclarations de capacité d'aéroport et d'espace aérien et les informations de base connexes, devrait être préparé et distribué à toute les parties prenantes concernées.

**Capacité ATC :** la capacité d'un centre de contrôle est définie comme le nombre d'unité de contrôle simultanément ouvertes.

**Capacité d'espace aérien :** la capacité ATC d'un secteur de contrôle est définie comme le nombre maximal d'aéronefs par heure permettant un écoulement sûr et ordonné du trafic dans ce secteur.

**CDM :** c'est un processus axé sur la façon de décider d'un plan d'action articulé entre deux ou plusieurs membres de la communauté. Grâce à ce processus, les membres de la communauté ATM partagent les informations relatives à cette décision et convenir et appliquer l'approche et les principes de prise de décision.

**CFMU :** est l'organisme de gestion et d'optimisation des flux de trafic aérien crée en 1996 au sein de l'agence européenne Eurocontrol. Elle a pour mission de planifier de façon centralisée les volumes de trafic dans sa zone de responsabilité dans le but d'optimiser la sécurité et la capacité de l'espace aérien.

**Classe d'espace aérien :** Espace aérien de dimension définie, désignée par une lettre de l'alphabet à l'intérieur duquel des types précis de vol sont autorisés et pour lesquels il est spécifié des services de la CA et des règles d'exploitation

Classe A, B, C, D, E dans l'espace aérien contrôlé

Classe F, G dans l'espace aérien non contrôlé.

**Convention de Chicago :** le 07/12/1944, la conférence de Chicago a abouti à la signature, par 52 états, de la convention internationale sur l'aviation civile qui a instauré l'organisation de l'aviation civile internationale (OACI), une agence spécialisée des nations unies qui est chargée de la coordination et de la régulation de transport aérien international.

Actuellement 187 états ont ratifié cette convention dont l'Algérie (le 05/03/1963)

**Convention de Varsovie :** est une convention internationale signée le 12 octobre 1929 à Varsovie, qui s'applique à tout transport international de personnes, bagages ou marchandises, effectué aéronef contre rémunération. Elle s'applique également aux transports gratuits effectués par aéronef par une entreprise de transport aérien

**Contrôleur de navigation :** est une personne chargée d'assurer un service de contrôle de la circulation aérienne. Il exerce son métier dans la vigie d'une tour de contrôle (pour le contrôle d'aérodrome), ou dans une salle de contrôle d'approche (pour les arrivés et les départs) ou dans un centre de contrôle régional (contrôle en route).

**Dossier de vol :** est un dossier diffusé avant chaque vol, qui comprend les plans de vol technique et ATC, dossier météorologique, load sheet, les NOTAM,

**Espace aérien restreint :** un volume défini d'espace aérien dans lequel diverses activités dangereuses pour le vol des aéronefs peuvent être menées à des moments précis (une zone de danger) ; ou un tel espace aérien situé au-dessus des zones terrestres ou des eaux territoriales d'un état, dans lequel le vol d'aéronefs est restreint conformément à certaines conditions spécifiées (une zone réglementée) ; ou l'espace aérien situé au-dessus des zones terrestres ou des eaux territoriales d'un état, dans lequel le vol d'aéronefs est interdit (une zone interdite).

**Espace aérien supérieur : (ou** UIR : Upper Information region) est un espace audessus du FL195 non inclus ; vols VFR interdits.

**Exploitant d'aéronef** : Personne, organisme ou entreprise qui se livre ou propose de se livrer à l'exploitation d'un ou de plusieurs aéronefs.

**Free Route Airspace:** est un volume spécifié d'espace aérien dans lequel les utilisateurs peuvent librement planifier une route entre des points d'entrée et de sortis définis. Sous réserve de la disponibilité de l'espace aérien, le routage est possible via des points de cheminements intermédiaires, sans référence au réseau de routes de services de la circulation aérienne (ATS). A l'intérieur de cet espace aérien, les vols restent soumis au contrôle du trafic aérien.

**Gestionnaire de réseau :** est une personne chargée de développer et exploiter le réseau de gestion du trafic aérien en Europe et au-delà. Il assure aussi la fluidité du trafic et relève les défis de performance de manière stratégique, opérationnelle et technique.

**Heure estimé de départ :** l'heure estimée à laquelle un aéronef deviendra aéroporté.

**IFPS :** un système de Network Manager Operations Center (NMOC) conçu pour rationaliser la réception, le traitement initial et la distribution des données du plan de vol relatives au vol IFR dans la zone couverte par les états participants.

**IFPU :** un système intégré de traitement initial des plans de vol est un des systèmes de la CFMU d'EUROCONTROL, son but d'Uniformiser la réception, le traitement initial et la distribution des plans de vol en CAG/IFR, transmettre aux systèmes ATC les éléments plan de vol qui pourront être traités automatiquement ainsi que transmettre aux autres systèmes CFMU une copie des éléments plan de vol.

**IFPU1** : c'est une unité IFPS qui est responsable du traitement des messages relatifs aux vols au départ au sein de ce groupe d'aérodrome

**IFPU2 :** c'est une unité IFPS qui est responsable du traitement des messages relatifs aux vols au départ au sein de ce groupe d'aérodrome. Ces messages doivent être stockés dans le fichier de sauvegarde de cette unité IFPS.

**Immatriculation d'aéronef :** Tous les aéronefs doivent être immatriculés pour être autorisés à circuler. Cette immatriculation est un code de 5 lettres que le pilote doit signaler aux contrôleurs lors des vols.

 Pour éviter des erreurs de compréhension à la radio, il existe un alphabet aéronautique qui associe un mot à chaque lettre. Le pilote annonce donc son immatriculation par ces mots.

**Indicatif d'appel Radio :** c'est la désignation unique de chaque station émettrice.

Latitude : est une mesure angulaire qui varie entre 0° à l'équateur (qui est le plan de référence) et 90° aux pôles. Elle est utilisée en combinaison avec la longitude pour indiquer la position précise d'un aéronef sur terre (position nord- sud).

**Ligne aérienne :** itinéraire couramment emprunté par un avion ou un hélicoptère entre deux aéroports ou héliports.

**Longitude :** est une coordonnée géographique représentée par une valeur angulaire, expression du positionnement est – ouest d'un point sur terre. La longitude de référence est le méridien de Greenwich.

**Manuel d'exploitation :** manuel ou sont consignées les procédures, instructions et indications destinées au personnel d'exploitation dans l'exécution de ses taches.

**Navigation de surface (R-NAV):** méthode de navigation permettant le vol sur n'importe quelle trajectoire voulue dans les limites de la couverture d'aides de la navigation basées au sol ou dans l'espace, ou dans les limites des possibilités d'une aide autonome, ou grâce à une combinaison de ces moyens.

**Niveau de vol :** distance verticale exprimée en centaines de pieds par rapport à la surface isobarique 1013.25 hpa.

**NOTAM :** un avis diffusé par télécommunication contenant l'établissement, l'état ou la modification d'une installation, d'un service, d'une procédure ou d'un danger aéronautique dont la connaissance opportune est essentiel pour le personnel concerné par les opérations aériennes.

**Organisation d'aviation civile internationale:** une institution spécialisée des Nations Unies établie par les états en 1944 pour gérer et administrer la convention relative à l'aviation civile internationale (convention de Chicago).

**CNS/ATM :** systèmes de communications, navigation et de surveillance, utilisant la technologie numérique y compris les satellites avec des niveaux d'automatisation différentes, appliqués à l'aide du système mondial de gestion de trafic aérien.

**Plan directeur ATM :** principal outil de planification servant à définir les priorités de la modernisation de la gestion du trafic aérien, et servant à veiller à ce que le concept cible de SESAR devienne réalité. Le plan directeur est une feuille de route en évolution, il présente l'ensemble de ce qu'il est nécessaire de faire pour fournir un système à haut niveau de performance de gestion du trafic aérien et il explique la raison et indique les échéances

**Poste de stationnement d'aéronef :** emplacement désigné sur une aire de trafic, destiné à être utilisé pour le stationnement d'un aéronef.

**Point de cheminement (Waypoint) :** un emplacement géographique spécifié utilisé pour définir une route de navigation de surface ou la trajectoire de vol d'un aéronef utilisant la navigation de surface.

**Point significatif :** emplacement géographique spécifique utilisé pour définir une route ATS ou la trajectoire de vol d'un aéronef et à d'autres fins de navigation et ATS.

**Programme ciel unique :** est une initiative de l'Union Européenne qui cherche à rénover la fragmentation du système de gestion du trafic aérien européen à l'aide de mesures réalisées dans quatre plans différentiés (institutionnel, opératif, technologique et de contrôle) dans le but de satisfaire les besoins futurs de l'espace aérien européen en matière de capacité, sécurité, efficacité et d'impact sur l'environnement.

**Projet SESAR :** est un programme visant à fournir à l'Europe des systèmes performants de gestion du trafic aérien afin de moderniser les systèmes actuels. Le programme SESAR est le pilier technologique du programme Ciel Unique.

**Restriction :** une information temporaire (durée de quelques heures, quotidienne, hebdomadaire) ou saisonnière relative à l'espace aérien et / ou d'autres informations influençant la navigation aérienne est considérée comme une régulation.

**Région d'information de vol :** espace aérien de dimensions définies qui s'étend vers le haut à partir de la surface de la terre dans lequel le service d'information de vol (FIS) et le service d'alerte sont assurés.

**Réglementation :** un ensemble d'indications, de lois, de prescriptions, de règles et règlements, et autres textes juridiques régissant une activité sociale. La réglementation est rédigée par les administrations compétentes ou les personnes mandatées.

**Route :** projection, sur la surface de la terre, de la trajectoire d'un aéronef dont la direction à un quelconque est généralement exprimée en degrés par rapport au nord vrai, magnétique ou de la grille.

**Route ATS :** C'est une route déterminée destinée à canaliser la circulation aérienne pour permettre d'assurer les services de la circulation aérienne, désigne en générale: les voies aériennes (AWY), les routes à service consultatif (ADR), les routes contrôlées ou non contrôlées, les routes d'arrivée et de départ.

**Secteur** : est une portion de l'espace aérien dans laquelle un poste de control aérien gère les flux d'avions entrants et sortants.

Service alerte : est un service assuré par les ATS en vue d'informer les organismes appropriés de la nécessité de déclencher des opérations de recherche et de sauvetage relativement à un ou plusieurs aéronefs et d'aider ces organismes au besoin. Ce service comprend aussi l'alerte de l'équipe de secours, des ambulances, des médecins et de tous les autres services de sécurité.

**Sécurité :** est la situation dans laquelle les risques de lésions corporelles ou de dommages matériels sont limités à un niveau acceptable et maintenus à ce niveau par un processus continu d'identification des dangers et de gestion des risques.

**Slot :** un temps de décollage calculé (CTOT) auquel l'exploitant d'aéronef devrait se conformer et une fenêtre horaire autour du CTOT pendant laquelle l'aéronef doit décoller. Cette fenêtre temporelle est utilisée pour séquencer les vols de départ.

**System CASA** : un système utilisé par le CFMU et qui consiste à sélectionner les vols concernés par une régulation : retarder les aéronefs au sol ; et calcule l'ordre virtuel d'arrivée dans la zone régulée en l'absence de régulation et calcule en fonction du principe « premier planifié, premier servi » (« first planned first served ») l'heure de décollage CTOT qui est transmise aux compagnies aériennes et à la tour de contrôle de l'aéroport de départ.

**Trajectoire :** est la ligne décrite par n'importe quel point d'un objet en mouvement, et notamment par le centre de gravité.

**Transport de fret :** est une activité économique et réglementée qui regroupe toutes les opérations de transport de marchandises de toutes sortes de volume en avion à la fois au niveau d'un pays et au niveau international.

**Transpondeur :** est un dispositif électronique qui émet une réponse quand il reçoit une interrogation par radio, il est utilisé par le pilote pour que l'avion soit identifier par les radars et aussi comme système anticollision.

**Turbulence de sillage :** est une turbulence aérodynamique qui se forme derrière un aéronef. Elle comprend les phénomènes de Jetwash et de tourbillon marginal.

**Unité ATC :** est un organisme de control (centre de control régional, Centre d'approche, tour de control) chargé de fournir le service de control aux aéronefs afin d'assurer la sécurité du trafic aérien.

**VFR spécial :** est un vol a vue autorisé par une unité ATC à évoluer dans une zone de contrôle (CTR) dans des conditions météorologiques qui n'atteignent pas les minimums de conditions météorologiques de vol vue (VMC).

**Vitesse de croisière :** est la vitesse correspondante au régime de moteurs prévu à la phase du vol située entre le décollage et l'atterrissage sans la phase de monté et d'approche en vue de l'atterrissage.

**Vol :** parcours d'un aéronef sur une ou sur plusieurs étapes, défini par un mméme numéro de vol.

**Vol IFR :** vol effectué conformément aux règles de vol aux instruments.

**Vol régulier :** vol prévu et exécuté contre rémunération suivant un horaire publié, ou dont la régularité et la fréquence sont propres à constituer des séries systématiques évidentes, qui sont ouverts à la réservation directe de la part du public, ainsi que vol supplémentaires nécessité par un excédent de trafic sur les vols réguliers.

#### **Alphabet aéronautique :**

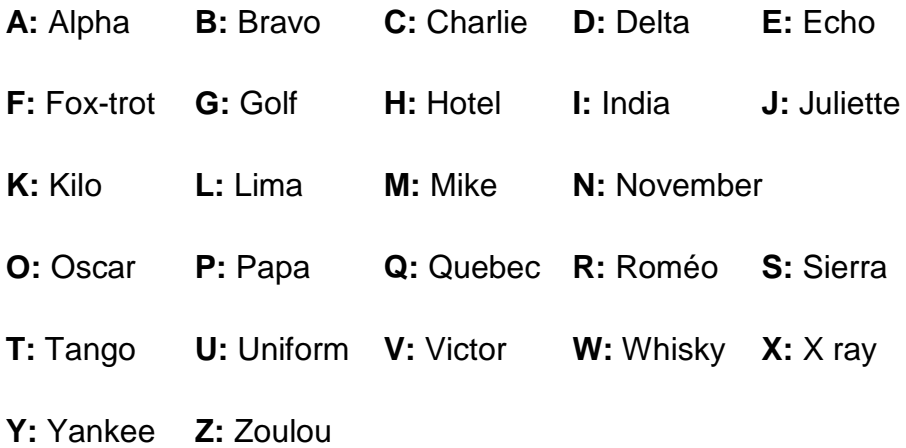

#### **INTRODUCTION GENERALE**

 Le problème de planification de la trajectoire a été étudié au début de la robotique dans les années 1980. Plusieurs approches ont été envisagées et expérimentées dont la première catégorie a été étudiée est la planification de chemin. Celui-ci consiste à trouver un chemin continu et fini à obstacles statiques connus.

 Une deuxième catégorie à avoir été étudiée est la planification de trajectoire ou la notion temporelle est ajoutée. A chaque point du chemin est associé un temps.

 Le dernier problème étudié est le cas de la planification d'une trajectoire en présence de courants. C'est ce dernier qui nous intéresse particulièrement pour la planification d'une trajectoire aérienne.

 En ce qui concerne les vols, cela devrait notamment se traduire par des trajectoires optimisées en termes de consommation et de temps de parcours. Or, l'impératif premier que constitue la sécurité aérienne a conduit à la mise en place progressive du très complexe système de contrôle et d'organisation existant aujourd'hui dans toutes les zones denses de trafic aérien et qui restreint grandement les trajectoires possibles. Ce système est basé sur la division de l'espace aérien en secteurs gérés par des équipes de contrôleurs et sur l'organisation du trafic selon des routes aériennes et des niveaux de vol qui, en limitant la liberté de chaque avion, facilite le respect de normes strictes de séparation horizontale et verticale des aéronefs, permettant à l'aviation commerciale de rester le moyen de transport le plus sûr.

 Cette perte de liberté des avions a évidemment un coût en termes d'efficacité des trajectoires mais probablement pas optimale d'un point de vue théorique : un concept décentralisé tel que le vol sans contrainte permettant à chaque vol de choisir sa trajectoire en transférant la responsabilité de la séparation aux différents avions (équipés de systèmes d'anticollision embarqués et communicants) est peut-être l'avenir du trafic aérien à long terme. Les énormes difficultés économiques, théoriques et pratiques de ce changement complet de paradigme de régulation rendent cependant peu probable une telle évolution à court et moyen termes.

 C'est dans cet esprit que le département navigation d'Air Algérie, responsable de planification de vols a vue nécessaire l'étude de la validation de ses routes tenant compte des régulations de flux du trafic aérien pour la région la plus survolée par la compagnie qui est l'Europe, Le problème principal d'optimisation réside dans la détermination et l'allocation d'une trajectoire réalisable de manière à respecter les contraintes de capacité des secteurs tout en minimisant la somme des coûts des trajectoires choisies et le temps de parcours.

 La philosophie adoptée au cours de ce travail a toujours été de se placer aussi près que possible des conditions « réelles ». Pour cella le mémoire est organisé de la manière suivante :

 Le premier chapitre est consacré à la présentation de la compagnie Air Algérie, ainsi que l'organisme de régulation Eurocontrol, mettons le phare sur le concept de gestion des flux de trafic aérien en Europe.

 Le deuxième chapitre est dédié à la présentation globale du plan de vol ATC ainsi que la réglementation de dépôt et de clôture.

 Le troisième chapitre servira à bien faire une brève présentation du document RAD.

 Le quatrième chapitre est réservé à l'étude de cas, il se présente en deux parties :

- $\triangleright$  Etude théorique de la validation des plans de vol
- Etude Pratique

.

# **CHAPITRE I : GÈNÈRALITES**

#### **I.1 INTRODUCTION :**

La concrétisation du présent travail à vue le jour au niveau de la compagnie aérienne AIR ALGERIE, plus précisément dans un bureau d'étude du département de navigation aérienne de la direction des opérations aériennes. De ce fait la première partie de ce chapitre est consacré à la présentation de l'organisme d'accueil et ses objectifs ainsi que ses missions. Quant à la deuxième partie, elle sera dédiée au second acteur du thème qui est l'organisme Eurocontrol.

Nous nous pencherons en dernier lieu à mettre en valeur la relation entre ces précédents en évoquant la gestion des courants de trafic aérien en Europe et ses différents stratégies afin d'assurer la sécurité, la régularité et l'efficacité du trafic aérien.

#### **I.2 PRESENTATION DE LA COMPAGNIE AIR ALGERIE :**

#### **I.2.1 Description de la compagnie :**

 Air Algérie est une entreprise public économique société par action EPA/SPA au capital social de 60 milliards de dinars. C'est une compagnie d'identité national de prestation de services aériens réguliers ou non réguliers, internationaux ou intérieurs ayant pour but le transport de passagers, du fret ou du courrier postal en constante évolution dans le but de se mettre au diapason des compagnies aériennes internationales, par la modernisation de sa flotte, de ses outils de gestion et systèmes d'information ainsi que par la mise aux normes de ses activités, face aux défis permanents et cruciaux du marché.[1][2]

#### **I.2.2 Environnement :**

- Air Algérie en sa qualité d'opérateur aérien évolue dans un environnement soumis à une réglementation nationale et internationale strict ;
- A l'échelle internationale, les différentes conventions (Chicago et Varsovie) et autres traités définissent cet environnement à travers l'OACI qui veille au strict respect de la notion du « ciel unique » ;

 A l'échelle nationale, le code de l'aviation civile et la loi 98-06 et le décret exécutifs 43-200 portant conditions et modalités de l'exploitation des services aériens sont les principaux textes régissant l'activité aérienne. L'acte de naissance de toute compagnie aérienne est validé par l'autorité de régulation DACM. [1]

#### **I.2.3 Historique :**

 La création d'Air Algérie s'effectue en deux temps. En 1946, se constitue la compagnie générale de transport (C.G.T) dédiée au transport passagers et fret entre la métropole et les villes : Alger, Constantine et Oran. En 1953 officiellement la naissance d'air Algérie lorsque la C.G.T fusionne avec la compagnie Air Transport (filière d'AIR France crée en 1947) pour devenir C.G.T Air Algérie.

La flotte étant constitué de : 06 avions Sud-ouest Bretagne, 05 DC-3 et 03 DC-4.

- Après l'indépendance, en 1963 l'Algérie indépendante s'approprier 51% du capital de l'entreprise. Avec une flotte de : 04 caravelles, 10 DC4 et 03 DC3. D'où l'Algérie va entrainer le départ du personnel de nationalité française et une « Algérianisation progressive ».
- En avril 1964, le gouvernement algérien augmenta sa participation à 57% dans la compagnie. Durant cette période, l'Iliouchine Il-18 entre en service sur la ligne Alger-Moscou.
- 1966, l'Algérianisation du personnel navigant commercial est mené à son terme.
- En mars 1970, l'État algérien contrôlait 83 % de la compagnie. La flotte était constitué de cinq Caravelles, quatre CV-640, trois DC-3, un DC-4 et un Boeing 737-200
- En février 1972, arrive à Alger le Boeing 737 200 et Air Algérie a été la première compagnie au monde a utilisé des aéronefs jet.
- En mai 1972, Air Algérie fusionne avec la Société de travail aérien. De plus le 15 décembre 1972, l'État algérien rachète les 17 % encore détenus par Air France et porte sa participation à 100%, c'est la nationalisation.
- En 1980, la compagnie est scindée en deux entités distinctes : lignes intérieurs et internationales.
- En 1984 air Algérie prends la charge de gestion des aérogares et se décharge en pas longtemps (1987)
- Toujours en 1984, la flotte s'enrichit d'un nouveau modèle d'avion : l'Airbus de type gros porteurs (de ce fait devienne 48<sup>eme</sup> client d'Airbus). Ainsi le nombre d'avion est passé de 12 en 1970 à 42 en 1990, actuellement Air Algérie dispose pour le transport de passager d'avion de différent type.
- En 1997, Air Algérie devient une société par actions avec un capital de 2,5 milliards de dinars.
- Le capital d'Air Algérie est porté de 6 milliards de dinars en 2000 à 14 milliards de dinars en 2002.
- Le 6 mars 2003, Air Algérie connaît le plus grave crash de son histoire : le Boeing 737-200 du vol d'Air Algérie numéro 6289 assurant la liaison entre Tamanrasset et Alger s'écrase à Tamanrasset juste après le décollage, faisant 102 morts et 1 survivant. Ainsi qu'on 2006, un avion cargo crash en Italie faisons 3 morts.
- 2007 : Ouverture de la première ligne long courrier directe Alger-Montréal.
- Entre 2009 et 2018, la compagnie a connu l'ouverture de plusieurs ligne tel que : Alger-Pékin ; Alger – Douala…
- En Janvier 2019 Air Algérie a signée un accord pour la vente de ses 3 Boeing 767-300 à une entreprise privé Américaine. Le dernier a quitté l'aéroport d'Alger Houari Boumediene le 27 janvier 2019 en direction des États-Unis.
- Durant ces dernières années la compagnie a connu une croissance considérable en termes de performances commerciales, conformément au Plan Moyen Terme Entreprise et Transporte aujourd'hui plus de 6.1millions de passagers annuellement, tous vols confondus, avec une flotte de 59 appareils.
- Aujourd'hui en raison de la pandémie COVID19 la compagnie à réaliser plusieurs vols de rapatrie parmi, celui du 03 mars dont un Airbus 330-

200 d'Air Algérie à rapatrier 130 ressortissants Algériens, Tunisiens, Libyens et Mauritaniens à Wuhan. [1]

#### **I.2.4 Missions et objectifs d'Air Algérie :**

#### **Missions**

L'l'entreprise air Algérie est une entreprise de prestation de services dans le domaine des transports aériens de passagers et de fret. Elle est chargée d'assurer:

- o **En matière de transport aérien :** L'exploitation des lignes aériennes intérieures et internationales en vue de garantir les transports publics de personne, de bagages, de fret et de courrier. [1]
- o **En matière de travail aérien :** L'offre de prestation de services à des fins commerciales, éducatives et scientifiques pour des besoins de l'agriculture, de protection civile, de l'hygiène publique, de l'action sanitaire et de transport de personne et de marchandises à la demande. [1]
- o **En matière d'exploitation commerciales :** s'engage à :
	- La vente et l'émission de titres pour son compte ou pour le compte d'autres compagnies de transport.
	- L'achat, l'affrètement et l'affrètement d'aéronefs.
	- Le ravitaillement des avions. [1]
- o **En matière d'exploitation technique :** l'obtention de toutes licences, tout permis de survol et toutes autorisation des états étrangers pour l'accomplissement des opérations d'entretien et de réparation, de révision et de toutes opérations de maintenance des équipements, soit pour son propre compte ou de tiers dans le cadre des conventions d'assistance. [1]

#### **Objectifs :**

Air Algérie s'est fixé comme objectif :

- o L'amélioration de la qualité offerte à sa clientèle.
- o le respect des conditions d'optimisation, de régularité et de ponctualité (optimiser l'utilisation de sa flotte et son équipage).
- o Le développement et mise en œuvre d'outils adaptés à un environnement concurrentiel.
- o La formation et la gestion du personnel.
- o La réduction des couts d'exploitation et de maintenance toute on poursuivant le programme d'investissement et l'équilibre financier.
- o La maitrise des retours à l'affrètement dicté par le souci d'une meilleure adaptation entre la capacité et le programme d'exploitation.
- o Présentation de l'entreprise au sein des organisations nationales et internationales pour des relations partenariat dans les domaines commerciaux et techniques. [1]

#### **I.2.5 Organisation de la compagnie :**

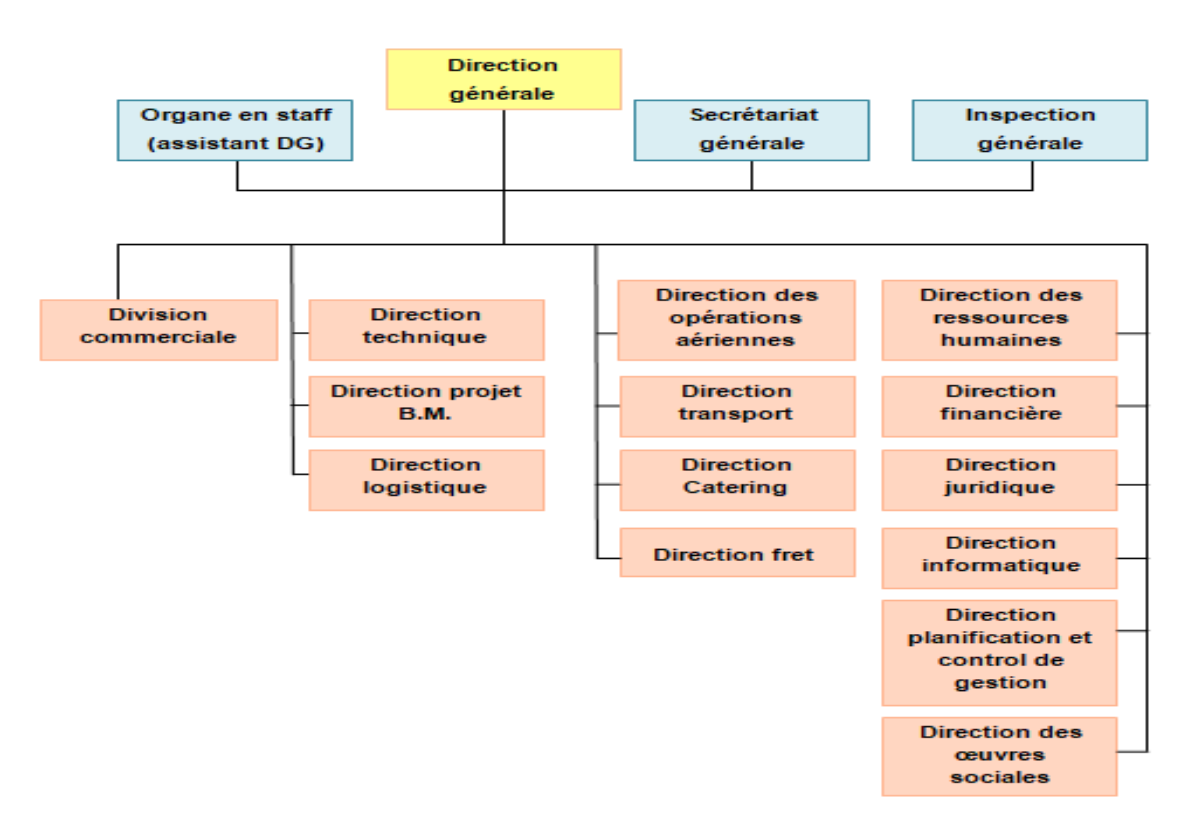

 **Figure I.1 : organigramme de la compagnie Air Algérie**. [1]

#### **I.2.6 présentation de la direction des opérations aériennes :**

Cette direction est conçue pour la préparation de vol des différents avions. Cette préparation est répartie dans plusieurs départements comme : département de la navigation aérienne, département de performance, département de documentation et département de flight et dispatch.

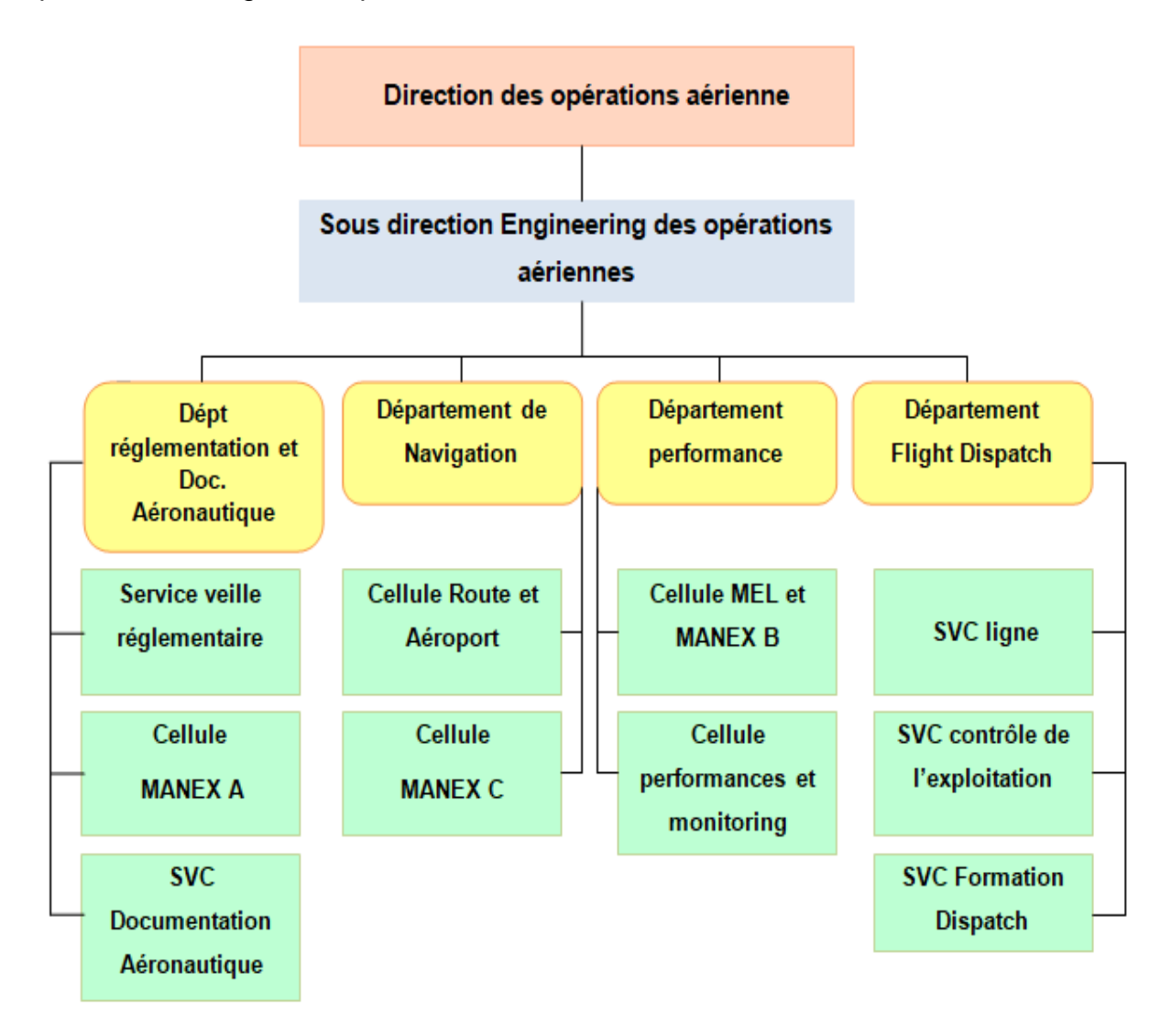

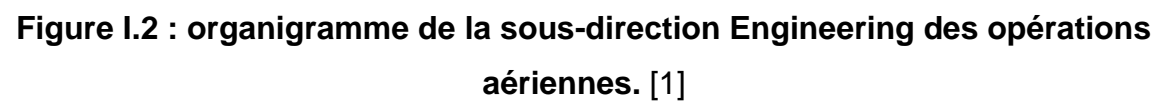
# **I.2.7 Département de navigation aérienne :**

Pour réaliser sa mission, le département navigation aérienne composé d'ingénieurs d'étude aéronautique et TNAO dispose des structures suivantes :

o Cellule route et aéroport.

o Cellule MANEX C.

Ces deux cellules ont pour missions :

o Elaborer le manuel d'exploitation Partie C de l'entreprise et Assurer sa mise à jour.

o Etablissement des routes compagnie assurant la sécurité et l'économie des vols.

o Etablissements des minimas compagnie (route et aérodrome).

o Réalisation d'étude relative à l'accessibilité des aérodromes (NOTAM ; Météo ; ACN ; PCN).

- o Etude et ouverture de ligne aérienne.
- o Etude relative à l'économie de carburant.
- o Liaison avec les autres chefs de départements et le sous directeur.
- o Recueillir les anomalies d'exploitation en matière d'infrastructure et de moyen radio, le comparer aux NOTAM, et saisir les organismes concernés.
	- o Etablir la liste des aéroports de dégagements.

o Participer aux réunions de coordination de l'ENNA, et aux études préliminaires d'ouvertures des aérodromes.

o Etablir une fiche aérodrome exploité concernant les moyen de

- Secours et protection incendie.
- Résistance piste par type d'aéronef.
- Autres renseignements jugés utiles. [1]

# **I.2.8 Flotte d'Air Algérie :**

La flotte d'Air Algérie est composée de 58 appareils modernes d'âge moyen de 11 ans répondants aux normes de sécurité internationales, exploités tant pour le transport passagers que pour le cargo. [2]

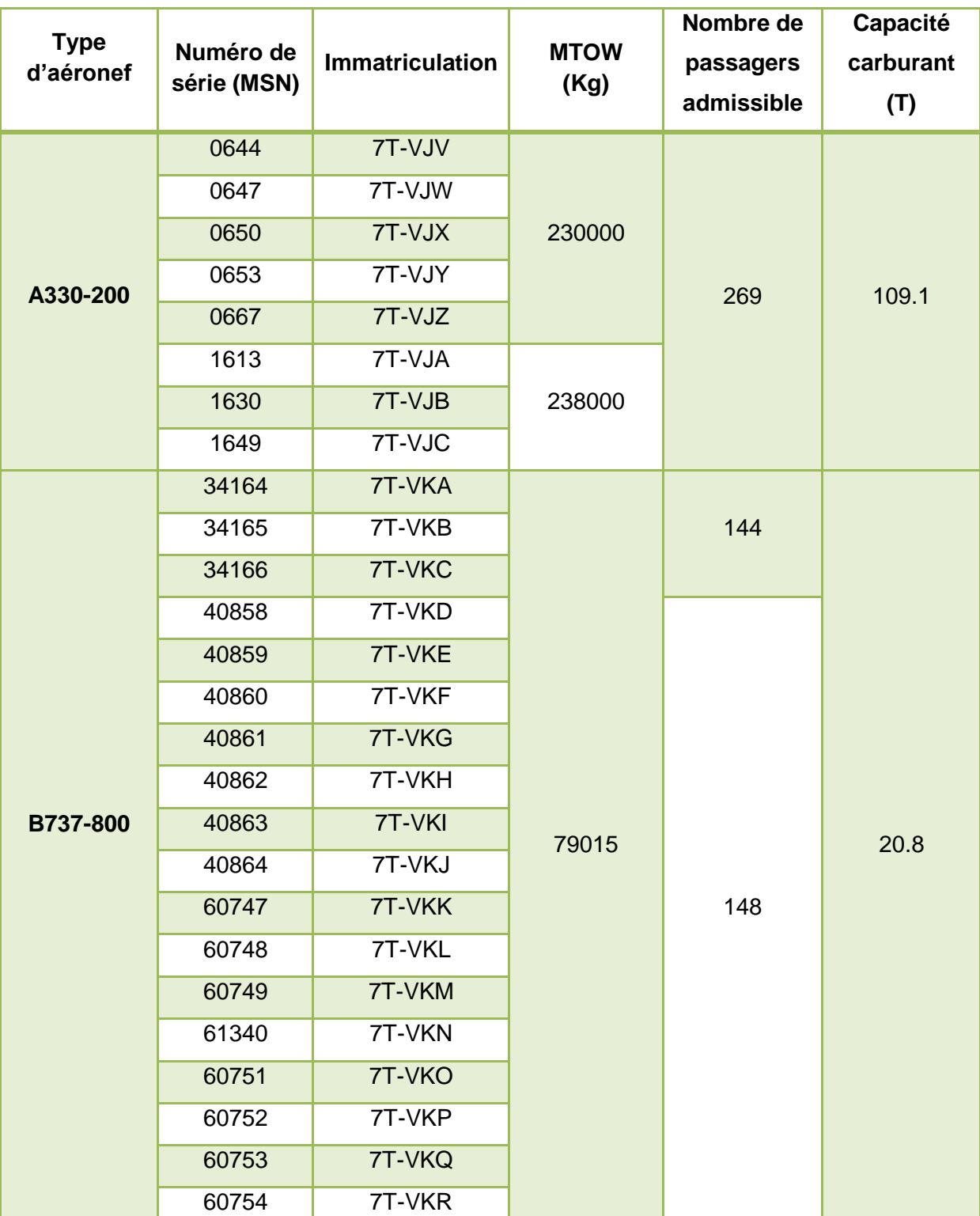

#### **Flotte passagers :**

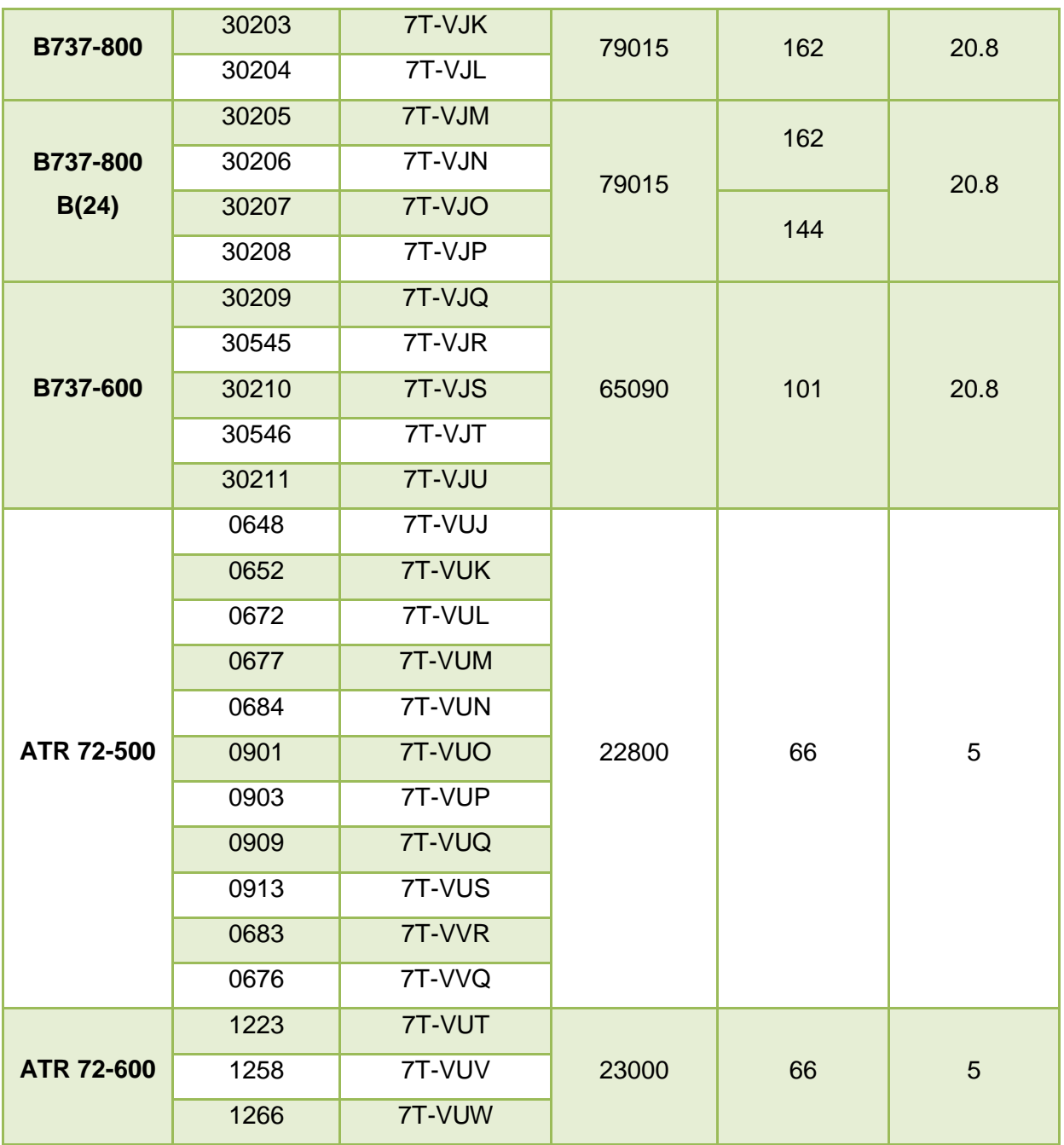

**Tableau I.1 : composition de la flotte d'Air Algérie destiné au transport** 

**passager.** [3]

**Flotte cargo :**

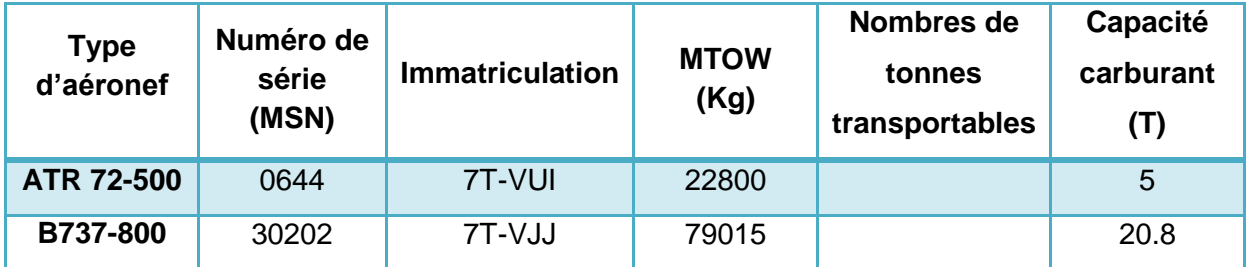

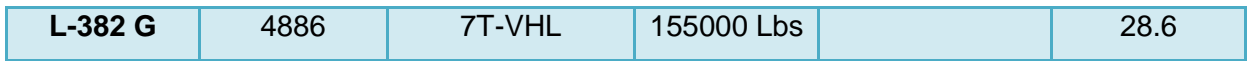

**Tableau I.2 : composition de la flotte d'Air Algérie destiné au transport** 

**marchandise.** [3]

#### **Flotte quick change :**

Quick change et un terme anglais qui signifie que l'aéronef sera déployé pour la desserte d'une liaison quelconque, il pourra donc embarquer des passagers comme il pourra faire le transport de fret.

| <b>Type</b><br>d'aéronef | <b>Numéro</b><br>de série<br>(MSN) | <b>Immatriculation</b> | <b>MTOW</b><br>(Kg) | Nombres de<br>tonnes<br>transportables | Nombres de<br>passagers<br>transportables |
|--------------------------|------------------------------------|------------------------|---------------------|----------------------------------------|-------------------------------------------|
| <b>B737-700C</b>         | 61340<br>61341                     | 7T-VKS<br>7T-VKT       | 77564               | 18                                     | 112                                       |

**Tableau I.3 : composition de la flotte Quick change d'Air Algérie.** [3]

# **I.2.9 Vols d'Air Algérie :**

Le réseau couvert par Air Algérie est de 96 400 km. Plus de 6.1 millions de passagers et prés de 20 000 tonnes de fret sont transportés annuellement par la compagnie, ce réseau est devisé en : [2]

Réseau national :

Air Algérie opère sur un réseau national couvrant 32 wilayas sur un global de 52. Dont les aéroports desservis par la compagnie sont les suivant :

Adrar (DAUA/AZR) ; Alger (DAAF/ALG) ; Annaba (DABB/AAE) ; Batna (DABT/BLJ) ; Bechar (DAOR/CBH) ; Bejaia (DAAE/BJA) ; Biskra (DAUB/BSK) ; Bordj Badji Mokhtar (DATM/BMW) ; Chlef (DAOI/CFK) ; Constantine (DABC/CZL) ; Djanet (DAAJ/DJG) ; El Bayadh (DAOY/ELU) ; El Oued (DAUO/ELU) ; El Golea (DAUE/ELG) ; Ghardaïa (DAUG/GHA) ; Hassi Massaoud (DAUH/HME) ; Illizi (DAAP/VVZ) ; In Amenas (DAUZ/IAM) ; In Salah (DAUI/INZ) ; Jijel (DAAV/GJL) ; Laghouat (DAUL/LOO) ; Mechria (DAAY) ; Oran (DAOO/ORN) ; Ouargla (DAUU/OGX) ; Sétif (DAAS/QSF) ; Tamanrasset (DAAT/TMR) ; Tebessa (DABS/TEE) ; Tiaret (DAOB/TID) ; Timimoun (DAUT/TMX) ; Tindouf (DAOF/TIN) ; Tlemcen (DAON/TLM) ; Touggourt (DAUK/TGR). [3]

- Réseau mondial :
	- o Vers la France :

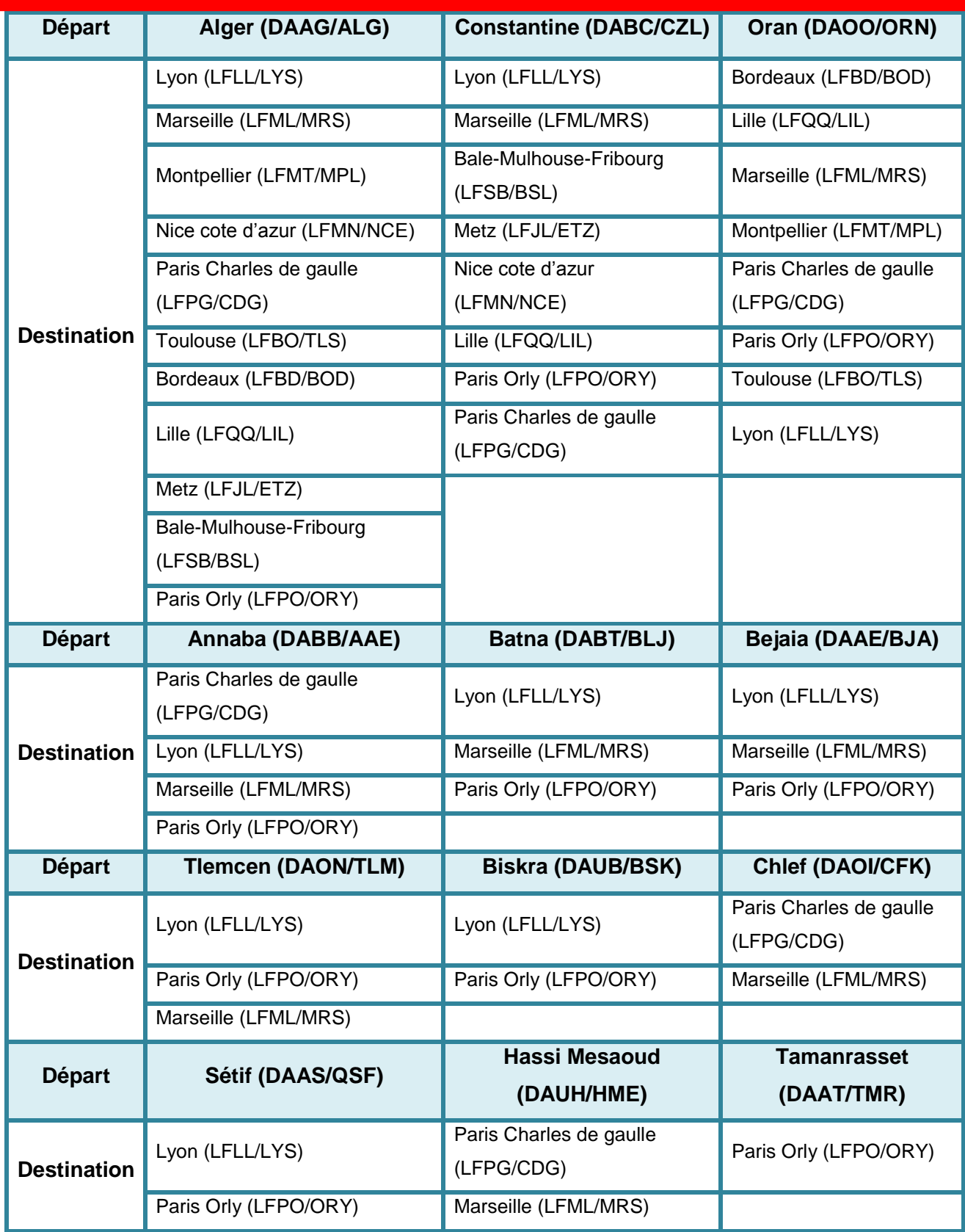

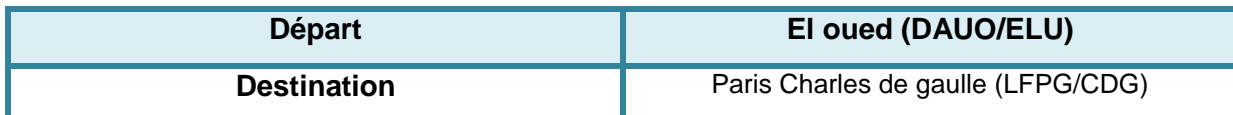

**Tableau I.4 : Le réseau de vols de la compagnie Air Algérie à destination / en provenance de la France.** [3]

o Vers le reste de l'Europe :

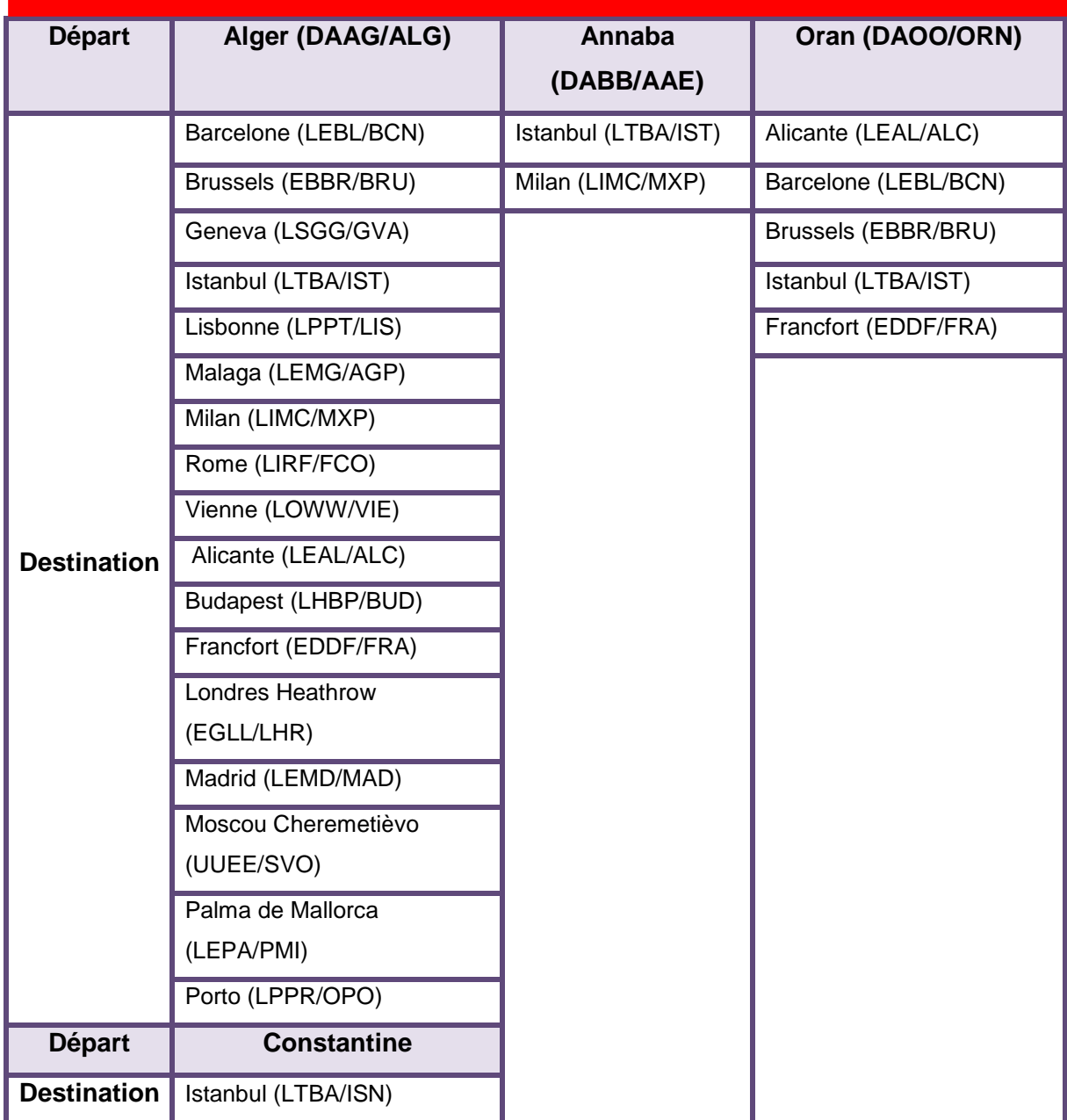

**Tableau I.5: Le réseau de vols de la compagnie Air Algérie en Europe.** [3]

#### o En Moyen-Orient :

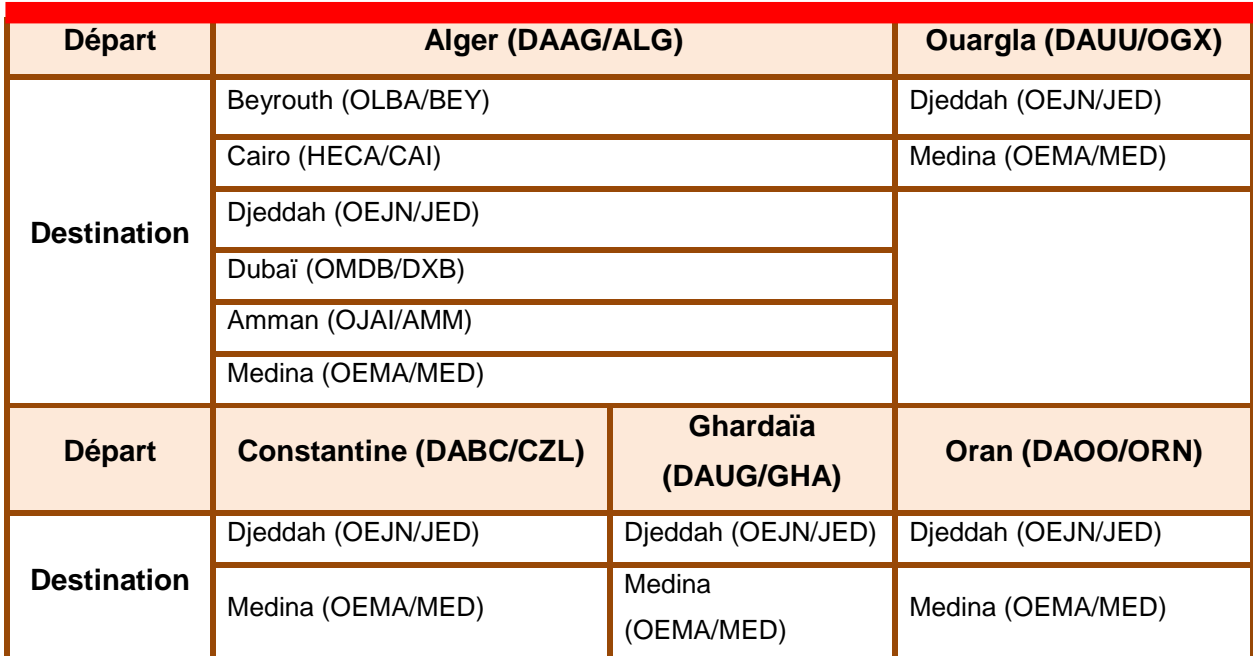

#### **Tableau I.6: Le réseau de vols de la compagnie Air Algérie en Moyen-Orient.** [3]

o Vers l'Afrique :

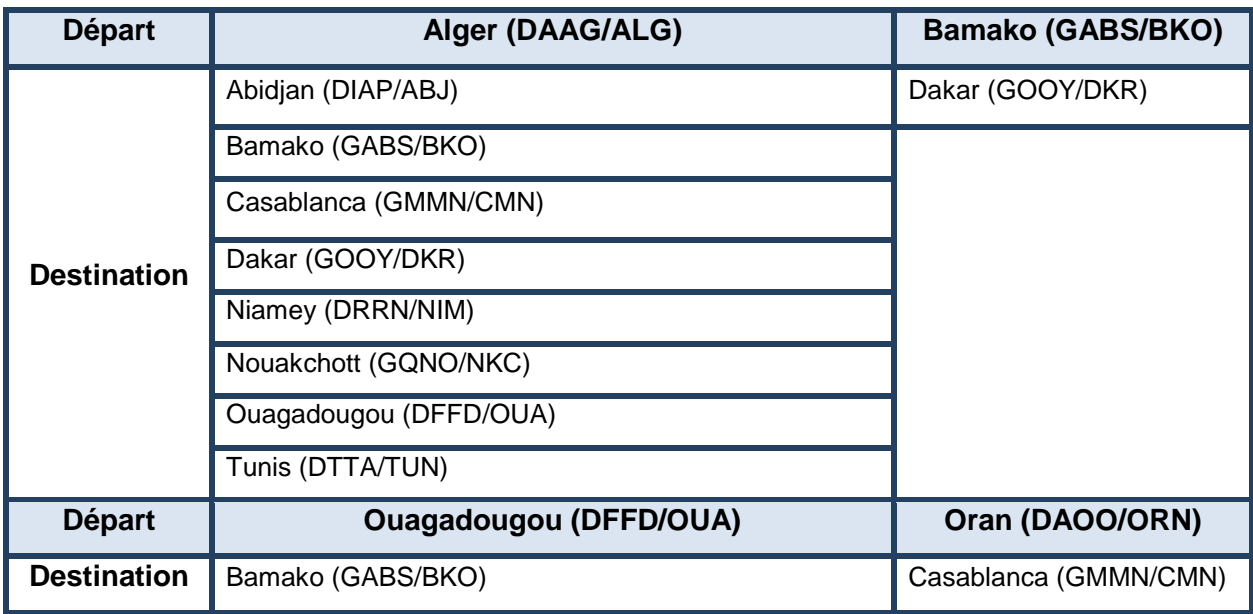

**Tableau I.7: Le réseau de vols de la compagnie Air Algérie en Afrique.** [3]

o Vers l'Asie et l'Amérique : les seuls vols longs courriers que fait la compagnie sont :

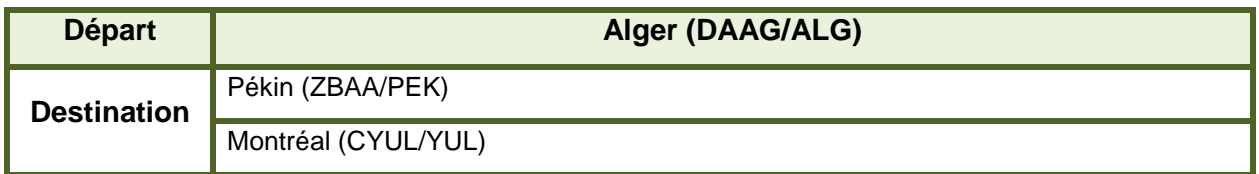

**Tableau I.8: Le réseau de vols de la compagnie Air Algérie long courrier.** [3]

**Ces destinations font partie du réseau EUROCONTROL, tout vol à destination, il doit être** soumis à des mesures ATFM. [3]

# **I.3 PRESENTATION D'EUROCONTROL :**

#### **I.3.1 Description de l'organisme :**

EUROCONTROL ou Organisation européenne pour la sécurité de la navigation aérienne est une organisation intergouvernementale européenne, fondée en 1960, dont le siège est situé à Bruxelles (Haren).

Sa mission est d'harmoniser et d'unifier la gestion de la navigation aérienne en Europe, en promouvant un système uniforme pour les usagers civils et militaires, dans des conditions de sécurité maximale tout en minimisant les coûts et les impacts environnementaux. [4a]

#### **I.3.2 Historique :**

**Le 13 décembre 1960 :** La convention internationale de coopération pour la sécurité de la navigation aérienne «EUROCONTROL» a été signée le 13 décembre 1960 par 6 Etats membres : **France, Allemagne, Royaume-Uni, Benelux**. Cette convention a été ratifiée le 1er mars 1963. Le souhait était d'unifier la gestion du trafic aérien dans l'espace supérieur. [4b]

**En janvier 1967 :** création du centre expérimental de **Brétigny-sur-Orge**.

- **En octobre 1969 :** le centre de formation IANS (Institute of Air Navigation Services) est créé à **Luxembourg.**
- **Entre 1980 et 1990 :** La crise de capacité des années 1980-1990 et des délais induits dans les aéroports européens a donné à Eurocontrol l'occasion de développer ses activités au titre du CFMU et de la gestion du réseau paneuropéen, Créé en 1988, à la demande de l'ECAC, le CFMU a pour mission de gérer de façon centralisée la planification des vols en Europe pour éviter la congestion de l'espace aérien et pour optimiser l'emploi de la capacité disponible. Il est opérationnel depuis mars 1996. Mais l'irruption d'un nouvel acteur, la

Commission européenne, et du programme Ciel unique européen bouleverse les missions de l'organisation.

- **Le 15 juillet 2002 :** La Commission a créé une agence, l'Agence européenne de la sécurité aérienne, qui à terme devrait reprendre les fonctions de régulation de la navigation aérienne en Europe. La convention révisée ne sera sans doute pas ratifiée par tous les États, car le mouvement de privatisation des prestataires nationaux de services de navigation aérienne remet profondément en cause le rôle de l'agence dans la gestion du réseau, des fonctions paneuropéennes et dans la gestion du Centre de **Maastricht**.
- **Le 17 novembre 2005 :** Le projet SESAR fut lancé officiellement, ce dernier composer de 3 phases : définition (2005-2008) ; développement (2008-2016) ; Réalisation (2014-2020). Eurocontrol devient fondatrice de l'entreprise commune SESAR le 27 février 2007, ce fixant l'objective d'un ciel unique européen. [4b]
- **Aujourd'hui :** grâce a Eurocontrol le programme SESAR (R&I) actuel a réussi à rassembler tous les ATM des parties prenantes. Plus de 3000 experts se sont attachés à surmonter les précédents fragmentations de la ATM en Europe par le plan directeur ATM européen , il a permis de produire des technologies tangibles et des solutions opérationnelles qui répondent aux besoins commerciaux de l'ATM. [4b] [4d]

# **I.3.3 composition :**

L'organisation Eurocontrol est composée de ses États membres et d'une agence, dirigée par un directeur général, **Eamonn Brennan** depuis le premier janvier 2018.

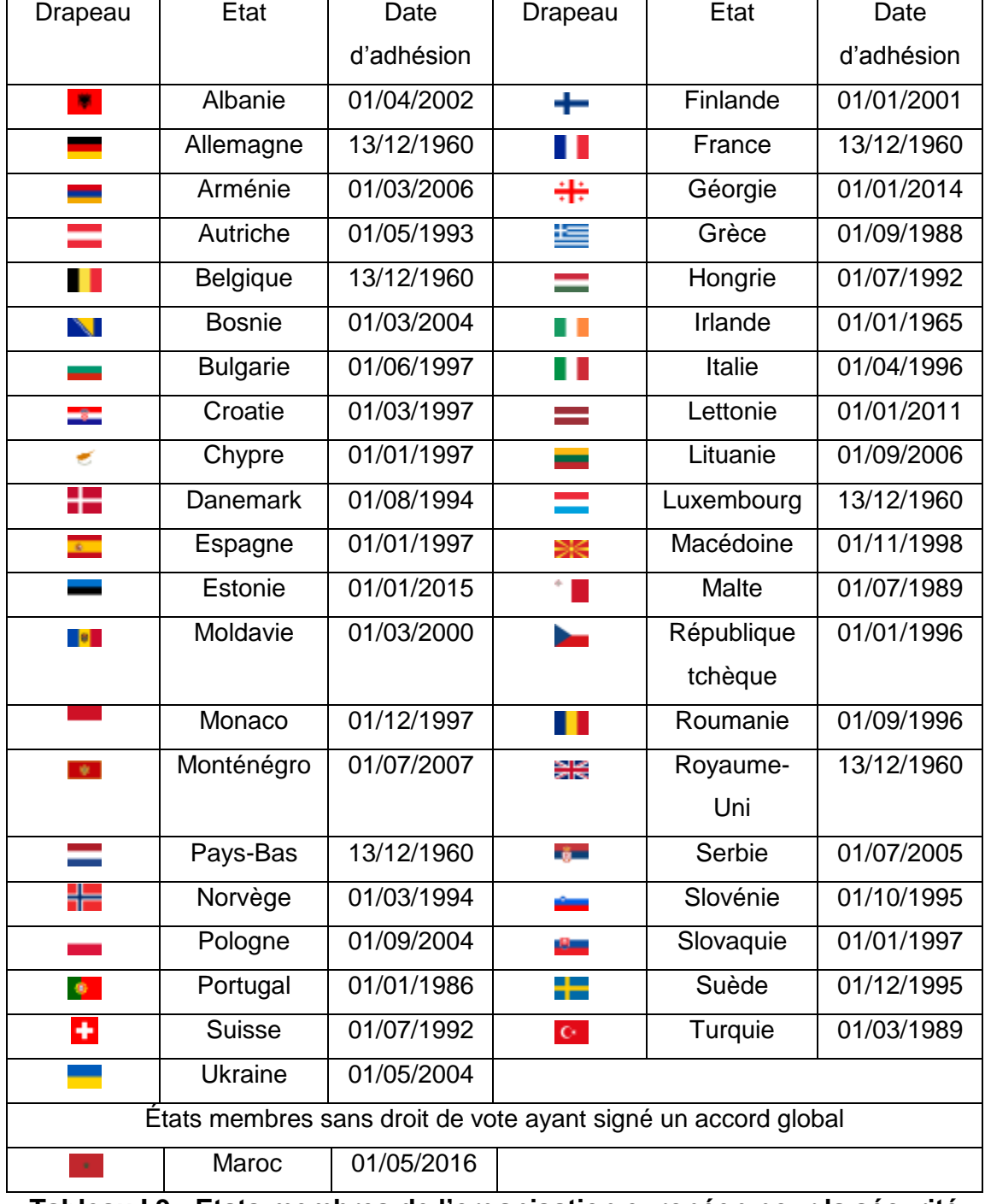

Les états membres sont :

**Tableau I.9 : Etats membres de l'organisation européen pour la sécurité** 

**de la navigation aérienne.** [4c]

- L'agence, située à **Bruxelles (Haren)**, comprend des antennes en Europe :
	- o le CFMU (dont l'IFPU1 qui s'occupe des plans de vol et le SCRR **à Bruxelles**, en **Belgique).**
	- o un centre expérimental et l'IFPU2 à **Brétigny-sur-Orge**, en **France**.
	- o un institut de formation à **Luxembourg**.
	- o un centre de contrôle à **Maastricht**, aux **Pays-Bas**. [4a]

#### **I.3.4 Fonctions principales :**

#### **I.3.4.1 La gestion du réseau européen**

Tout d'abord Le ciel européen fait face à une demande de trafic toujours croissante pour des ressources déjà tendues, en particulier au niveau des aéroports, dont la gestion reste peu efficace car fragmentée au niveau national.

La gestion du réseau ATM paneuropéen est un concept large qui recouvre :

- o la recherche et développement (R&D) ;
- o la coordination civile-militaire ;
- o la coordination des mesures de mise en œuvre des grands projets européens ;
- o la définition de méthodes et normes communes ;
- o la formation, essentiellement la formation de formateurs.

Pour cela Eurocontrol a pour missions :

- o d'assurer la sécurité, la création de capacité, l'efficacité économique et l'amélioration des performances environnementales du système ATM européen.
- o La gestion du :
	- Centre expérimental d'Eurocontrol (CEE) : Recherche sur la gestion du trafic aérien (ATM), simulations, etc.
	- $\triangleright$  Institut des services de navigation aérienne (IANS).
- bureau central des redevances de route (CRCO) qui perçoit les redevances en route pour le compte du Service de navigation aérienne.
- o Constituer et mettre constamment à jour la base de données européenne AIS qui fournissant un accès centralisé aux informations AIS.
- o Les grands programmes européens sont pilotés à la fois par Eurocontrol en tant que gestionnaire de *l'ECIP* qui permet de suivre les efforts des différents États et fournisseurs de service pour la mise en œuvre des mesures décidées au niveau européen et par Eurocontrol en tant que gestionnaire de projets.

Les principaux projets (il y en a plus d'une cinquantaine) sont :

- $\triangleright$  le développement de l'efficacité de la gestion centralisée des flux de trafic par le CFMU ;
- le suivi de la mise en œuvre des projets déjà livrés tels que :
	- RVSM.
	- 8.33 kHz : gestion optimisée des fréquences radio.
	- $\div$  EAD.
	- **ARTAS.**
	- ❖ CDM.
- $\triangleright$  la mise en place des projets en cours :
	- CASCADE : qui met en œuvre la technologie ADS-B.
	- DMEAN : qui optimise les ressources technologiques. et organisationnelles du réseau ATM en place.
	- SWIM et CDM : qui optimisent les flux d'information.
- $\triangleright$  le développement de nouveaux concepts :
	- ERASMUS : résolution de conflits via des ajustements dits « subliminaux ».
	- EVAIR: qui centralise les rapports d'incidents ATC dans le but de les analyser et de les pallier dans le cadre de l' (European Safety Program).
- o La gestion proprement dite du réseau de routes aériennes qui permet :
- d'optimiser le dessin des routes et celui du découpage en secteurs de contrôle.
- résoudre les goulots d'étranglement, à équilibrer les flux de trafic par plage horaire.
- définir les phases de transition d'une structure d'espace à une autre tout en respectant les contraintes liées aux besoins militaires.

Si la gestion de ce réseau est coordonnée par Eurocontrol pour toute la zone ECAC la mise en œuvre en reste au niveau des États concernés. [4a]

#### **I.3.4.2 La gestion des flux de trafic aérien en Europe**

La CFMU (Central Flow Management Unit) centralise les plans de vols à l'échelle du continent et régule le trafic dans le but de minimiser les retards et de garantir la sécurité des vols.

Le CFMU centralise en une seule banque de données :

- o les plans de vols y compris sous forme de plans de vols répétitifs, déposés une fois pour toutes au début de chaque saison dans le système IFPS.
- o Les données d'environnement :
	- $\triangleright$  cartographie des routes
	- des points de passage et découpage en secteurs (un secteur est contrôlé par une position « un contrôleur » dans un centre de contrôle ATC). Ce découpage peut varier plusieurs fois par jour.
- o Le CFMU supervise aussi la fonction EAD.
- o La planification système ETFMS consiste à :
	- Protéger les secteurs, c'est-à-dire éviter qu'en un secteur il y ait à un moment donné plus d'aéronefs qu'un contrôleur ne puisse prendre en charge de façon sûre.
	- $\triangleright$  Planifier les vols de facon optimale en leur attribuant une route et une heure de décollage (le créneau, ou slot) en sachant que le pilote peut accepter ou refuser cette

planification. En cas de refus, une autre proposition est faite, au risque de perdre le slot, c'est-à-dire de subir un délai au sol.

 Distribuer les plans de vols acceptés aux centres de contrôle (ACC). Des modifications de ces plans en vol restent possibles.

Les principales compagnies aériennes peuvent accéder au système en ligne, pour gérer leurs plans de vols et y introduire les modifications de dernière minute à travers le CDM associant aussi les centres de contrôle.

#### **I.3.4.3 Le support technique aux instances de régulation**

Eurocontrol prépare les dossiers techniques et les textes des décisions et règlements qui sont pris soit par son organe suprême, soit par l'Union européenne selon ses procédures propres. À travers :

 Définition les exigences réglementaires de sécurité d'Eurocontrol (ESARR) : exigences de base pour la certification et la désignation conformément au règlement CE 20096/2005.

L'agence œuvre pour cela en collaboration étroite avec les États membres, les prestataires de services de navigation aérienne, les usagers civils et militaires de l'espace aérien, les aéroports, le secteur aérospatial et les institutions européennes. [4a]

# **I.3.5 Concept ATM « Air Trafic Management » et ses objectives:**

D'après l'OACI dans sa documentation PANS/ATM (doc 4444) :

La gestion du trafic aérien est la gestion dynamique intégrée de la circulation aérienne et de l'espace aérien, comprenant les services de la circulation aérienne « ATS », la gestion de l'espace Aérien « ASM »et la gestion des courant de trafic aérien « ATFM ».

Et cela on respectant :

- o La sécurité
- o La régularité
- o L'efficacité
- o Certification et assurance qualité

Par la mise en œuvre des installations et des services sans discontinuité en collaboration avec tous les partenaires et faisant intervenir des fonctions embarquées et des fonctions au sol.

- Ce concept à de objectifs :
	- o garantir un haut niveau de sécurité à travers :
		- évitement des abordages et des collisions.
		- Assurer la séparation afin d'éviter les conflits.
	- o Augmenter la capacité du système, et optimiser l'utilisation de la capacité des aérodromes à travers :
		- $\triangleright$  Organisation de l'espace et du trafic aérien.
		- ▶ Augmenter la productivité des ATC et du secteur, on assurant la distribution des taches et le développement de moyens d'aide à la décision.
	- o Utilisation flexible de l'espace aérien, à travers :
		- L'utilisation des routes préférentielles « Free Routes ».
		- $\triangleright$  Réduction des minimums de séparation
			- Espace verticale (de 2000ft de séparation à 1000ft) ce qu'on appelle RVSM.
			- Espace longitudinale (de 80NM à 20NM sur la phase en route, ainsi que de 10 min à 7 min vol non-radar).
			- $\triangleright$  Espace aérien sans limites géographique
			- Concept FUA proposé par EUROCONTROL, il consiste à supprimer la désignation d'espace aérien par militaire ou civil temporairement selon les besoins des utilisateurs.
	- o Planification plus dynamique de vols,
	- o Réduire la charge de travail des contrôleurs, et augmenter la productibilité. [5a] [5b]

# **I.4 GESTION DES COURANTS DE TRAFIC AERIEN « ATFM » EN EUROPE :**

#### **I.4.1 Concept ATFM :**

L'ATFM est un service complémentaire aux ATS, institué pour aider l'ATC à assurer l'écoulement optimal de la circulation aérienne à destination ou en provenance de régions déterminées par l'évitement de saturation des aérodromes et des secteurs de contrôle, pendant la période de temps ou la demande dépasse ou qu'elle va dépasser la capacité disponible du système ATC.

L'espace aérien est une ressource limitée qui est soumise à une forte demande et afin d'assurer le respect des normes de sécurité imposant une séparation physique minimale entre deux avions, cet espace aérien a été divisé dans ces zones en différents secteurs aériens, zones d'espace tridimensionnelles : à chaque secteur est affectée une équipe de contrôleurs aériens qui est responsable du respect de ces normes en temps réel : c'est le contrôle aérien (ATC pour Air Traffic Control). Le nombre d'avions qu'une équipe de contrôleurs peut gérer en même temps est évidemment limité et face à la forte demande de trafic aérien, un mécanisme est nécessaire pour éviter les surcharges de travail pour les contrôleurs et pour assurer une bonne utilisation des ressources de contrôle disponibles : ce mécanisme de régulation du trafic aérien est appelé ATFM (Air Traffic Flow Management). [5b]

Cette gestion à pour objectifs :

- Adapter la demande à la capacité
- Assurer la sécurité des vols
- Limiter les contraintes sur le trafic
- Assurer une utilisation optimale de la capacité ATC disponible ainsi que limiter les retards.

Cette gestion dépend essentiellement de la capacité des systèmes ATC :

- La capacité ATC d'un centre de contrôle en route (ACC) est définie comme le nombre d'unités de contrôle simultanément ouvertes.
- La capacité ATC d'un secteur de contrôle est définie comme le nombre maximal d'aéronefs par heure qui peuvent être prix en charge dans les meilleures conditions de sécurité par le service de contrôle, en une période temps déterminée.

Elle n'est pas statique et elle dépend :

- Saturation de l'espace aérien.
- Moyens techniques disponibles (RNAV, Radar, Communication.).
- $\triangleright$  Nature du trafic (stable, en évolution...).
- Facteur humain (effectif disponible, degré de qualification…).
- Conditions météorologique et les performances des avions (type RNAV). [5b]

#### **I.4.2 Les acteurs de l'ATFM en Europe :**

- Un organisme EUROCONTROL : le CFMU
- Les organismes de contrôle : les centres en route « ACC » disposent chacun d'une Flow Management Position « FMP »qui effectue le lien entre la CFMU, l'ATC et les AO « Aircraft Operators ».
- Les usagers : essentiellement les compagnies aériennes usuellement désignées par le terme Aircraft Operators. Elles sont chargées de prendre connaissance et de tenir compte des mesures de régulation diffusées par la voie de l'information aéronautique. [5c]

# ATFM ADJ **ATFM AREA**

# **I.4.3 la distinction de la Zone ATFM :**

# **Figure I.3 : L'emplacement de la FIR d'Algérie sur la couverture du service** [5c] **ATFM.**

La zone ATFM est la zone dans laquelle le NM « network manager » de la base de données est responsable de fourniture les services de l'ATFM, ou autrement dit la zone de distribution de FPM « flow management position » (annexes décentralisées de la CFMU servant de relais entre CFMU central et les usagers).

La FIR d'Alger est une zone adjacente de à la zone TAFM, d'où l'état Algérien est considéré coopérant, le NM lui fournit un nombre limité de services et ce qui fait que tout vol au départ de cette zone et pénétrant dans la zone ATFM peut être soumis à des régulations ATFM. [5c]

# **I.4.4 L'évolution de la régulation aérienne : de l'ATFM à l'ATFCM**

Depuis avril 2004 et la publication du document « Air Traffic Flow and Capacity Management Strategy » ([5e]), on assiste à un glissement terminologique de l'ATFM vers ATFCM pour désigner les activités de régulation assurées par la CFMU. Le C pour « Capacity » insiste ainsi sur le fait que les actions de régulation ne concerneront plus seulement la demande (le trafic) mais également l'offre (la capacité de contrôle), traduisant ainsi un rééquilibrage des objectifs de la CFMU en faveur des usagers des services de contrôle aérien. [5e]

#### **I.4.5 Processus de régulation ATCFM :**

**I.4.5.1 Définition d'une régulation :** la régulation des flux de trafic est un filtre tactique destinée à homogénéiser les vols qui doivent traverser l'espace aérien contrôlé : il s'agit de limiter le nombre d'aéronef qui pénètrent dans un secteur donné pendant un intervalle de temps spécifié

- On procède à une régulation de trafic dans le cas ou :
	- o Accumulation de trafic aérien au cours de certaines périodes et aussi à un certain moment et à certaines heures, due aux habitudes dans les vacances et dans les déplacements du public.
	- o Différences dans la capacité des systèmes ATC touchés par les accumulations de trafic.
	- o Préavis insuffisant (aux organes ATC) de demandes prévisibles de trafic qui risquent de surcharger le système.
	- o Absence de techniques et de procédures éprouvées pour rétablir, dans les situations critiques, un équilibre raisonnable entre la demande de trafic et la capacité ATC disponible [5c]

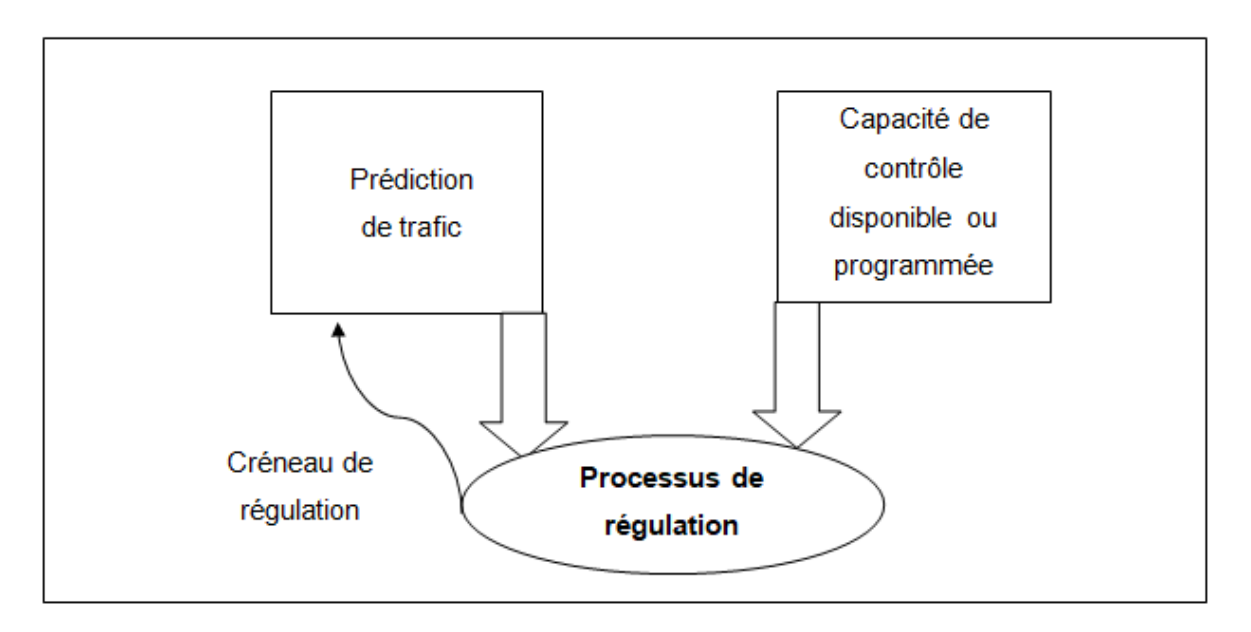

**Figure I.4 : Processus de régulation ATFCM**

#### **I.4.5.2 Les vols exemptés de la régulation :**

Selon l'OACI :

- o Les vols en situation d'urgence, y compris les vols qui sont l'objet d'une intervention illicite.
- o Les vols effectués à des fins humanitaires.
- o Les vols effectués à des fins médicales.
- o Les vols effectués pour des missions de SAR.
- o Les vols avec statut de chef d'état.

#### **I.4.5.3 Les phases d'une régulation en Europe :**

#### o **Phase stratégique : (de 1 an à J-7)**

La gestion stratégique des flux a lieu sept jours ou plus avant le jour de l'opération et comprend des activités de recherche, de planification et de coordination à travers un Processus de prise de décision collaborative (MDP). Cette phase comprend une donnée continue avec une revue des procédures et des mesures visant à une identification des principaux déséquilibres demande / capacité (tels que: événements sportifs majeurs, exercices militaires, etc.). Lorsque des déséquilibres sont identifiés, le gestionnaire de réseau est responsable de la coordination et de l'exécution globale de l'ATFCM stratégique planifié pour optimiser toute la capacité disponible et atteindre les objectifs de performance. Le résultat de cette phase est le plan d'exploitation du réseau (NOP). [5c] [5d]

#### o **Phase pré-tactique : (J-6 à J-1)**

Cette phase englobe des mesures qui consiste à étudier la demande pour le jour des opérations, la comparer à la capacité prévue ce jourla et faire des ajustements au plan élaboré à la phase stratégique, Ces régulations (reroutement et régulation au décollage) sont rendues publiques par la diffusion de l'ATFM Daily Plan (ADP) communiqué par ATFM Notification Message (ANM) aux compagnies aériennes et aux contrôleurs aériens. [5c] [5d]

#### o **Phase tactique : (le jour J)**

Le jour de l'opération, en coordination avec les FMP, l'ADP est actualisé en fonction des conditions réelles, La nécessité d'ajuster le plan d'origine peut résulter de perturbations tels que : les problèmes de personnel, les phénomènes météorologiques importants, les crises et les événements, limitations inattendues liées aux infrastructures terrestres ou aériennes…etc.

L'ADP est appliqué à travers la gestion des reroutements et l'allocation des créneaux au décollage. [5c]

#### o **Analyse post-opérationnel :**

C'est la dernière étape de la planification et de la gestion du processus l'ATFCM, elle se déroule après la phase tactique des opérations. Pendant l'analyse des opérations, constitue un processus analytique qui permet de faire une enquête et rend compte des processus et activités opérationnels. Toutes les parties prenantes au sein de l'ATFCM devraient fournir des informations en retour sur l'efficacité de l'ADP comme par exemple : (mesures ATFM et retards, utilisation de scénarios prédéfinis, etc.), la planification des vols et les problèmes de données d'espace aérien.

Cette phase compare le résultat escompté (s'il est évalué) avec le résultat réel.

Le résultat final de cette phase est le développement des meilleures pratiques et / ou enseignements tirés pour améliorer ces processus opérationnels et activités. [5c]

#### **Les formes de régulation ATFM spatiales :**

o **Le ReRouting (R-R) :** 

Consiste à charger la trajectoire de l'aéronef pour éviter la zone congestionnée en la contournant

(Par exemple RR1FUJ): détournement obligatoire des flux pour le déchargement du trafic de certaines zones. S'ils sont affectés par un RR, les AO doivent poser / déposer à nouveau leur FPL pour exigences RR. [5c]

#### o **Alternative route (AR) :**

Il a le même principe avec le rerouting la seule différence, une contrainte quantitative de pas plus d'un aéronef par route. [5c]

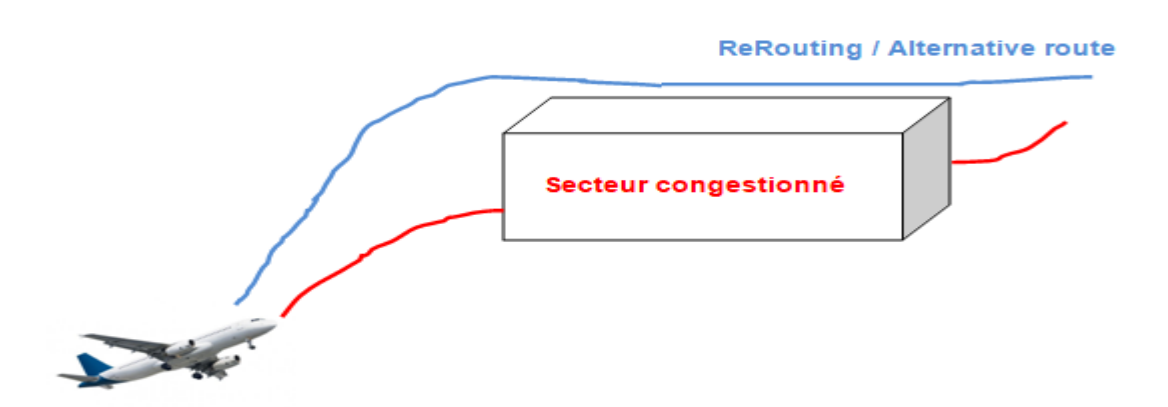

#### **Figure I.5 : La mesure Re-Routing et la mesure Alternative route de l'ATFM.**

#### o **Level Capping :**

Consiste à changer le niveau de vol (déterminer une plage admissible de niveau de vol).autrement dit réacheminements des flux effectués par moyens de restrictions de niveau.

Par exemple, les vols de l'EDDN (code OACI de l'aéroport de Nuremberg) à Paris TMA doivent déposer FL245. S'ils sont affectés par un scénario FL, les AO doivent déposer / ré-archiver leur FPL pour répondre au FL exigences. [5c]

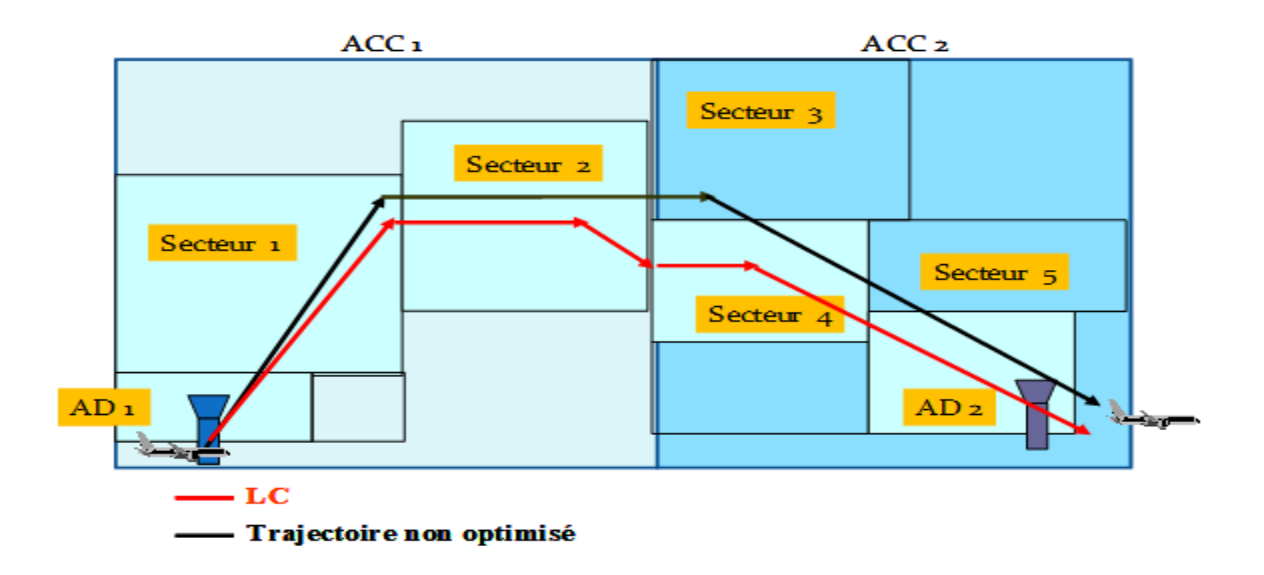

**Figure I.6 : La mesure de Level Capping de l'ATFM.**

#### **Les formes de régulation ATFM Temporel :**

#### o **Retarder les aéronefs en vol :**

Consiste à faire des attentes en vol ou demander aux aéronefs de réduire leur vitesse en vol.

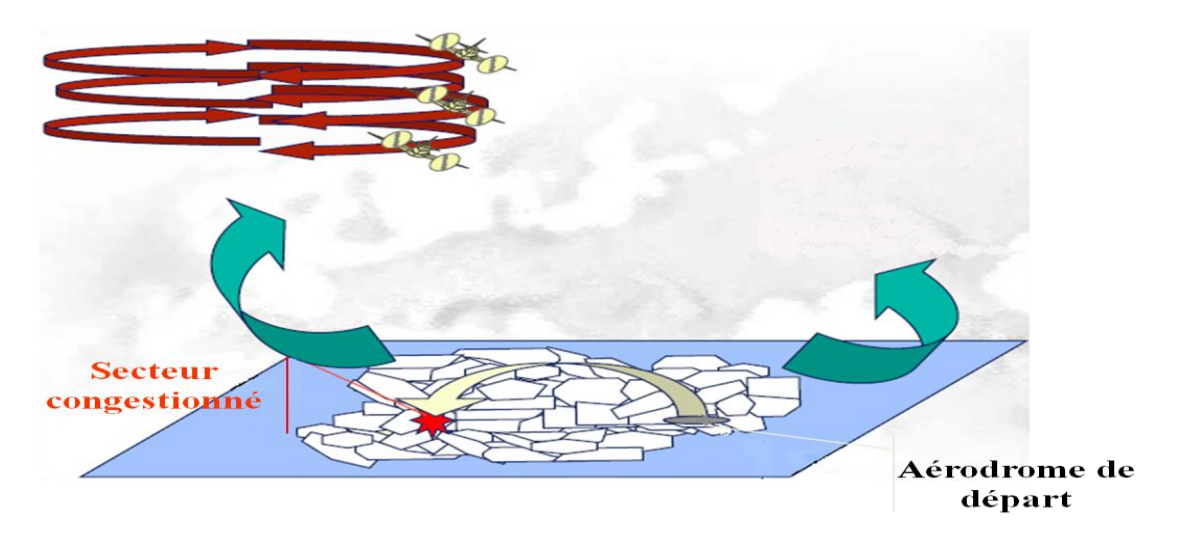

**Figure I.7 : La mesure d'attente en vol e l'ATFM.**

#### o **Taux d'acceptation :**

Consiste à ce que les centres de control en route seront demandés d'accepter un nombre précis de vols. De ce fait :

Par exemple :

- $\triangleright$  ACC1 offre du service pour un aéronef chaque 2min.
- $\triangleright$  ACC2 offre du service pour un aéronef chaque 20 min.

#### o **Régulation d'allocation de créneaux:**

Le principal outil de régulation utilisé par la CFMU est de retarder les avions au sol par le biais d'allocation de créneaux de décollage. Cette allocation est un processus complexe qui a été partiellement automatisé en Europe à l'aide du système CASA (Computer Assisted Slot Allocation). Tout d'abord la CFMU alloue un créneau de passage dans le secteur saturé et en déduit ensuite un créneau de décollage à partir des prévisions de temps de parcours. [5d]

Dès que le FPL est traité le système tactique alloue un créneau L'allocation définitive intervient 2 heures avant EOBT, il est transmis automatiquement aux usagers et a l'ATC (service de contrôle) Ce créneau contenu dans un message d'allocation de Slot fournissant un CTOT. [5d]

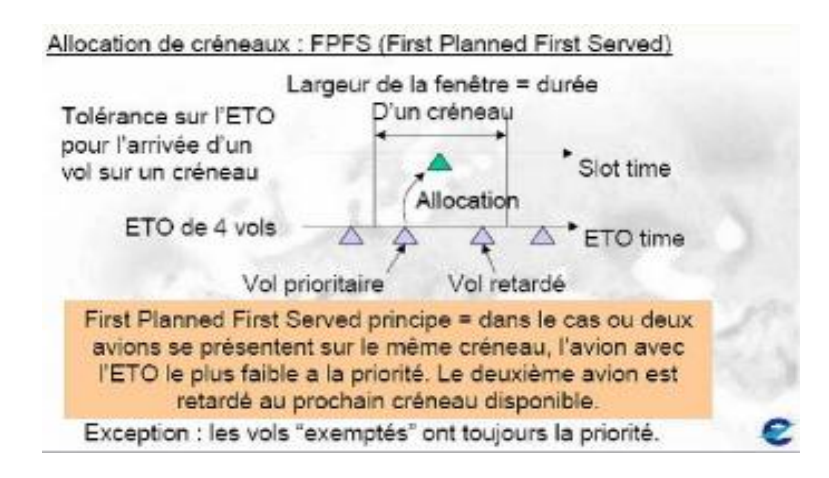

#### **Figure I.8 : La régulation d'allocation de créneaux l'ATFM (FPFS)** [4a]

Le contrôleur est chargé de veiller au respect du créneau, un avion peut décoller 5 mn avant son créneau il ne peut plus décoller 0 mn après le créneau. On peut donc dire que le <slot >a une validité de H - 5mn a H + 10mn, où H est le créneau.

# **I.4 CONCLUSION :**

Nous avons pu présenter dans ce présent chapitre la compagnie aérienne Air Algérie et nous avons fortement constaté l'évolution de sa flotte ainsi que l'importante exploitation des lignes aériennes vers l'Europe par cette dernière. L'Europe est donc le marché principal pour Air Algérie notamment elle a possédé 66% du marché aérien français en 2019.

Eurocontrol étant l'organisme responsable de la gestion de façon centralisée de la planification des vols en Europe pour éviter la congestion de l'espace aérien et pour optimiser l'emploi de la capacité disponible. Tout vol à destination du réseau Eurocontrol, doit être soumis à des régulations ATFM bien déterminées.

Nous nous sommes étendus sur le concept ATFM, et nous avons pu déterminer les services rendus par Eurocontrol étant gestionnaire ainsi que tout le réseau des pays contractants consacrent leurs services ATS et encore pour la gestion des flux de trafic aérien en Europe et à la fois en bénéficier d'avantage.

On a vu que la gestion des flux de trafic aérien en Europe procède à des régulations basées sur la capacité de control disponible ou programmé en adition d'une prévision préalable, ce stratagème peux épouser plusieurs formes et doit être imposé en cas ou la demande excède la capacité, Comme il est difficile et peu économique d'arrêter un avion en l'air, on préfère le faire attendre au sol jusqu'à ce que les secteurs se trouvant sur son plan de vol offrent à nouveau une capacité suffisante.

Il convient de noter pour finir que La limitation des contraintes et retards est un service envers la compagnie Air Algérie pour lui faciliter la planification des vols, et surtout minimiser les surcoûts d'exploitation (allongement des trajectoires, gaspillage des ressources à cause des retards, etc.)

# **CHAPITRE II : PLAN DE VOL ATC**

#### **II.1 INTRODUCTION :**

 Partir en avion de transport aérien n'est pas aussi facile que de prendre sa voiture. Les ingénieurs des opérations aériennes doivent préparer le vol pour assurer la sécurité de toute personne se trouvant sur cet avion.

 Un plan de vol doit être déposé avant chaque vol auprès des services ATC qui font le suivi de l'avion depuis son départ de l'aire de stationnement de l'aérodrome de départ jusqu'à l'arrivée à l'aérodrome de destination.

 Dans ce chapitre, on va définir ce que c'est un plan de vol et ces types ainsi que ces constituants pour arriver à expliquer comment le remplir.

A la fin du chapitre, on va se focaliser sur le plan de vol déposé FPL, concerné par l'étude, et son activation.

#### **II.2 DEFINITION D'UN PLAN DE VOL :**

Le plan de vol est l'ensemble de renseignements intéressants un vol, ou partie d'un vol et permettant de décrire précisément sa trajectoire, l'aéronef utilisé, et les règles qui sont appliquées à ce vol, communiqué aux organismes des services de la circulation aérienne. Il permet d'initier le dialogue avec les contrôleurs de la navigation et, en cas d'accident, de fournir des informations destinées aux sauveteurs. [6]

## **II.3 TYPES DE PLAN DE VOL :**

#### **II.3.1 Plan de vol répétitif (RPL) :**

Ce type de plan de vol est utilisé par les compagnies aériennes pour décrire des vols réguliers, on dit plan de vol répétitif relatif aux vols IFR se répétant au moins 10 fois pendant la période à intervalle régulier et avec les mêmes caractéristiques de base: Indicatif d'appel radio; route; aérodrome de départ; aérodrome d'arrivé. [6] [10]

# **II.3.2 plan de vol déposé (FPL) :**

Formulaire déposé avant le vol décrivant la totalité du vol. C'est le plus souvent à ce type de plan de vol auquel on fait référence quand on parle de "plan de vol".[6] [10]

# **II.3.3 plan de vol réduit :**

Déposé en vol par radiotéléphonie à un organisme de la circulation aérienne, sous la forme d'éléments intéressant une partie du vol. [6] [10]

# **II.4 OBLIGATION DE PLAN DE VOL :**

Un plan de vol est obligatoire dans les cas suivants :

- Tout vol **IFR.**
- Tout vol devant franchir des frontières.
- Pour le VFR de nuit (voyage-navigation hors vol local).
- Pour les survols maritimes au-delà de la distance la plus faible des 2 distances suivantes :
	- o Distance permettant en cas de panne d'un moteur, d'atteindre une terre se prêtant à un atterrissage d'urgence.
	- o Distance égale à 15 fois l'altitude de l'aéronef.
- Tout vol devant évoluer dans des régions, sur des routes ou pendant des périodes désignée par arrêté du ministre chargé de l'aviation civile pour faciliter la fourniture de service d'alerte ou les opérations de recherche et de sauvetage (zone inhospitalières).
- Tout vol devant évoluer dans des régions ou sur des routes désignées par arrêté du ministre chargé de l'aviation civile pour faciliter la coordination avec les organismes militaires ou les organismes de la circulation aérienne d'états voisins et éviter la nécessité éventuelle d'une interception aux fins d'identification. [6] [10]

# **II.5 FORME ET DELAIS DE COMMUNICATION**

- **Cas de vol IFR :** Sauf dans les cas prévus par l'autorité compétente des services de la circulation aérienne et sauf si un RPL est utilisé, un vol IFR doit communiquer un FPL. Ce FPL doit être communiqué au moins soixante minutes avant « l'heure estimée de départ du poste de stationnement».
- **Cas de vols VFR** bénéficiant du service de contrôle de la circulation aérienne, Si un FPL n'est pas requis, un plan de vol réduit doit être communiqué dès que possible avant que l'aéronef ne pénètre dans l'espace aérien contrôlé de classe B, C ou D, ou avant d'évoluer dans la circulation d'aérodrome contrôlé, ou avant d'évoluer en VFR spécial.
- **Cas de vol franchissant des frontières :** Un FPL doit être communiqué au moins trente minutes avant l'heure estimée de départ du poste de stationnement. Dans ce cas, un FPL ne peut pas être communiqué pendant le vol. Ce délai particulier n'existe pas dans la règlementation purement OACI.
- **Cas de vol soumis à une mesure de régulation** : Des délais supérieurs peuvent être exigés pour les vols faisant l'objet de mesures de régulation. Ces délais majorés, quand ils existent, sont portés à la connaissance des usagers par la voie de l'information aéronautique. Le délai est alors de trois heures. [6] [10]

# **II.6 L'ELABORATION D'UN PLAN DE VOL :**

# **II.6.1 Formulaire de plan de vol :**

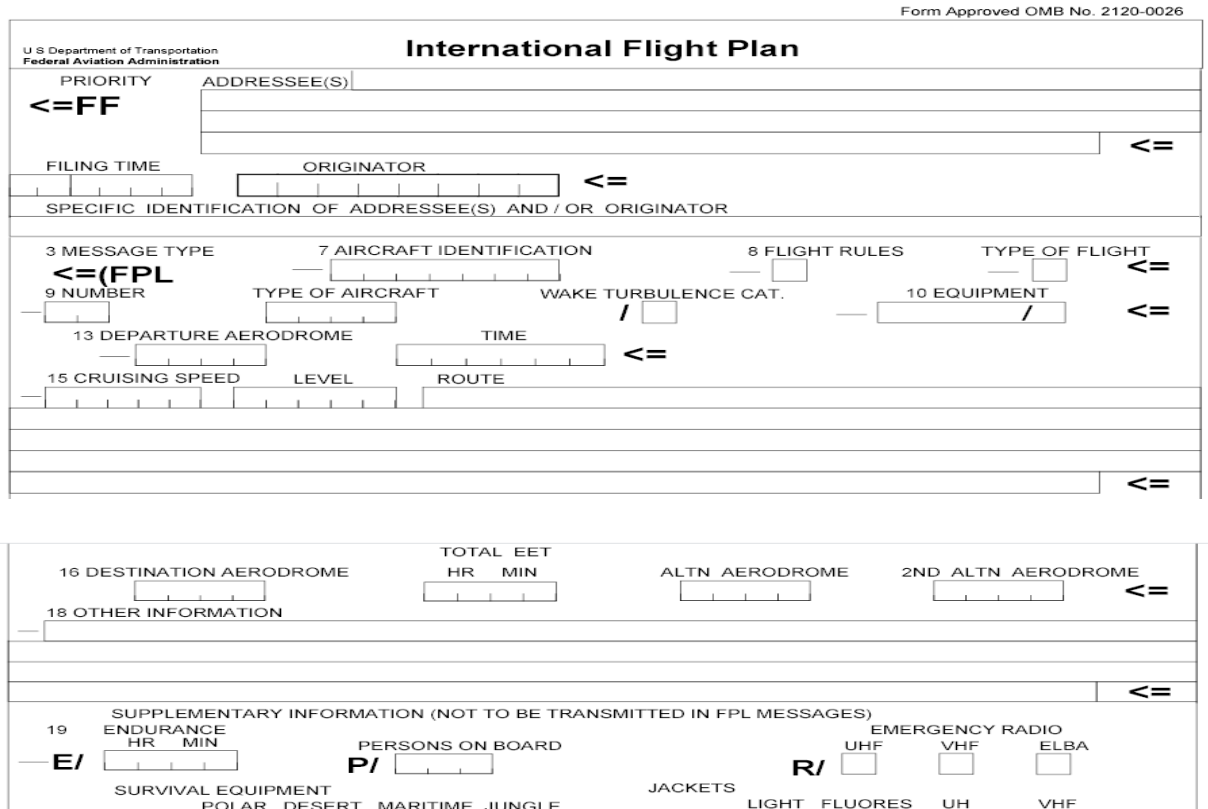

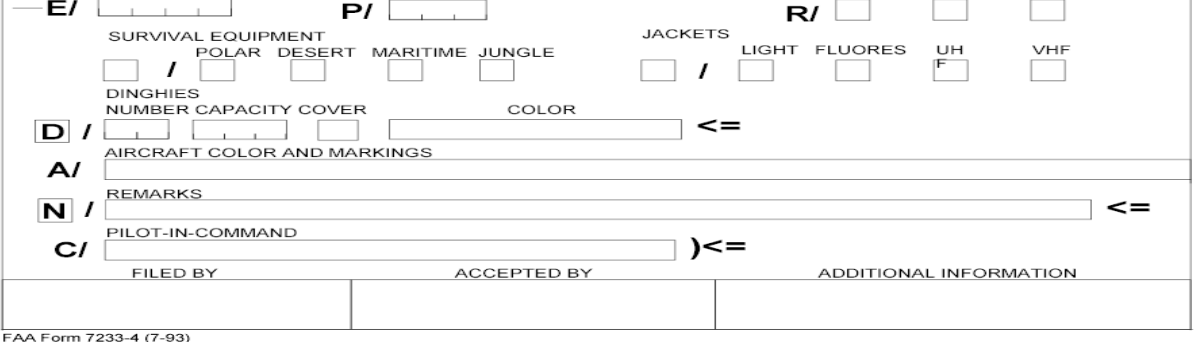

**Figure II.1 plan de vol OACI.** [7]

#### **II.6.2 Constituants d'un plan de vol :**

Un plan de vol OACI est constitué de plusieurs cases qu'elles doivent être remplis et remis aux organismes de la circulation aérienne. Il comporte les éléments suivants :

- **Case 7 :** identification de l'aéronef (en 7 lettres maximum ou bien le numéro de vol.
- **Case 8 :** règles et type de vol
- **Case 9 :** nombre et type d'aéronef, catégorie de turbulence de sillage
- **Case 10 :** équipement et type de transpondeur à bord
- **Case 13 :** code OACI d'aérodrome de départ ainsi que l'heure de départ exprimée en heure UTC.
- **Case 15 :** vitesse et altitude ou niveau de croisière, ainsi que la route.
- **Case 16 :** code OACI d'aérodrome de destination et la durée totale estimée du vol ainsi que le 1<sup>er</sup> et le 2<sup>ème</sup> aérodrome de dégagement (facultatif pour les vols VFR).
- **Case 18 :** renseignements divers
- **Case 19 :** cette case comporte des renseignements complémentaires tel que :
	- o l'autonomie de l'appareil (qui comprend la quantité totale de carburant utilisable à bord) et le nombre de personnes à bord, ou bien TBN (To Be Notified) lorsque ce nombre est inconnu, moyens de secours.
	- o couleur et marque de l'aéronef.
	- o remarques et autres informations.
	- $\circ$  nom du commandant de bord. [8] [10]

#### **II.6.3 Remplir un plan de vol :**

**Case n° 7 : immatriculation de l'aéronef** 

 Inscrire l'une des identifications suivantes, en utilisant 7 caractères au maximum :

- o **Marques d'immatriculation de l'aéronef** (exemples : EIAKO, 4XBCD, N2567GA) lorsque :
	- en radiotéléphonie l'indicatif d'appel à utiliser par l'aéronef se composera de cette seule identification (exemple : OOTEK), ou sera précédé de l'indicatif téléphonique OACI de l'exploitant d'aéronef (exemple : SABENA OOTEK)
	- $\triangleright$  l'aéronef n'est pas doté de radio
- o OU **indicatif OACI** de l'exploitant d'aéronefs suivi de **l'identification de vol** (exemples : KLM511, NGA213, JTR25) lorsque, en radiotéléphonie, l'indicatif d'appel à utiliser se

composera de l'indicatif téléphonique OACI de l'exploitant d'aéronef suivi de l'identification du vol (exemple: AIR France 311)

o sur le plan national et pour les compagnies autorisées, l'indicatif OACI de 2 lettres de l'exploitant d'aéronef suivi du numéro de vol et d'un bigramme de 2 lettres (exemple **RA10JC, AF411BZ)** ; *cette méthode d'identification est spécifique à la réglementation française (non OACI).* [8] [10]

#### **Case n° 8 : régime de vol / type de vol**

**Le régime de vol :** est précisé sur 1 lettre selon le code suivant :

- $\circ$  I: IFR
- o V : VFR
- o Y : IFR puis VFR
- $\circ$  Z : VFR puis IFR

Dans les cas Y et Z, spécifier en case 15 –champ route- le point ou les points où un changement de règles de vol est prévu.

Dans le cas Z, spécifier en case 18 –champ EET- la durée de vol associé au point de passage IFR.

**Le type de vol :** est également précisé sur 1 lettre selon le code suivant :

- o G : Aviation générale
- o S : Transport aérien régulier
- o N : Transport aérien non régulier
- o M : Militaire
- $\circ$  X : Type de vol ne correspondant à aucune des catégories ci-dessus [8]  $[10]$
- **Case n° 9 : nombre et type d'aéronef / catégorie de turbulence de sillage** 
	- o **Nombre d'aéronef concernés par le vol :** en général 1 sauf dans le cas de vols en patrouille
	- o **Type de l'aéronef :** insérer l'indicatif approprié tel qu'il est spécifié dans le document OACI (Doc 8643), des indicatifs de type d'aéronef (C172, B744, A321) ;

Si l'indicatif n'a pas été attribué ou en cas de vol en formation groupant des aéronefs de plusieurs types, insérer ZZZZ et spécifier le nombre et le type d'aéronef dans la case 18 à la suite de TYP/.

- o **Catégorie de turbulence de sillage :** inscrivez au moyen d'une barre oblique suivie de l'une des lettres ci-après la catégorie de turbulence de sillage de l'aéronef :
	- $\triangleright$  H Gros porteur dont la masse maximale certifiée au décollage ; la MTOW est ≥ 136 000 kg.
	- M Moyen tonnage pour les aéronefs dont la MTOW est < 136 000 kg mais> 7 000 kg.
	- $\triangleright$  L Faible tonnage pour les aéronefs dont la MTOW est  $\leq$  7 000 kg. [8] [9] [10]
- **Case n° 10 : équipements de l'aéronef**
	- o **Equipement de radiocommunication, de navigation et d'approche :**
		- $\triangleright$  Inscrire une lettre comme suit : N si aucun équipement COM/NAV/d'approche correspondant à la route à parcourir ne se trouve à bord ou si l'équipement est hors de fonctionnement.
		- insérer une ou plusieurs lettres (avant le **/**) correspondant, à l'équipement de radiocommunication, de navigation et d'approche disponible et en état de fonctionner.
			- **D :** Indique l'emport d'un équipement de mesure de distance **(DME).**
			- **G : Le GNSS** est le nom générique d'un système de positionnement par satellite.
			- **H : Emetteur/Récepteur de radiocommunications (HF RTF)** opérant sur la bande hautes fréquences (3- 30 MHz) différente de la VHF ; utilisé majoritairement dans les zones océaniques.
			- **I: navigation par inertie (INS)** fonctionnant grâce à des accéléromètres, permettant de situer l'avion en s'affranchissant de toute aide radio électrique extérieure.
- **J : Data Link (DAT)** : système de liaison de données entre l'avion et le sol. L'ACARS est un exemple de Data Link ; précisez case 18 l'équipement embarqué après **DAT/**(une ou plusieurs lettres ; H=HF, M=SSR Mode S, S=Satellite, V=VHF).
- **K : MLS (Microwave Landing System)** semblable à l'ILS mais fonctionnant sur des fréquences microonde.
- **N** : Indique **qu'aucun équipement** COM/NAV/approche fonctionnel correspondant à la route à parcourir n'est disponible
- **P :** Indique une certification P-RNAV embarquée pour la route déposée qui correspond à une précision de navigation au standard RNP-1
- **R :** Indique une certification B-RNAV (RNP-5) embarquée pour la route déposée ; il s'agit d'un système permettant à l'aéronef d'effectuer une navigation autonome et avec une certaine précision ; un appareil non RNAV ne peut pas faire une directe sur une intersection.
- **S :** Indique que l'équipement **«standard»** COM/NAV/approche correspondant à la route se trouve à bord et en état de fonctionner ; cet équipement standard comporte toujours **VHF RTF (V), ADF (F), VOR (O) et ILS (L).**
- **T : TACAN** ; système équivalent à un VOR/DME mais travaillant dans la bande UHF ; les avions militaires sont équipés de récepteurs TACAN mais pas les avions civils ; ces derniers ne recevront que la distance DME d'un TACAN.
- **U : UHF** ; système de radiocommunication dans la bande UHF (300-3 000 MHz) ; utilisé par les avions militaires uniquement.
- **W : RVSM :** permet à l'aéronef de voler en, espace RVSM (FL 290-FL 410) ; un appareil non RVSM ne peut pas déposer de plan de vol en espace RVSM (sauf exemption spéciale).
- **X : MNPS (Minimum Navigation Performance Specification)** ; minimum de précision en positionnement obligatoire en espace MNPS (certaines FIR/CTAs du FL 285 au FL 420, dans l'Atlantique Nord notamment).
- **Y : Dans la zone EUROCONTROL,** indique l'emport d'un équipement 8.33 kHz ; il s'agit d'un équipement VHF de précision où l'on peut utiliser des fréquences espacées de 8.33 kHz au lieu de 25 kHz. Non simulé sur FS. Obligatoire dans la zone EUROCONTROL pour un plan de vol avec un RFL >245.
- **Z :** Autre équipement à bord (à spécifier dans la case 18 à la suite de COM/ et/ou NAV/ selon les cas). [8] [9] [10]

#### o **Equipement SSR :**

Insérer après le / la lettre correspondant à l'équipement SSR en état de fonctionner :

- **N :** Néant (pas de transpondeur à bord).
- **A :** Transpondeur mode A (4 chiffres 4096 codes).
- **C :** Transpondeur mode A et mode C.
- **X :** Transpondeur mode S sans transmission ni de l'identification de l'aéronef ni de l'altitude pression.
- **P :** Transpondeur mode S comportant la transmission de l'altitude pression mais pas de l'identification de l'aéronef.
- **I :** Transpondeur mode S comportant la transmission de l'identification mais sans transmission de l'altitude pression,
- **S :** Transpondeur mode S comprenant la transmission de l'altitude pression et de l'identification de l'aéronef.
**NOTES :** Le Mode S repose sur une procédure d'appel sélective qui consiste à interroger un seul avion parfaitement identifié, de manière à éliminer complètement les problèmes liés au transpondeur secondaire classique (SSR) qui répond à toutes les interrogations qu'il reçoit ce qui peut provoquer un certain nombre d'interférences. C'est un véritable système de transmission de données. [8] [9] [10]

o **L'ADS** : est une nouvelle technologie permettant la transmission de la position de l'appareil à la fois à l'ATC. [8]

### **Case n° 13 : Aérodrome et heure de départ**

### o **Aérodrome de départ :**

Il s'agit de l'indicateur d'emplacement OACI de 4 lettres de l'aérodrome de départ. Si aucun indicateur d'emplacement n'a été attribué, insérez ZZZZ et précisez dans la case 18 le nom de l'aérodrome à la suite de l'abréviation DEP/**.**

Si le plan de vol est reçu d'un aéronef en vol, inscrivez AFIL, et précisez dans la case 18, à la suite de DEP/, l'indicateur d'emplacement OACI de quatre lettres de l'organisme ATS auprès duquel des données de plan de vol complémentaires peuvent être obtenues.

### o **Heure de départ :**

L'heure de départ est l'heure UTC prévue de départ du poste de stationnement sous la forme de 4 chiffres (par exemple 1300 pour 13h). Pour un plan de vol reçu d'un aéronef en vol (AFIL), la date et l'heure effective ou estimée de passage au premier point de la route auquel s'applique le plan de vol. [8] [9] [10]

# **Case n° 15 : Vitesse de croisière, niveau, route**

# **a) Vitesse de croisière :**

Insérez la vitesse de croisière pour la première partie ou la totalité de la croisière sous une des formes suivantes :

- **N** suivi de 4 chiffres pour la vitesse propre (TAS) en **nœuds**  (exemple: N0450).
- **K** suivi de 4 chiffres pour la vitesse propre en **km/h** (exemple : K0320).

 **M** suivi de 3 chiffres pour une vitesse exprimée en **nombre de Mach** (exemple : M078).

### **b) Niveau :**

Insérez le niveau de croisière prévu pour la première partie ou la totalité de la route à parcourir sous l'une des formes suivantes :

- **F** suivi de 3 chiffres : **niveau de vol** (exemple : F080).
- **A** suivi de 3 chiffres : **altitude en centaines de pieds** (exemple : A100 pour 10 000 ft).
- **S** suivi de 4 chiffres : **niveau métrique standard en dizaines de mètres** (lorsque les autorités ATS compétentes le prescrivent, exemple : S1130).
- **M** suivi de 4 chiffres **: altitude en dizaines de mètres** (lorsque les autorités ATS compétentes le prescrivent, exemple : M0710).
- **VFR** pour un vol VFR sans niveau de croisière déterminé à l'avance.
- **c) Route :**
	- **Vols sur les routes ATS désignées :**

### **INSCRIRE**

- L'indicatif de la première route ATS si l'aérodrome de départ se trouve sur la route ATS, ou y relié OU, si l'aérodrome de départ n'est pas situé sur la route ATS, ou n'y pas relié.
- Les lettres DCT suivies du point où l'aéronef rejoindra la première route ATS, puis de l'indicatif de la route ATS.

# PUIS INSCRIRE

> Chaque point où il est prévu un changement de vitesse ou de niveau, un changement de route ATS et/ou un changement de règles de vol.

Note : lorsqu'une transition entre une route ATS inférieure et une route ATS supérieure, et que l'orientation de ces routes est la même, il n'est pas nécessaire d'insérer le point de transition.

### SUIVI DANS CHAQUE CAS

- De l'indicatif de tronçon de route ATS suivant, même s'il n'est pas différent du précédent.
- **OU**, de DCT si le vol jusqu'au point suivant aura lieu en dehors d'une route désignée, à moins que les deux points ne soient définis par des coordonnées géographiques.

### **Vols en dehors des routes ATS désignées :**

### **INSCRIRE**

- Des points normalement séparés par des intervalles ne dépassant pas 30 minutes de vol ou 370km (200NM), notamment chaque point où il est prévu un changement de vitesse ou de niveau, un changement de route, ou un changement de règles de vol.
	- OU, lorsque les autorités ATS compétentes l'exigent

### **DEFINIR**

 $\triangleright$  La route

--Pour les vols en majeure partie orientés est-ouest entre 70°N et 70°S, par des points significatifs choisis à intervalles d'un demi-degré ou d'un degré de latitude sur des méridiens espacés de 10 degrés.

--Pour les vols hors de ces latitudes, les routes seront définies par des points significatifs sur des parallèles, normalement à intervalles de 20 degrés de longitude. Dans la mesure du possible, la distance entre points significatifs correspondra au maximum à une heure de vol. Des points significatifs supplémentaires seront choisis selon les besoin.

--Pour les vols en majeure partie orientés nord-sud définir les routes par des points significatifs choisis à intervalles d'un degré de longitudes sur des parallèles spécifiés espacés de 5 degrés.

### **INSCRIRE**

> DCT entre les points successifs à moins que les deux points ne soient définis par des coordonnées géographiques ou par un relèvement et une distance.

 UTILISER SEULEMENT les conventions de (1 à 5) ci-après et SEPARER toutes les subdivisions par un espace :

- 1) Définition : route ATS (de 2 à 7 caractères), indicatif codé attribué à la route ou au tronçon de route, y compris, s'il y a lieu, l'indicatif codé attribué à l'itinéraire normalisé de départ ou d'arrivé (exemple : BCN1, B1, KODAP2A).
- 2) Définition : point significatif (de 2 à 11 caractères) Indicatif codé (de 2 à 5 caractères) attribué à ce point (exemples: LN, MAY, HADDY), OU, si aucun indicatif codé n'a été attribué, l'un des éléments suivants :
	- Degrés seulement (7 caractères) : 2 chiffres indiquant la latitude en degrés, suivie de la lettre «N» (nord) ou de la lettre «S» (sud), puis 3 chiffres indiquant la longitude en degrés, suivie de la lettre «E» (Est) ou de la lettre «W» (Ouest). Les nombres sont à compléter au besoin par des zéros; exemple : 46N078W.
	- Degrés et minutes (11 caractères) : 4 chiffres indiquant la latitude en degrés et en dizaines de minutes et minutes suivis de la lettre «N» (nord) ou de la lettre «S» (sud), puis 5 chiffres indiquant la longitude en degrés et en dizaines de minutes, suivis de la lettre «E» (Est) ou de la lettre «W» (Ouest). Les nombres sont à compléter au besoin par des zéros; exemples : 4620N07805W.
	- Relèvement par rapport à une aide de navigation et distance à cette aide : identification de cette aide (normalement un VOR) sous forme de deux ou trois caractères, PUIS 3 chiffres donnant en degrés magnétiques le relèvement à partir de cette aide, PUIS 3 chiffres donnant en milles marins la distance de cette aide. Les nombres sont à compléter au besoin par des zéros ; par exemple, un point situé dans le relèvement de 180° magnétique et à 40 milles marins du VOR « DUB » devrait être indiqué par DUB180040.
- 3) Changement de vitesse ou de niveau (maximum 21 caractères) : point où doit avoir lieu un changement de vitesse (de 5% de la

vitesse vraie ou de mach 0.01 ou plus), ou un changement de niveau, indiqué exactement comme en 2) ci-dessus, suivi d'une barre oblique et à la fois de la vitesse de croisière et du niveau de croisière, exprimés exactement comme ci-dessus, sans espace intermédiaire, même lorsqu'une seule de ces quantités changera. Exemples :

- $\div$  IN/N0284A045
- ❖ MAY/N0305F180
- HADDY/N0420F330
- **❖ 4602N07805W/N0500F350**
- DUB180040/N0350M0840
- 4) Changement de règles de vol (maximum 3 caractères) : point où doit avoir lieu un changement de règles de vol, exprimé exactement comme en 2) ou 3) ci-dessus, suivi d'un espace et d'une des abréviations ci-après :
	- ❖ VFR pour le passage du vol IFR au vol VFR
	- ❖ IFR pour le passage du vol VFR au vol IFR

Exemples : LN VFR ; LN/0284A050 IFR

5) Croisière ascendante (maximum 28 caractères) :

Lettre C suivis d'une barre oblique ; PUIS point où il est prévu d'amorcer la croisière ascendante, exprimé exactement comme en 2) ci-dessus, suivi d'une barre oblique ; PUIS vitesse à maintenir au cours de la croisière ascendante, exprimé exactement comme en **a)** ci-dessus, suivie des deux niveaux qui définissent la tranche d'espace à occuper au cours de la croisière ascendante, chaque niveau étant exprimé exactement comme en **b)** ci-dessus, ou du niveau au-dessus duquel la croisière ascendante est prévue, suivi des lettres PLUS, sans espace intermédiaire. Exemples :

- C/48N050W/M082F290F350
- ❖ C/48N050W/M082F290PLUS
- **Case 16 : Aérodrome de destination, durée totale estimée du vol, aérodromes de dégagement :**
	- o **Aérodrome de destination :** dans le cas nominal :
		- INSCRIRE l'indicateur d'emplacement OACI de quatre lettres de l'aérodrome de destination,

OU, si aucun indicateur d'emplacement n'a été attribué,

> INSCRIRE ZZZZ et préciser dans la case 18 le nom de l'aérodrome à la suite de DEST/.

# o **Durée totale estimée :**

Pour un plan de vol déposé avant le départ, INSCRIRE la durée totale estimée

OU, pour un plan de vol reçu d'un aéronef en vol, INSCRIRE la durée estimée à partir du premier point de la route auquel s'applique le plan de vol.

- o **Aérodrome de dégagement :** dans le cas nominal :
	- INSCRIRE les indicateurs d'emplacement OACI de quatre lettres d'un maximum de deux aérodromes de dégagement,
		- OU, si aucun indicateur d'emplacement n'a été attribué,
	- INSCRIRE ZZZZ et PRECISER dans la case 18 le nom de l'aérodrome à la suite de ALTN/.

# **Case 18 : renseignements divers**

INSCRIRE tous les autres renseignements nécessaires, dans le champ de saisie qui suit l'indicateur approprié :

o **EET/ :** points significatifs ou limites de FIR et durées estimées cumulatives de vol jusqu'à ces points ou limites de FIR lorsque ces indications sont exigées en vertu d'accords régionaux de navigation aérienne ou spécifiées par l'autorité ATS compétente.

# **Exemples :**

- EET/CAP0745 XYZ0830
- $\triangleright$  EET/EINN0204
- o **RIF/ :** détails sur la route menant au nouvel aérodrome de destination, suivis de l'indicateur d'emplacement OACI de quatre lettres de l'aérodrome. La nouvelle route doit faire l'objet d'une modification d'autorisation en cours de vol.

Exemples :

- $\triangleright$  RIF/DTA HEC KLAX
- ▶ RIF/ESP G94 CLA YPPH
- RIF/LEMD
- o **REG/ :** marques d'immatriculation de l'aéronef, si elles diffèrent de l'identification de l'aéronef donnée dans la case 7**.**
- o **SEL/ :** indicatif SELCAL s'il est exigé par l'autorité ATS compétente.
- o **OPR/ :** nom de l'exploitant, s'il ne ressort pas manifestement de l'identification de l'aéronef donné dans la case 7**.**
- o **STS/ :** motif de traitement spécial de la part des services ATS. Exemples :
	- Aéronef-hôpital «STS/HOSP»
	- Un moteur hors de fonctionnement «STS/ONE ENG INOP»
- o **TYP/ :** type(s) d'aéronef, précédé(s) au besoin du(des) nombre(s) d'aéronefs, si le groupe ZZZZ figure dans la case 9.
- o **PER/ :** données sur les performances de l'aéronef, si l'autorité ATS compétente le prescrit.
- o **COM/ :** renseignements significatifs ayant trait à l'équipement COM selon les exigences de l'autorité ATS compétente. Exemple : COM/UHF seulement.
- o **DAT/:** renseignements significatifs ayant trait à la capacité de liaison de données, en utilisant une ou plusieurs des lettres S, H, V, M. Exemples :
	- $\triangleright$  DAT/S : (pour la liaison de données par satellite)
	- $\triangleright$  DAT/H : (pour la liaison de données HF)
	- DAT/V : (pour la liaison de données VHF)
	- DAT/M : (pour la liaison de donnée SSR mode S)
- o **NAV/ :** renseignements significatifs ayant trait à l'équipement de navigation selon les exigences de l'autorité ATS compétente.
- o **DEP/ :** nom de l'aérodrome de départ, si le groupe ZZZZ figure dans la case 13, ou indicateur OACI de quatre lettres de l'emplacement de l'organisme ATS auprès duquel des données de plan de vol complémentaire peuvent être obtenues, si l'abréviation AFIL figure dans la case 13.
- o **DEST/ :** nom de l'aérodrome de destination, si le groupe ZZZZ figure dans la case 16.
- o **ALTN/ :** nom de l'aérodrome ou des aérodromes de dégagement en route.
- o **CODE/ :** adresse de l'aéronef (exprimé sous la forme d'un code alphanumérique à 6 caractères hexadécimaux), lorsqu'elle est exigée

par l'autorité ATS compétente. « F00001 » est l'adresse d'aéronef la plus basse du bloc spécifique géré par l'OACI.

o **RMK/ :** toute autre remarque en langage clair exigée par l'autorité ATS compétente ou jugée nécessaire. [9]

# **Case 19 : renseignements complémentaires :**

- o **Autonomie (E/) :**
	- > INSCRIRE l'autonomie en heures et minutes.

Retour à la table des matières.

Personnes à bord (P/)

Dans le cas nominal et lorsque ce renseignement est exigé par l'autorité ATS compétente :

 INSCRIRE le nombre total des personnes (passagers et membres d'équipage) présentes à bord.

# o **Equipement de secours et de survie :**

Radio de secours (R/)

- COCHER la case UHF s'il y a une fréquence UHF 243.0 MHz.
- COCHER la case VHF s'il y a une fréquence VHF 121.5 MHz.
- COCHER la case ELT s'il y a un émetteur de localisation d'urgence (ELT).

Equipement de survie (S/)

- $\triangleright$  NE RIEN COCHER s'il n'y a pas d'équipement de survie à bord
- COCHER la case Polaire s'il y a un équipement de survie en milieu polaire à bord
- COCHER la case Désert s'il y a un équipement de survie en milieu désertique à bord
- COCHER la case Maritime s'il y a un équipement de survie en mer à bord
- COCHER la case Jungle s'il y a un équipement de survie dans la jungle à bord

Gilets de sauvetage (J/)

- $\triangleright$  NE RIEN COCHER s'il n'y a pas de gilet de sauvetage à bord
- ▶ COCHER la case L si les gilets de sauvetage comportent des lampes
- $\triangleright$  COCHER la case F si les gilets de sauvetage sont pourvus de fluorescéine
- COCHER la case U ou V, ou ces deux cases, comme en R/ cidessus, pour indiquer le cas échéant l'équipement radio des gilets de sauvetage

# Canots (D/)

- $\triangleright$  NE RIEN INSCRIRE / COCHER s'il n'y a pas de canot à bord
- > INSCRIRE dans Nombre le nombre de canots transportés s'il y en a à bord et,
- INSCRIRE dans Capacité le nombre total des personnes pouvant prendre place à bord de tous les canots transportés
- COCHER la case Couverture si les canots sont couverts
- INSCRIRE dans Couleur la couleur des canots s'il y en a à bord.

### o **Couleurs et marques de l'aéronef (A/) :**

INSCRIRE la couleur de l'aéronef et ses marques significatives.

# o **Remarques (N/) :**

NE RIEN INSCRIRE en l'absence de remarques PRECISER tout autre équipement de survie se trouvant à bord et toute autre remarque concernant l'équipement de survie.

# o **Pilote (C/) :**

INSCRIRE le nom du pilote commandant de bord. [9]

# **II.7 LE PLAN DE VOL DEPOSE:**

# **II.7.1 La communication d'un plan de vol déposé (FPL) en VFR :**

- o Le plan de vol déposé (appelé FPL) peut être déposé auprès d'un BDP/BIA ou d'un BRIA, par téléphone en appelant le BRIA de rattachement, ou par télécopie.
- o Le FPL ne peut être communiqué en vol, à moins que le pilote n'y soit contraint par une situation imprévue (plan de vol "AFIL"). Le FPL est notamment obligatoire en cas de passage de frontière (les accords de Schengen\* ne dispensant que des procédures de Douanes), de survol maritime, de survol de régions dites "inhospitalières", de vol VFR de nuit, ou pour les vols VFR au départ et à l'arrivée de certains terrains Français définis par NOTAM et dans les sup/AIP.
- o Dans les cas où le FPL n'est pas obligatoire, aucun délai ne sera requis pour le déposer. Dans le cas contraire un délai spécifique pourra être précisé par arrêté. [8] [10]

# **II.7.2 FPL particuliers :**

- o **Le plan de vol transfrontalier :**
	- ▶ Pour un vol VFR avec franchissement de frontière, le FPL ne peut pas être déposé en vol, et fait l'objet d'un délai de dépôt de 30mn avant l'heure estimée du départ du poste de stationnement.
	- Le pilote devra indiquer en case 18 de son FPL son estimée de franchissement de la frontière de FIR. Si vous prévoyez de passer la frontière de la FIR Anglaise EGTT au bout de 50mn de vol, vous inscrirez EET/EGTT0050, et si vous pensez passer également la frontière de la FIR Belge après 2h10 de vol (temps cumulé), vous indiquerez EET/EGTT0050 EBBU0210.
	- $\triangleright$  Vous pouvez également indiquer un point significatif de passage de la frontière en case 15 (théoriquement obligatoire, mais en pratique l'estimée de FIR est souvent acceptée comme suffisante).

# o **Le plan de vol pour un survol maritime :**

- On parlera de survol maritime en cas de vol s'éloignant de la côte au-delà de la plus faible de ces deux distances : 15 fois la hauteur de l'aéronef ou une distance permettant de rejoindre la côte en vol plané.
- Le FPL devra alors comporter en case 10 une radio VHF et un transpondeur, en case 15 un itinéraire obligatoire, et en case 19 des équipements de secours et survie adaptés à la longueur du survol maritime.

### o **Le plan de vol pour un voyage de nuit :**

- $\triangleright$  Le délai est, comme pour le plan de vol transfrontalier, de 30mn. En cas de dépôt en vol (retard inattendu) le délai de dépôt est de 30mn avant le coucher du soleil au terrain de destination.
- Le FPL devra alors comporter en case 10 une radio VHF, un VOR et un transpondeur, et en case 15des itinéraires VFR nuit s'ils existent.
- Il ne sera pas nécessaire de déposer un FPL pour un vol de nuit local ou entre deux terrains dont l'approche est gérée par un même organisme.

# o **Autre cas particuliers :**

Si votre terrain de départ ou d'arrivée ne dispose pas d'un code OACI, il faudra indiquer le code ZZZZ à l'emplacement prévu (case 13 ou 16) et spécifier en case 18 le nom de l'aérodrome en clair : (exemple) DEP/VAL-DE-REUIL ou bien encore DEST/SABONNERES. [8] [10]

# **II.7.3 Activation du FPL :**

- Un plan de vol doit être activé au départ, soit avec l'organisme du terrain de départ, soit avec un autre l'organisme ou le BRIA de rattachement, en fréquence ou par téléphone.
- L'heure prise en compte pour calculer l'estimée de votre arrivée sera alors celle de votre départ effectif, et non celle mentionnée au plan de vol.
- Un plan de vol pourra être annulé tant que le vol ou la portion de vol concernée n'a pas débuté. Au départ, un retard de plus de 30mn devra être signalé aux services de la circulation aérienne, sans quoi une

heure après l'heure estimée de départ, le plan de vol non activé devra être redéposé. [8] [10]

# **II.7.4 transmission d'un FPL en VFR :**

- Un FPL pour un vol en VFR ne sera pas traité comme un FPL IFR, mais uniquement transmis, ce qui est d'ailleurs bien plus rapide, par le BRIA de rattachement aux terrains de départ, d'arrivée et de déroutement prévus, et dans certains cas à d'autres organismes.
- En conséquent, les organismes que vous pourrez contacter sur votre route ne disposeront pas forcément de tous vos paramètres. Et il pourra parfois être pratique, si vous désirez faire modifier votre FPL en route, de disposer d'une copie de ce plan de vol avec vous. [8] [10]

# **II.7.5 clôture d'un plan de vol :**

- o un plan de vol doit être clôturé à l'arrivée.
- o Dans le cas d'un aérodrome contrôlé ou AFIS aux heures d'ouverture des organismes de la circulation aérienne, le contact radio vaudra demande de clôture de votre plan de vol. Il sera bon, à l'arrivée, de penser en, fréquence à vous annoncer comme VFR sous plan de vol. Mais les choses sont moins évidentes à l'arrivée sur un aérodrome non contrôlé.
- o Il conviendra alors de clôturer, ou bien en fréquence, juste avant d'atterrir, avec un organisme de la circulation aérienne, ou bien après l'atterrissage en appelant le BRIA de rattachement. Par ailleurs, si vous constatez en vol que vous aurez un retard à l'arrivée, pensez à le stipuler en fréquence à un organisme de la circulation aérienne. [8] [10]
- o En effet, le but principal du FPL en VFR est l'alerte à l'arrivée. Les deux données les plus importantes seront donc, vous le comprendrez cidessous, le temps de vol et l'autonomie. Si vous constatez au départ que l'un de ces deux paramètres est différent de ceux annoncés au FPL, pensez également à l'indiquer à un organisme qui le retransmettra au BRIA pour mise à jour de votre FPL.

# **II.7.6 conséquences de non-clôture d'un FPL :**

- o Il existe 3 phases d'urgence, dans l'ordre croissant : INCERFA, ALERFA et DETRESFA.
- o En cas de retard à l'arrivée (ou de non-clôture du FPL) celles-ci seront automatiquement déclenchées dans les délais maximaux de respectivement 30, 60 et 90mn, d'où l'importance de l'estimée d'arrivée de l'aéronef.
- o Ces phases entraînent une mise en alerte des organismes et le début des recherches. Par ailleurs, si d'après l'autonomie déclarée au FPL il s'avère que l'aéronef ne peut plus être en vol, il peut être déclenché un plan SATER, avec mise en œuvre de moyens conséquents (et coûteux) pour une recherche au sol. Enfin, le nombre de personnes à bord est également une information importante pour les secours, et il n'est pas superflu de penser à le faire corriger s'il ne correspond plus au FPL déposé initialement.
- o Dernier point, un FPL peut être clôturé prématurément pendant le vol sauf dans le cas particulier d'un vol où le FPL serait obligatoire. [8] [10]

# **II.8 CONCLUSION :**

 Dans ce chapitre on a pu montrer les constituants du plan de vol et comment remplir chaque case qui, elle-même, contient les informations de l'identification de l'aéronef, la route suivie, la durée estimée du vol, les aérodromes de dégagement, …etc.

 Les compagnies aériennes doivent déposer, pour chacun de leurs vols, un plan de vol qui assure la gestion du flux du trafic aérien et sa fluidité vue que chaque détail concernant le vol est mentionné dessus.

 On a fini par comprendre que le plan de vol est l'intermédiaire entre le gestionnaire du réseau ATFM et l'exploitant d'aéronef et il est le seul document descriptif du vol qui permet de le valider, tandis que dans d'autres circonstances l'imposition des régulations pour minimiser la durée des retards et éliminer la surcharge deviennent nécessaire pour la validation de ce dernier.

 En période de pointe de trafic, le vol peut être retardé et un autre créneau de décollage lui est attribué selon la règle « premier planifié, premier servi ».

# **CHAPITRE III: RAD (ROUTE AVAILABILITY DOCUMENT)**

# **III.1 INTRODUCTION :**

 Dans le contexte de l'élaboration d'un plan de vol à destination européen pour laquelle l'Eurocontrol fournis des services de gestion de flux et de capacité du trafic aérien, ce chapitre concerne l'outil essentiel à la validation des plans de vol ATC pour l'exploitant, donc dans ce chapitre nous donnons la crédibilité opérationnelle et une description du RAD en premier lieu, ses objectifs en deuxième, à la fin nous allons voir la structure de ce dernier on mettons le phare sur les restrictions divers du RAD et leur présentation au services des exploitants de la zone ATFM.

# **III.2 CREDIBILITE OPERATIONNELLE :**

- Règlement (UE) No 255/2010 de la commission européen du 25 mars 2010 établissant des règles communes concernant la gestion des flux de trafic aérien (ATFM), article 4 qui traite les « Obligations générales des États membres », paragraphe 4;
- Règlement d'exécution (UE) 2019/123 de la commission européen du 24 janvier 2019 établit les règles détaillées de mise en œuvre des fonctions de réseau de gestion du trafic aérien (ATM) et abroge le règlement (UE) no 677/2011 de la Commission, dont l'annexe I de ce dernier traite « les fonctions de ERND (European Route Network Design) » conçu pour la conception du réseau de routes européennes, partie A « principe de planification ».

# **III.3 PRESENTATION DU RAD :**

- RAD est un acronyme de (Route Availability Document) qui signifie document de disponibilité de route, c'est un document de planification de vol contenant les politiques, les procédures et la description de l'orientation de l'itinéraire et du trafic.
- Le RAD affecte tous les domaines dans lesquels EUROCONTROL fournit des services de gestion du flux et de la capacité du trafic aérien (ATFCM). Il est également utilisé comme un outil ATFCM conçu comme un document de planification de vol à source unique intégrant les exigences structurelles et ATFCM, géographiquement et verticalement, à la suite d'un processus décisionnel de collaboration approprié entre le gestionnaire de réseau (NM) et les parties prenantes opérationnelles.
- Il s'agit d'une source «centrale» de règles d'utilisation et de disponibilité de l'espace aérien définies et communiquées par les ANSP, 56 jours avant le début du cycle de régulation et de contrôle des informations aéronautiques (AIRAC) concerné, il est mise à jour à chaque cycle AIRAC suivant un processus standard structuré de:
	- a. Exigence;
	- b. Validation;
	- c. Publication par le gestionnaire de réseau en coopération / coordination avec toutes les parties prenantes opérationnelles.
- Le RAD s'applique uniquement à la partie IFR du plan de vol.
- Chaque état veille à ce que la RAD soit compatible avec son AIP en ce qui concerne l'organisation de l'espace aérien à l'intérieur de la FIR / UIR concernée.
- Le gestionnaire de réseau (NM) est chargé de préparer un document de référence RAD commun, de rassembler, de coordonner, le valider et le publier, en suivant le processus CDM bien définit.

# **III.4 OBJECTIVES DU RAD :**

Le RAD a pour objectives de :

- faciliter la planification des vols, afin d'améliorer l'ATFCM, tout en permettant souplesse de planification des vols pour les exploitants d'aéronefs.
- Il fournit un schéma de routage unique entièrement intégré et coordonné. Sauf indication contraire, le RAD affecte toutes les zones où le gestionnaire de réseau fournit des services ATFCM.
- permet aux États / FAB / ANSP de maximiser la capacité et de réduire la complexité en définissant des restrictions qui empêchent de perturber le système organisé des principaux flux de trafic par le biais de congestion respectant les exigences des exploitants d'aéronefs.
- Le RAD est conçu dans le cadre de l'opération ATFCM du gestionnaire de réseau, Il organise le trafic dans des flux spécifiques pour utiliser au mieux la capacité disponible. Bien que, à lui seul, il ne pas garantir la protection des secteurs ATC congestionnés pendant les périodes de pointe, il devrait faciliter

une application des mesures tactiques de l'ATFCM. Ainsi qu'il l'aide à identifier et à proposer des options de réacheminement.

# **III.5 STRUCTURE DU RAD**

Le document de disponibilité de route e compose de :

# **III.5.1 description générale**

Il définit les principes de base, la structure générale du RAD, la structure des restrictions du RAD, la période de validité, l'application, le processus de modification, les changements temporaires, certains problèmes de planification de vol, les scénarios d'itinéraire, la publication, les opérations tactiques et le processus d'examen du RAD.

# **III.5.2 annexes RAD :**

Le rad est composé de 6 annexes ou familles de régulations :

# **III.5.2.1 Définition de la zone (Area Definition) :**

Cette annexe définie un certain nombre d'aérodromes inclus dans le RAD décrit par les termes suivants:

- «Groupe» : définit un nombre de 3 aérodromes ou plus pouvant être soumis aux mêmes restrictions.
- «Zone» : définit comme un certain nombre d'aérodromes dans la même région et peut comprendre plusieurs «Groupes» ou aérodromes individuels.

# **III.5.2.2 Limites de plafonnement de niveau de vol (Flight Level Capping limits)**

Cette annexe définie les limitations du niveau de vol plafond imposées par chaque État / FAB / ANSP appliqué de l'aéroport de départ (ADEP) à l'aéroport de destination (ADES).

# **III.5.2.3 Limites DCT en route (En-route DCT limits)**

- Il définit les limitations de dépôt de plans de vol DCT (Direct) en route imposées par chaque état/FAB ou unité ATC conformément aux dispositions du Doc 4444 de l'OACI- ATM (PANS-ATM).
- Il contient :
	- o Limites horizontales DCT à l'intérieur de chaque unité ATC
	- o DCT définis verticalement avec disponibilité « Oui » ou « Non », avec certaines limitations du flux de trafic et avec un objectif opérationnel défini.

Font également partie de ces DCT : « DCT Free Route Airspace FRA»

# **III.5.2.4 Connectivité aéroportuaire (Airport connectivity)**

 Il définit les connexions de dépôt de plan de vol DCT (Direct) définies par chaque état/ FAB /ANSP vers/depuis les aéroports sans SID/STAR ou avec des SID/STAR qui ne peuvent pas être respectés en raison de certaines limitations des aéronefs.

 Ceci est fait uniquement pour soutenir / faciliter le traitement des plans de vol.

 Sur la base des AIP des états concernés, les AO doivent être informés de l'organisation de l'espace aérien à/autour des aéroports.

# **III.5.2.5 Restriction de profil de vol (Flight Profile Restrictions)**

Il définit les éléments de profil vertical des LoA entre les unités ATC adjacentes. Il contient les restrictions qui influencent la façon dont le profil est calculé dans les systèmes NM et le plan de vol ne sera pas rejeté (REJ) par l'IFPS même s'il n'y a aucune référence aux restrictions dans le champ 15.

# **III.5.2.6 Restrictions FUA (FUA Restrictions)**

Il définit les restrictions d'espace aérien (restrictions FUA) causées par l'activation de l'espace aérien restreint (RSA) au sein de chaque état/ FAB/ ANSP.

Il contient :

- L'identification du nom codé de l'espace aérien restreint concerné ;
- Les informations selon lesquelles la restriction n'est valable que lorsque l'espace aérien est attribué à EAUP / EUUP ;
- Conditions spécifiques d'utilisation du / des points intermédiaires FRA I.

# **III.5.3 une annexe paneuropéenne à l'échelle du réseau**

 L'annexe contient une liste de restrictions valables pour chaque Etat / FAB / ANSP concernant :

- Point (s) significatif (s) ; ou
- Segment (s) de route ATS ; ou
- Volume (s) d'espace aérien (unité ATC, AoR de l'unité ATC pertinente – CTA / UTA, TMA, CTR ou secteur (s) de contrôle individuel (s) dans une unité ATC.

L'annexe contient également les restrictions pertinentes incluses dans les lettres d'accord (LoA : Letters of Agreement) entre les unités ATC adjacentes doivent être « H » durement vérifiées. Ces restrictions sont appelées « Cross-border ».

# **III.5.4 une annexe distincte pour les événements spéciaux**

Cette partie on la trouve si nécessaire, elle contient des restrictions de nature temporaire tell que manifestations sportives européennes / mondiales, Jeux Olympiques, exercices militaires à grande échelle, forums économiques…

# **III.6 CONCLUSION**

 La principale conclusion de ce chapitre est que le RAD varie à chaque cycle de régulation, de ce fait une route validée à destination donnée peut être non valide en prochain cycle vu que les restrictions sont imposés par les états/ FAB ou ATC consterné sur la route sauf lorsque nécessaire.

 De plus ce document est tellement long et chiffré que l'exploitant de route met du temps afin de valider son plan de vol d'une part, la route est pénalisée d'autre part ; ce point affecte directement la sécurité des vols donc la pénalisation est rachetée par une bonne gestion du trafic (par la limitation des retards et l'offre d'un service ATC optimal puisque la capacité est adaptée à l'offre) et la sécurité de la circulation aérienne.

 Toute fois les restrictions sont regroupés en famille (FL capping limits, en route DCT…) et disposées sous formes de tableau, d'où chaque restriction est identifiée par un numéro d'identification, l'intervalle d'application, période d'application…etc, et cela pour faciliter la tache à l'exploitant d'aéronef afin de planifier son plan de vol.

# **CHAPITRE IV: ETUDE DE CAS**

# **IV.1 INTRODUCTION**

 Dans ce présent chapitre, tout d'abord nous avons posé des hypothèses sur lesquelles est basée notre étude. Cette dernière étant devisée en deux volets, le premier consiste en une étude théorique de validation de routes aériennes où nous allons spécifier les outils utilisés ainsi que leur participation à la génération d'un plan de vol. Pour ce qui concerne le deuxième volet, nous allons s'intéresser à la génération de routes réelles pour arriver à faire le choix de route le plus optimal.

# **IV.2 HYPOTHESES DE VALIDATION :**

Afin d'étudier la validation des plans de vol ATC, toute on tenant conte des contraintes opérationnelles et des mesures prises à la gestion de flux de trafic aérien en Europe, notre but est de :

 Générer des routes optimisées et des plans de vol pilotable, se qui va entrainer une baisse des coûts d'exploitation.

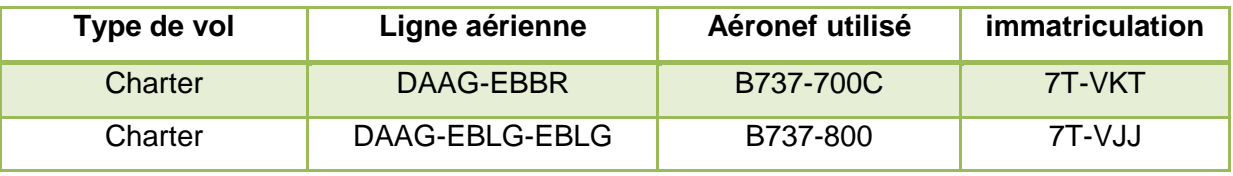

Nous avons pris comme étude de cas les lignes suivantes :

Tableau IV.1 : les lignes aériennes étudiées.

L'étude est basée sur les hypothèses de validation suivantes :

- ▶ Nous allons planifier le vol pour chacune des lignes ci-dessus à travers l'analyse de plusieurs scénarios pour une route optimisée.
- $\triangleright$  La planification se fera dans un espace aérien moins complexe mais restreint par les mesures ATFCM définies sur la version actuel du RAD ainsi que les actualités du réseau du jour J via le NOP.

# **IV.3 ETUDE THEORIQUE DE LA VALIDATION**

# **IV.3.1 les outils utilisés :**

# **IV.3.1.1 JETPLANNER**

JetPlanner est un logiciel utilisé par les compagnies aériennes pour générer les plans de vol techniques, c'est un serveur indépendant qui a une base de données sur laquelle Jeppssen fait des amendements chaque 28jours, les compagnies aériennes créent une base de données propre à elles où les équipements, la flotte, les aérodromes de dégagement et toutes les informations concernant la compagnie sont enregistrées. [12]

La version Jetplanner utilisée pour cette étude est la dernière génération 5.2.

### **Les étapes à suivre pour générer un plan de vol sur Jetplanner :**

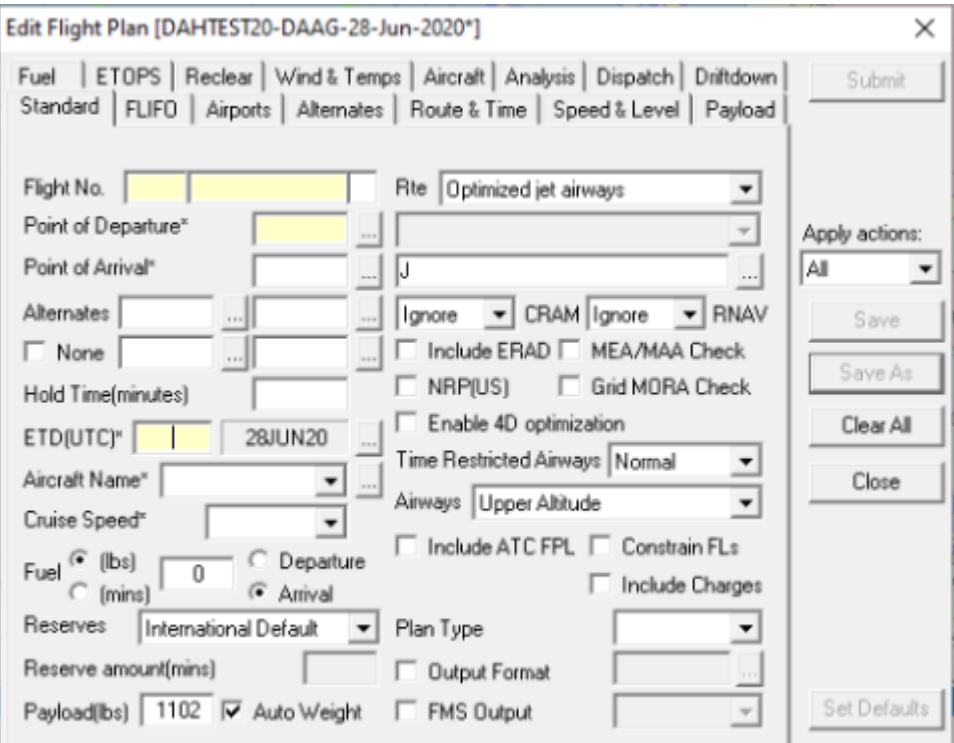

**Figure IV.1: flight planning – standard window**

# **Interprétation de la figure IV.1 :**

- Flight No : le numéro de vol ex : DAH 1928
- Point of departure : aérodrome de départ
- $\triangleright$  Point of arrival : aérodrome de destination
- Alternate : les aérodromes de dégagement
- $\triangleright$  Hold time : le temps d'attente en minute
- ETD : l'heure UTC estimée de départ et la date du jour j
- Aircraft name : nom de l'aéronef
- Cruise speed : la vitesse de croisière (exprimé soit en Mach / Kt / cost index)
- $\triangleright$  Fuel : choisir l'unité de mesure de carburant (lbs) et indiquer la quantité qui doit rester à l'arrivée
- Reserves : le réserve de route RR
- $\triangleright$  Payload : masse maximale
- $\triangleright$  Rte : choisir la route la plus optimale
- $\triangleright$  CRAM : la couverture satellitaire
- $\triangleright$  RNAV : certification RNAV
- Include ERAD : cliquer pour prendre les contraintes du RAD dans la route
- MEA/MAA check: limite de couverture radio de l'airway
- $\triangleright$  NRP (US) : National Route Program
- $\triangleright$  Grid MORA check : la grille Minimum off-route Altitude
- Enable 4D optimization : en cliquant, on aura une vue sur Google Earth
- Time restricted airways : voies aériennes à durée limitée
- Airways : choisir l'altitude des Airways (on choisit l'altitude maximale pour une consommation de carburant minimale).
- $\triangleright$  Include charges : coûts de vol
- $\triangleright$  Plan type : on choisit le format du plan de vol

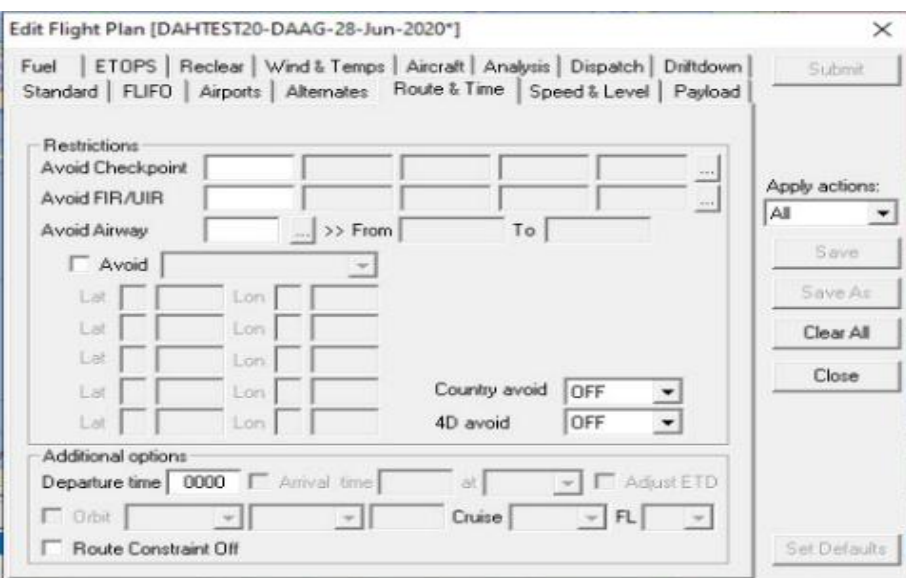

 **Figure IV.2: flight planning – Route & time window** 

### **Interprétation de la figure IV.2:**

- Avoid checkpoint : indiquer dans les cases les points à éviter pendant ce vol
- Avoid FIR/UIR : La FIR à éviter
- $\triangleright$  Avoid airway : l'airway à éviter

Une fois terminé, on soumit notre plan de vol en cliquant sur « submit ». Sachant que le JETPLANNER à lui seule ne permet pas tout le temps de générer un plan de vol validée, pour cela l'intervention du RAD et du NOP assure cette validation. (Voir relation entre outils page 78). Une fois validé le plan de vol se présente comme suite prés à être imprimer et envoyé au bureau de piste afin qu'il soit encore envoyé à toutes FIR contenues dans la route.

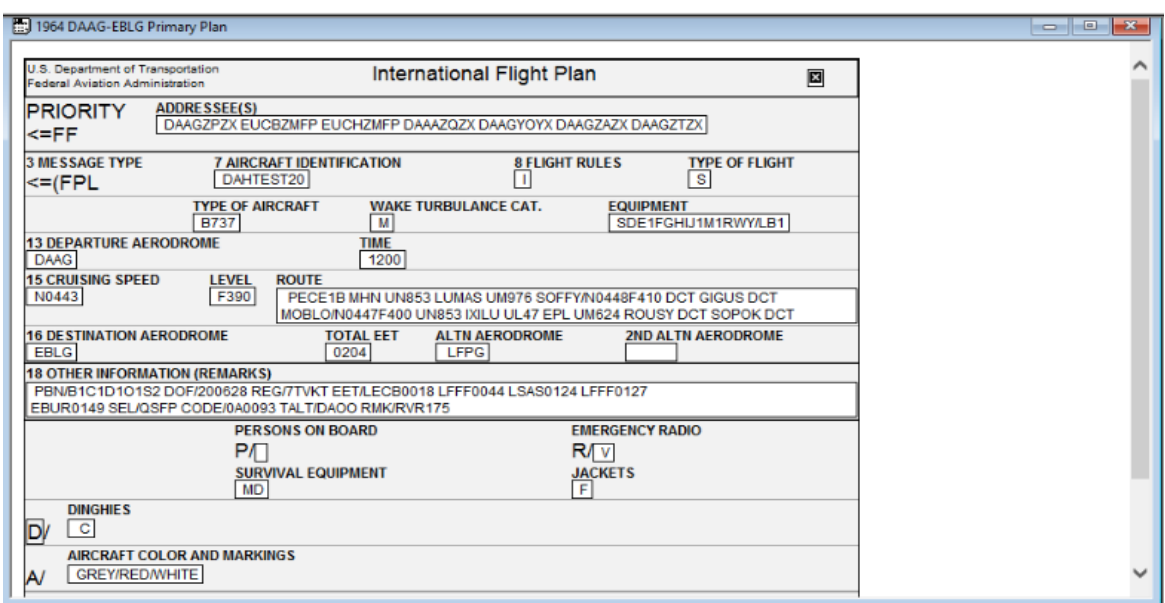

**Figure IV.3 : plan de vol généré par JETPLANNER.**

# **IV.3.1.2 EUROCONTROL NOP (Network Operations Portal)**

L'accès à l'outil EUROCONTROL NOP s'effectue via internet dont le lien du site et le suivant :

<https://www.public.nm.eurocontrol.int/PUBPORTAL/gateway/spec/index.html>

La plate forme indique plusieurs services du réseau ATFM et dont les plus principaux sont :

| <b>NOP</b><br>Network Operati<br><b>HELP</b>                                                | TARGET DATE: 20/06/2020<br>$\vert^{20/06/2020}_{\textbf{14}:14}_{\textbf{320TC}}\vert$<br><b>SEARCH</b><br># 20/06/2020<br><b>SET</b><br><b>Username: guest</b><br><b>D</b> (TACTICAL) |
|---------------------------------------------------------------------------------------------|----------------------------------------------------------------------------------------------------|
| Resources & Services<br><b>Post-Operations</b>                                              | <b>Tactical</b><br>З<br><b>PreTactical</b><br><b>Strategic</b>                                                                                                    |
| <b>Initial Network Plan</b><br>$\blacksquare$<br>$\blacksquare$                             | $\blacksquare$<br>$\blacksquare$<br><b>Network Headline News</b><br>$\blacksquare$<br><b>Current Network Situation</b>                                                                 |
| Network Plan<br>Headline News                                                               | Last update: 20/06/2020 14:13<br><b>Ongoing News</b><br><b>Latest News</b><br>$< 15$ MIN                                                                                               |
| <b>Events</b>                                                                               | 20JUN 11:35<br>COVID-19 NOTAM Summary 19th June<br>$<$ 30 MIN<br>2020                                                                                                    |
| <b>Barrow</b><br><b>ACCs</b>                                                                | <b>Burning</b><br>19JUN 14:35<br>Network Operations Plan - Recovery<br>45 MIN<br>Plan                                                                                                  |
| <b>NAT</b>                                                                                  | <b>45 MIN</b><br>4<br>19JUN 13:44<br>RAD WEB COVID 19                                                                                                    |
| Weather                                                                                     | 03JUN 12:22<br>$\triangleright$ NM24.0 - Migration information                                                                                                    |
| <b>Hotspot</b>                                                                              | more $\blacktriangleright$<br><b>Network Events</b><br>P                                                                                                    |
| 50N                                                                                         | <b><ki<□▶▶< b=""><br/>Saturday, 20 June 2020</ki<□▶▶<></b>                                                                                                    |
|                                                                                             | Month Day<br>Show only starting events<br><b>Select Types</b>                                                                                                    |
| 40N                                                                                         | 10N I<br><b>EDWW</b><br>Bremen ACC - Opening of Berlin airport<br>02/03/2020 00:00 - 31/10/2020 23:59                                                                                  |
| 30N I<br>$02pW - 201pW$ $00pE$ $01pE$ $02pE$<br>∣озо∈`                                      | <b>LEEE</b><br>Reims ACC - 4Flight training<br>oobe                                                                                                    |
| Network Static Map ▶<br>Network Static Map (IE7/8) ▶                                        | 01/10/2019 00:00 - 31/10/2020 23:59<br>Static Map $\blacktriangleright$<br>Static Map (IE7/8) ▶<br><b>LIMC</b>                                                                         |
| <b>ATFCM Measures (Scenarios)</b><br>$\blacksquare$<br>$\blacksquare$                       | $\blacksquare$<br>о<br><b>ATFCM Network Situation Data</b><br>2019-nCoV - MXP Airport                                                                                                  |
| Scenarios aim at the optimisation of capacity                                               | Last update 20/06/2020 14:10<br>14/06/2020 22:00 - 10/09/2020 21:59<br><b>Flights</b><br><b>EVRA</b>                                                                                   |
| across the European Network of ACCs. NM<br>Strategic Operational Planning works actively to | 5.614<br><b>Total</b><br>Asphalt pavement resurfacing on TWY A and Southern                                                                                                    |
| minimise the number of ATFM regulations.                                                    | end of the RWY<br>3,310 (59%)<br>Landed<br>$\overline{\phantom{a}}$<br>namemnan aasan an memaman nasan                                                                                 |
| consistent with the protection of ATC sectors.<br>Find the scenario request form here       | 1,078 (19%)<br>List <b>F</b><br>Search <b>F</b><br>Airborne<br>tiver Windows:<br><b>v</b>                                                                                              |
| Scenario List >                                                                             | $\blacksquare$<br>1.226 (22%)<br><b>Tele/WebEx conferences</b><br>Expected<br>Accédez aux paramètr<br>The first of the context and the                                                 |
|                                                                                             | 5                                                                                                    |

**Figure IV.4 : page d'actualité d'EUROCONTROL NOP.**

- o **Case 1 :** date et heure UTC qui se trouve à l'en-tête du NOP.
- o **Case 2 : Initial network plan** c'est le plan de réseau initial qui rassemble les différentes composantes de plan quotidien (présentées via les liens supérieurs Réseau, FAB et FMP) et le plan de réseau initial compilé résultant.
- o **Case 3 : Current network situation** c'est la situation actuelle du réseau qui affiche une carte de l'Europe, où certaines zones ACC sont codées par couleur pour indiquer les retards ATFCM pour ces zones.
- o **Case 4 : Network headline news** c'est l'actualité du réseau qui annonce des événements qui ont un impact significatif sur le réseau ATFCM – de la même manière que les gros titres d'un journal annoncent les principaux événements de la journée. Ces événements peuvent être prévus ou non, tels que les actions revendicatives, la fermeture de l'espace aérien, les événements sportifs, etc.
- o **Case 5 : Network events :** il présente tous les événements du réseau disponibles pour un jour ou une période donnée, comme point d'accès unique pour les informations fournies pendant les phases opérationnelles de l'ATM.

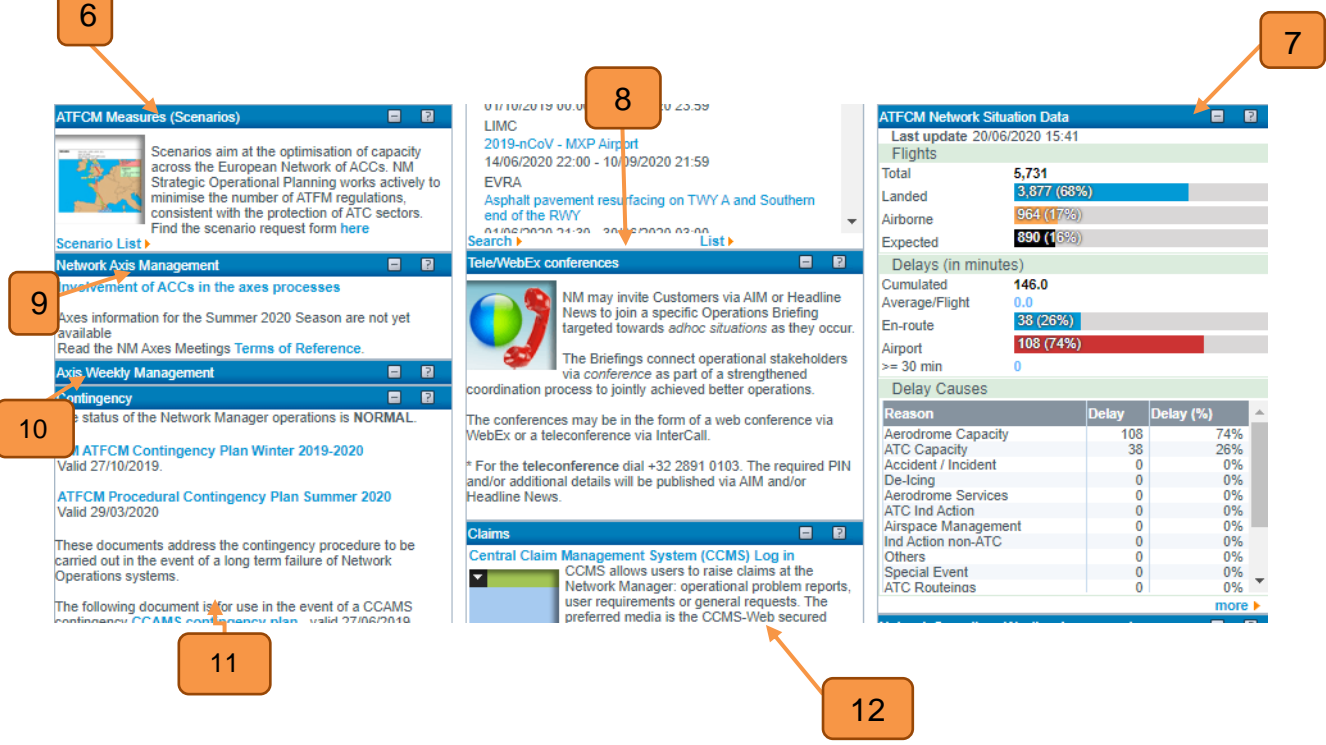

**Figure IV.5 : suite de la page d'actualité d'EUROCONTROL NOP.**

- o **Case 6 : ATFCM measures :** le portlet mesures ATFCM (scénarios) fournit le lien Liste de scénarios, qui ouvre la vue détachée Liste de scénarios ATFCM.
- o **Case 7 : ATFCM network situation data :** le portlet de données de situation ATFCM est complémentaire de la carte affichée juste au-dessus, dans le portlet de situation de réseau ATFCM. Il fournit des indicateurs de haut niveau du réseau sur l'état en temps réel de :
	- $\triangleright$  Trafic
	- **Exercise**
	- Causes de retards
	- Conformité de fenêtre de slot
	- $\triangleright$  Vols suspendus

# o **Case 8 : Tele/WebEx conferences :**

Les conférences web en ligne sont utilisées pour :

- Axe sud-ouest / sud-est / nord-est
- Conférences de ski
- Evénements spéciaux (jeux olympiques, tournois et finales de football, etc.)

 Les téléconférences sont utilisées pour des événements ad-hoc, comme : grève, crise.

- o **Case 9 : Network axis management :** il présente certains éléments anciennement portés par le plan d'exploitation du réseau saisonner. Il fournit des informations sur les AXIS, selon la saison réelle.
- o **Case 10 : Axis weekly management :** le portlet de gestion hebdomadaire Axis fournit, lorsqu'il est disponible, des liens vers divers documents (au format PDF).
- o **Case 11 : contingency :** ce portlet appartient au groupe ATFM Information Messages, ainsi qu'aux portlets AIM, ANM.
- o **Case 12 : claims :** lien vers le système de gestion des réclamations du CFMU (CCMS)

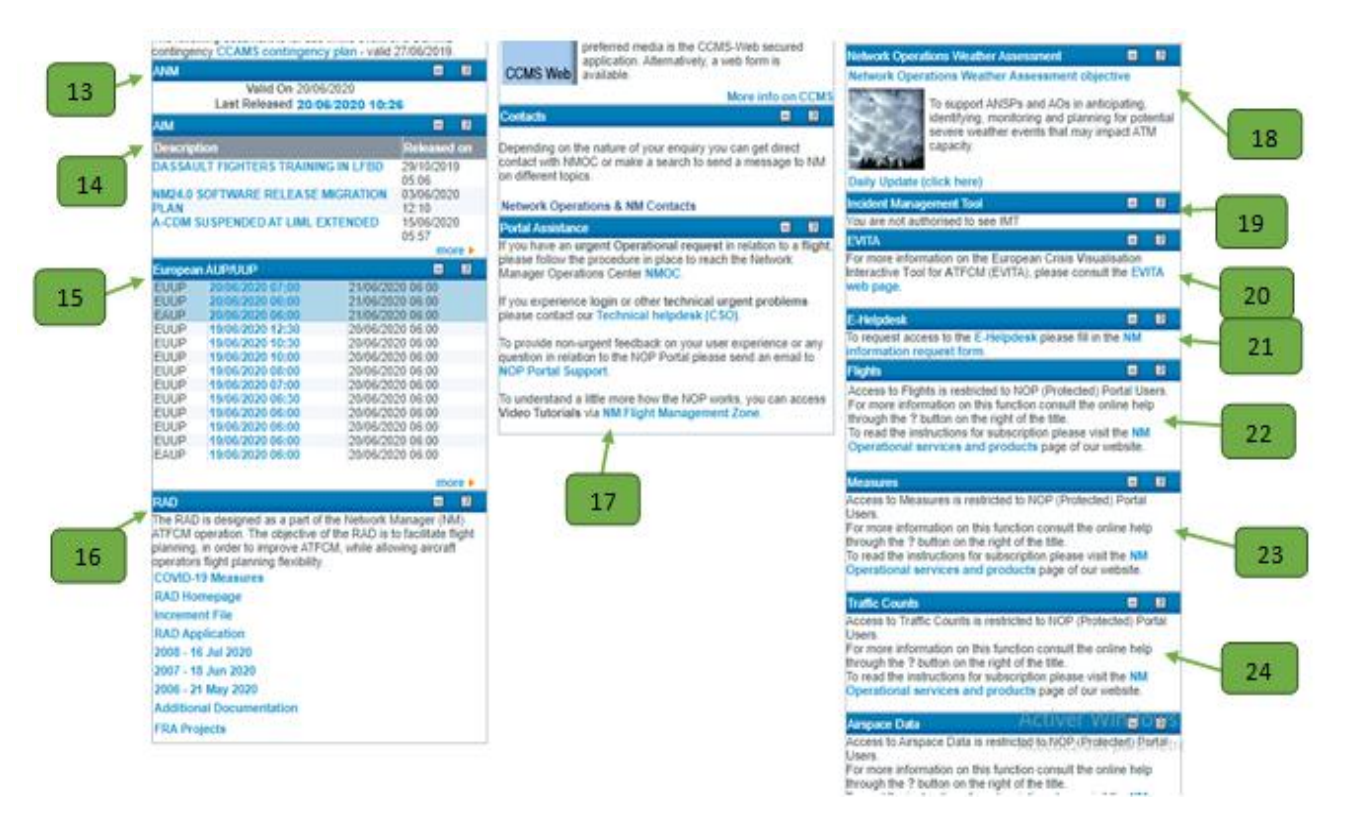

# **Figure IV.6 : suite de la page d'actualité EUROCONTROL NOP.**

- o **case 13 : ANM** ATFCM Notification Message est un message émis par les
- o opérations NM pour informer toutes les parties concernées de la communauté aéronautique de toute réglementation ATFCM.
- o **Case 14 : AIM** ATFCM Information Message : NM operations envoie un AIM pour informer la communauté aéronautique lorsqu'elle le juge pertinent.
- o **Case 15 : European AUP/UUP :**
	- EAUP : le plan européen d'utilisation de l'espace aérien
	- EUUP : le plan européen actualisé d'utilisation de l'espace aérien
- o **Case 16 : RAD** (Route Availability Document) : le lien RAD Homepage ouvre la page d'accueil du site web RAD, où vous pouvez trouver toutes les données et informations relatives aux mises à jour RAD.

### **RAD** Home<br>COVID-19 Measures<br>Additional Documentation<br>AIRAC 2006 - 21 May 2020<br>AIRAC 2007 - 18 Jun 2020<br>AIRAC 2008 - 16 Jul 2020<br>National RAD Coordinators<br>National RAD Coordinators 2007 RAD valid from 18th Jun 2020 **RAD Application<br>RAD Coordination<br>RAD Coordination<br>RAD Cut-off and Publication dates RAD Barmonization Rules** RAD Harmon<br>RAD Problem<br>RAD Reviews<br>RAD Team **RAD Team**<br>Increment File<br>Appendix 5 General<br>RAD Workshop Documents Red = content changed compared to 21st May 2020 **RAD Consolidated Version** 凤 Checklist 図 **RAD General Description** ውነ Appendix 2: Area definitions  $\mathbb{R}$  $\overline{\mathbf{z}}$ Appendix 3: City-pair Level Capping Appendix 4: Enroute DCTs / General Limits  $\overline{\mathbf{z}}$ Appendix 4: DCTs MAP incl COVID-19 DCTs [3] **Appendix 5: Airport Connectivity** 図 **Appendix 6: Flight Profile Restrictions**  $\mathbb{R}^2$ **Appendix 7: FUA Restrictions** 28 Annex - Pan Europe 図

**Figure IV.7 : Route availability document emplacement et fichiers joints** 

- o **Case 17 : portal assistance :** ce portlet fournit des moyens de signaler un problème d'utilisation du portail ou de fournir des commentaires sur votre expérience utilisateur.
- o **Case 18 : network operations weather assessment :** ce portlet fournit un soutien aux ANSP et aux AO pour anticiper, identifier, surveiller et planifier les événements météorologiques graves potentiels qui pourraient avoir une incidence sur la capacité ATM.
- o **Case 19 : incident management tool** : l'accès à ce portlet est limité par profil. Cette section peut donc ne pas nous concerner, auquel cas nous ne verrons que les éléments suivants « you are not authorised to see IMT ».
- o **Case 20** : **EVITA :** l'outil interactif de visualisation de crise européenne pour ATFCM est un outil de visualisation qui aide à la prise de décision en temps de crise. Il donne aux utilisateurs la possibilité d'identifier quels vols, aérodromes ou espaces aériens sont affectés par une crise spécifique et facilite les réacheminements, en évitant les zones touchées.
- o **Case 21 : E-helpdesk :** il a pour but de réduire le nombre d'appels téléphoniques au Helpdesk Network Manager Operations Center pour des améliorations, des extensions et des informations sur les emplacements.
- o **Case 22 : flights :** ce portlet est destiné à exécuter des requêtes sur les listes de vols et les détails des vols.
- o **Case 23 : measures :** il est destiné à exécuter des requêtes sur les mesures ATFCM.
- o **Case 24 : traffic counts :** ce portlet donne le nombre de vols pour un type de trafic donné. Les vols peuvent être sélectionnés selon différents critères de requête pour une période et un intervalle de temps donnés.

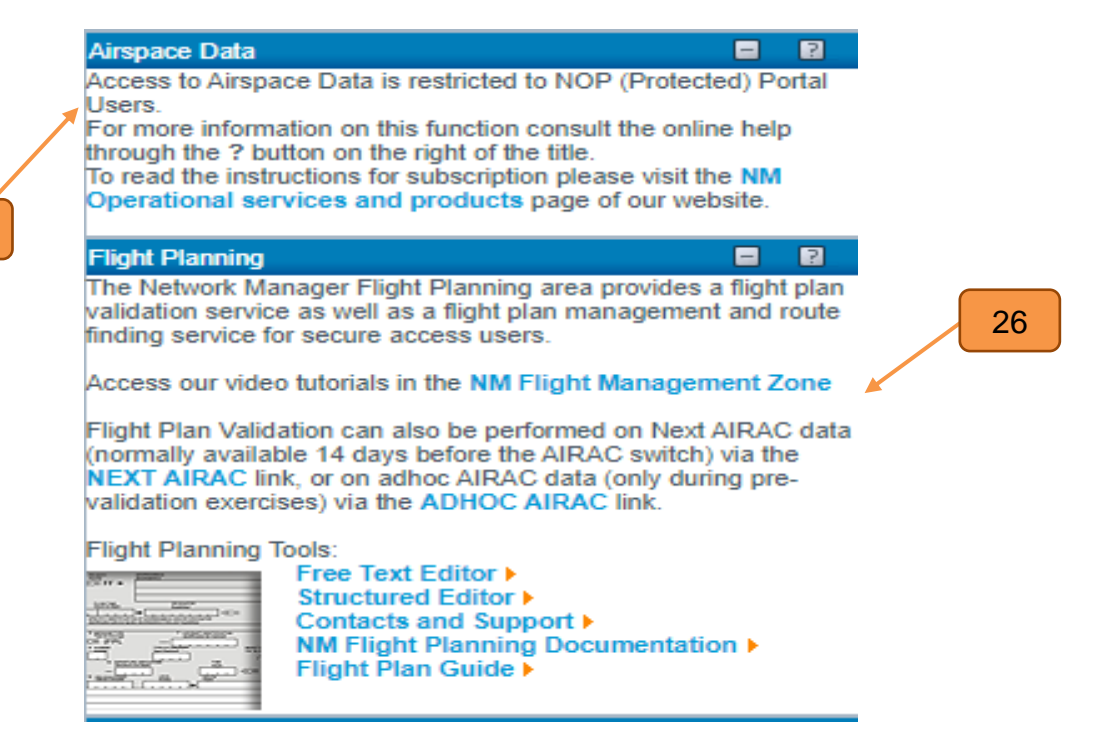

25

**Figure IV.8 : l'accès aux données de l'espace aérien et la planification de vol via le NOP**

- o **Case 25 : airspace data :** le portlet de données de l'espace aérien est destiné à exécuter des requêtes liées aux données de l'espace aérien (anciennement appelées données d'environnement).
- o **Case 26 : flight planning :** le portlet de gestion de plan de vol donne accès au système de validation IFPS (IFPUV). Il vise à permettre aux utilisateurs de l'espace aérien et aux bureaux de compte rendu des aérodromes de soumettre leurs plans de vol à un système d'essai dédié pour validation, avant leur soumission au système d'exploitation.

73

# **IV.3.3.3 RAD AIRAC 2007- 18JUIN2020**

# **Hypothèse sur le RAD :**

Afin d'étudier la validation des plans de vols ATC, nous avons pris comme étude de cas les routes citées ci-dessus et dont leur validation se fera conformément à la documentation RAD dont le cycle de régulation AIRAC est valide jusqu'au 16 juillet 2020.

Nous avons eu l'accès à ce document en format PDF via le NOP d'EUROCONTROL (Voir figure IV.7).

Nous allons à travers ce document expliquer certaines restrictions afin de ce conformé aux mesures de gestion de flux de trafic.

Etant donnée le RAD est composé de plusieurs annexes, chacune d'elle affiche ses restrictions en format de tableau.

# **Affichage et interprétation des restrictions du RAD:**

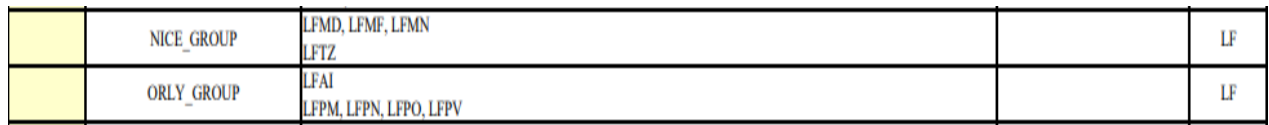

### **Tableau IV.2 : Définition du groupe NICE et groupe ORLY dans le RAD**

# **Interprétation du tableau IV.2 :**

- la colonne en jaune «change record » veut dire que la restriction est soit:
	- > AMD : modifié.
	- $\triangleright$  NFW : nouvelle.
	- DEL : effacé.
- Le terme « NICE GROUP » signifie que les aérodromes suivant : aéroport de Cannes, aérodrome du Var, aéroport de Nice Cote d'Azur, aéroport de Saint-Tropez sont soumis à la même restriction.
- Le terme « ORLY GROUP » signifie que les aérodromes suivant : aéroport de Nangis Les Loges, aérodrome de Melun De Villaroche,

aéroport de Toussis, aéroport de Paris Orly, la base aérien 107 de Véliz sont soumis à la même restriction.

 Le terme « LF » fait référence au propriétaire qui est dans ces 2 cas la France.

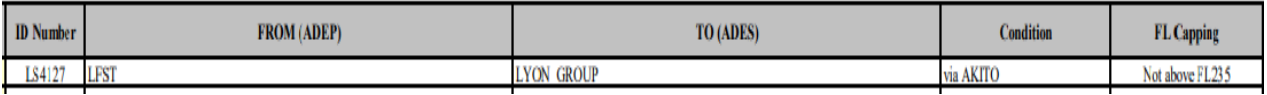

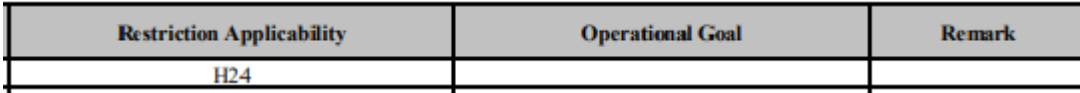

# **Tableau IV.3 : Restriction du niveau de vol plafond sur le RAD.**

### **Interprétation du tableau IV.3 :**

- Le ID Number : est un identifient de l'erreur ou de la restriction lors de la validation d'une route.
- « FROM » : de (aéroport de départ qui est l'aéroport de Strasbourg) ; « to » : à (aéroport de destination) dans ce cas tout les aérodromes du group LYON.
- Condition : elle s'agit de l'obligation de passage par le point de cheminement nommé « AKITO ».
- FL capping : indique que le niveau de vol plafond (la restriction) à ne pas dépasser est de 235.
- Restrictions applicability : l'heure d'application de la restriction.
- Opération goal : aucun but de restriction indiqué.
- Remark : aucune remarque. (ca peut indiquer CM : gestion de crise).

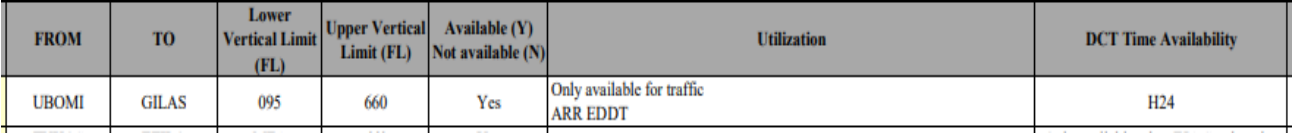

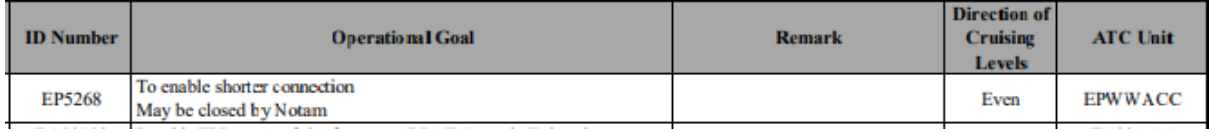

# **Tableau IV.4 : restriction de DCT pour un segment de route sur le RAD.**

### **Interprétation du tableau IV.4 :**

- « from, to » définie l'intervalle de segment de route, qui est du WAYPOINT nommé « UBOMI » jusqu'au WAYPOINT nommé « GILAS ».
- Le niveau de vol (FL) est limité à un niveau de vol maximum (660) et un niveau de vol minimum (095).
- « Yes » : Direct disponible.
- Ce DCT est valable pour les aéronefs dont leur aéroport de destination est l'aéroport de Berlin-Tegel 24h/24.
- Numéro d'identification de l'erreur ou de la restriction.
- Le but opérationnel est de garantir une courte connexion due perturber par un NOTAM.
- « Even » est utilisé pour montrer que les directions de niveaux de croisière sont pas obligatoire mais juste pour l'information seulement.
- « EPWWACC » : Code unité ATC chargé du control dans ce segment de route.

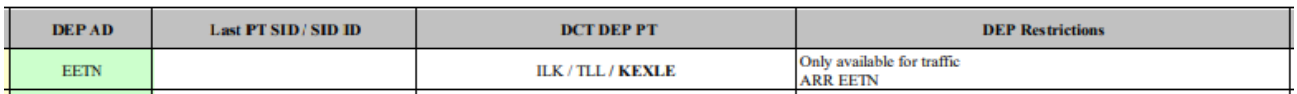

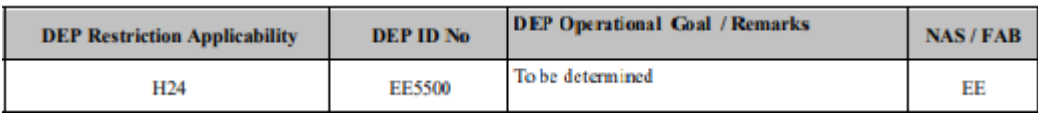

# **Tableau IV.5 : restriction sur la connectivité d'aéroport sur le RAD.**

# **Interprétation du tableau IV.5 :**

- Point de départ du direct de l'aéroport Tallinn en Estonie est : soit « ILK », « TLI » ou « KEXLE ».
- Restriction valable que pour les vols arrivés à l'aéroport de Tallinn 24h/24.
- Le but opérationnel de cette restriction est de déterminer les aéronefs entrant.

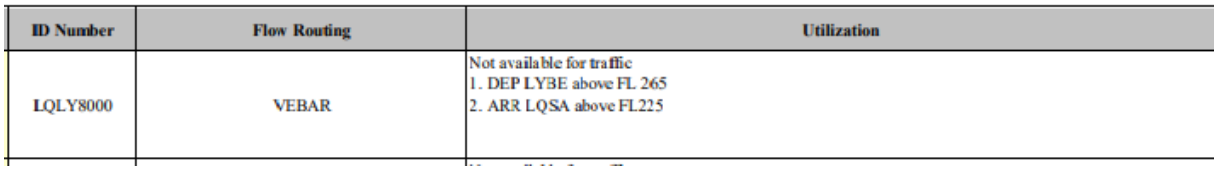

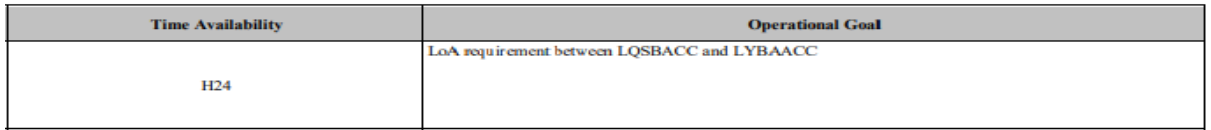

# **Tableau IV.6: restriction profil de vol sur le RAD.**

# **Interprétation du tableau IV.6 :**

- Cette restriction indique de suivre le routing vers « VEBAR »
- Cette restriction n'est pas valable pour les départs de l'aéroport de Belgrade au dessus du niveau de vol 265, et pour les départs de l'aéroport de Sarajevo de la Bosnie au dessus du FL225.
- cette restriction est due à une LoA (lettre of agreement) entre 2 unîtes ATC.

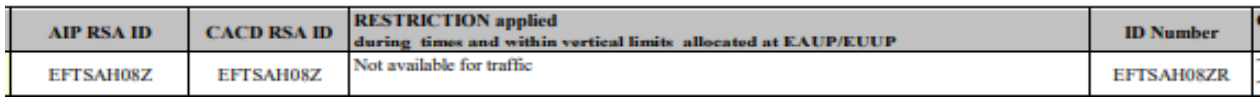

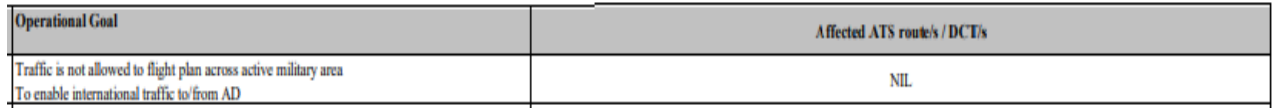

# **Tableau IV.7 : restriction d'utilisation de l'espace aérien sur le RAD.**

# **Interprétation du tableau IV.7 :**

- « AIP RAS ID » : est l'identifient du l'espace aérien restreint dans l'AIP.
- « CACD RSA ID » : est l'identifient de l'espace aérien restreint dans mis en ouvre dans le system de gestionnaire de réseau.
- Cette restriction indique que cette espace aérien n'est pas opérationnel pour la circulation selon l'EAUP.
- « ID Number » : Numéro d'identification de l'erreur ou de la restriction sur le RAD.
- Son but opérationnel est d'interdire la traversée d'une zone militaire active.
- Aucune des routes ATS ou les DCT sont affectés.

# **IV.3.2 relation entre les outils d'étude de cas:**

 En utilisant le logiciel JETPLANNER, nous avons vu les étapes de création d'un nouveau plan de vol, toute fois si le plan de vol étant à destination d'un aéroport soumis aux restrictions ATFM d'Eurocontrol (voir vols d'Air Algérie **Tableau I.4 ; Tableau I.5 ; Tableau I.6**) pour cela la route étudiée on doit la « validée » ;

La route validée : est la route non restreinte, ou restreinte et dont ces restrictions sont respectés.

Le responsable de la validation de la route est le CFMU, on procède à cette étape juste après le clic droit sur le plan de vol déjà « submited » et qui figure sur la liste des plans de vol soumis.

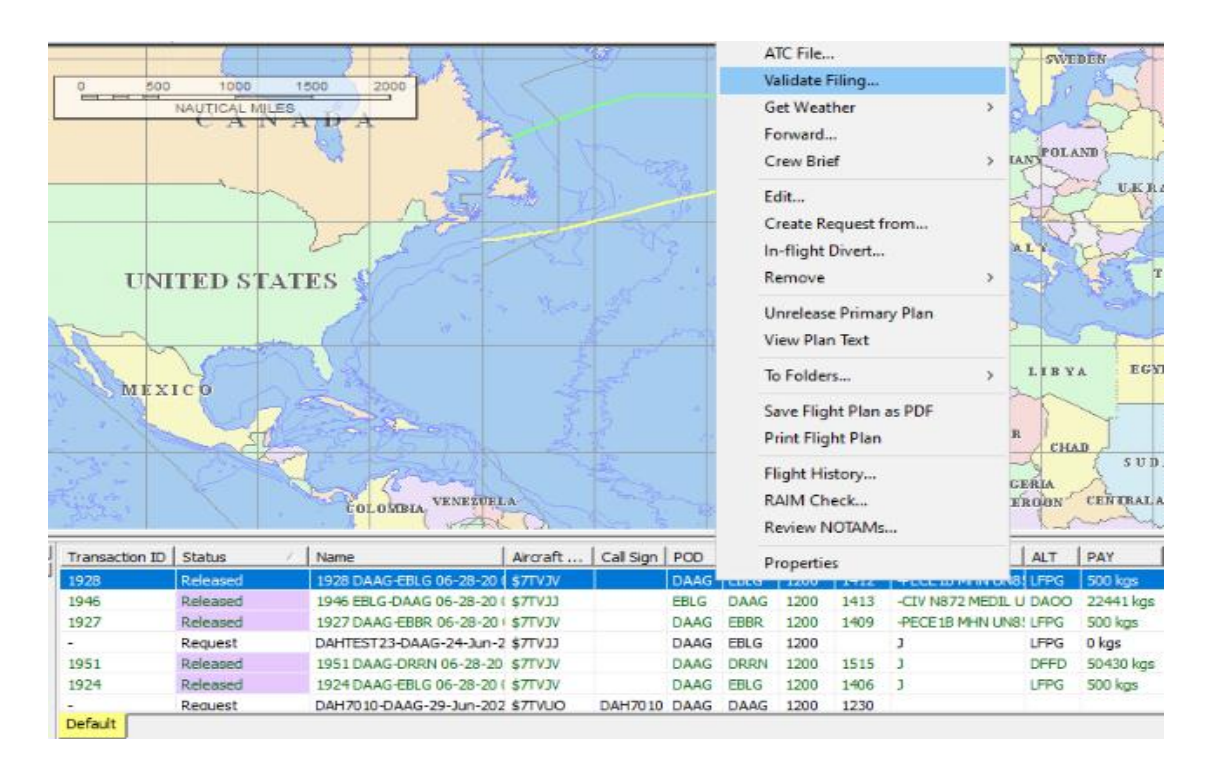

**Figure IV.9 : Plan de vol « submited » en cours de validation.**

La fenêtre du CFMU validation se présente comme suite :

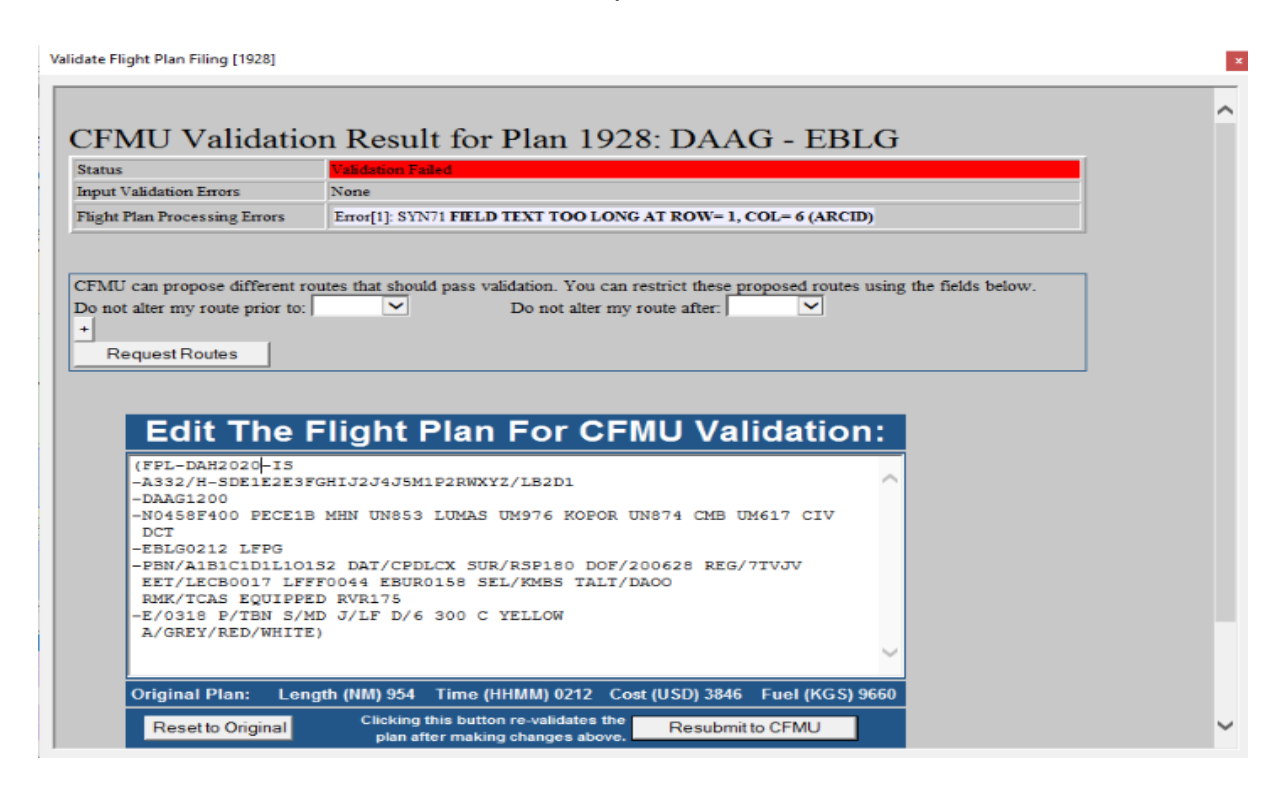

#### **Figure IV.10 : Résultat de validation CFMU d'un plan de vol non-valide.**

#### **Interprétation du résultat de la figure IV.10 :**

Le statut du plan de vol est indiqué « validation failed», ca veut dire cette route n'est pas autorisé et le plan de vol n'est pas valide et ne peut pas être transmis au bureau de piste afin qui soit envoyer à tout les FIR inclues dans la route.

« Flight plan processing Errors» : cette partie indique des erreurs ; une erreur est une restriction qui n'est pas respectée et qui se trouve sur un secteur régulé inclus dans la route.

Ce résultat montre aussi que la rubrique : « unclude ERAD » de la fenêtre « standard » de génération de plan de vol exploitation du JETPLANNER à été belle et bien coché, de ce fait la route est restreinte par le RAD. Ainsi que les restrictions NOP.

 $\checkmark$  Les erreurs doivent être interprétées, pour cela chaque erreur est associée à un « ID Number » ; c'est avec cet indicateur qu'on identifie l'erreur sur le RAD.

# **IV.4 ETUDE PRATIQUE**

#### **Ligne DAAG-EBLG- DAAG :**

On a effectué dans ce cas deux plans de vol, un pour l'Aller et l'autre pour le Retour :

#### **1. Aller DAAG-EBLG :**

Le plan de vol généré pour cette étape se présente comme suit :

Validate Flight Plan Filing [1937]

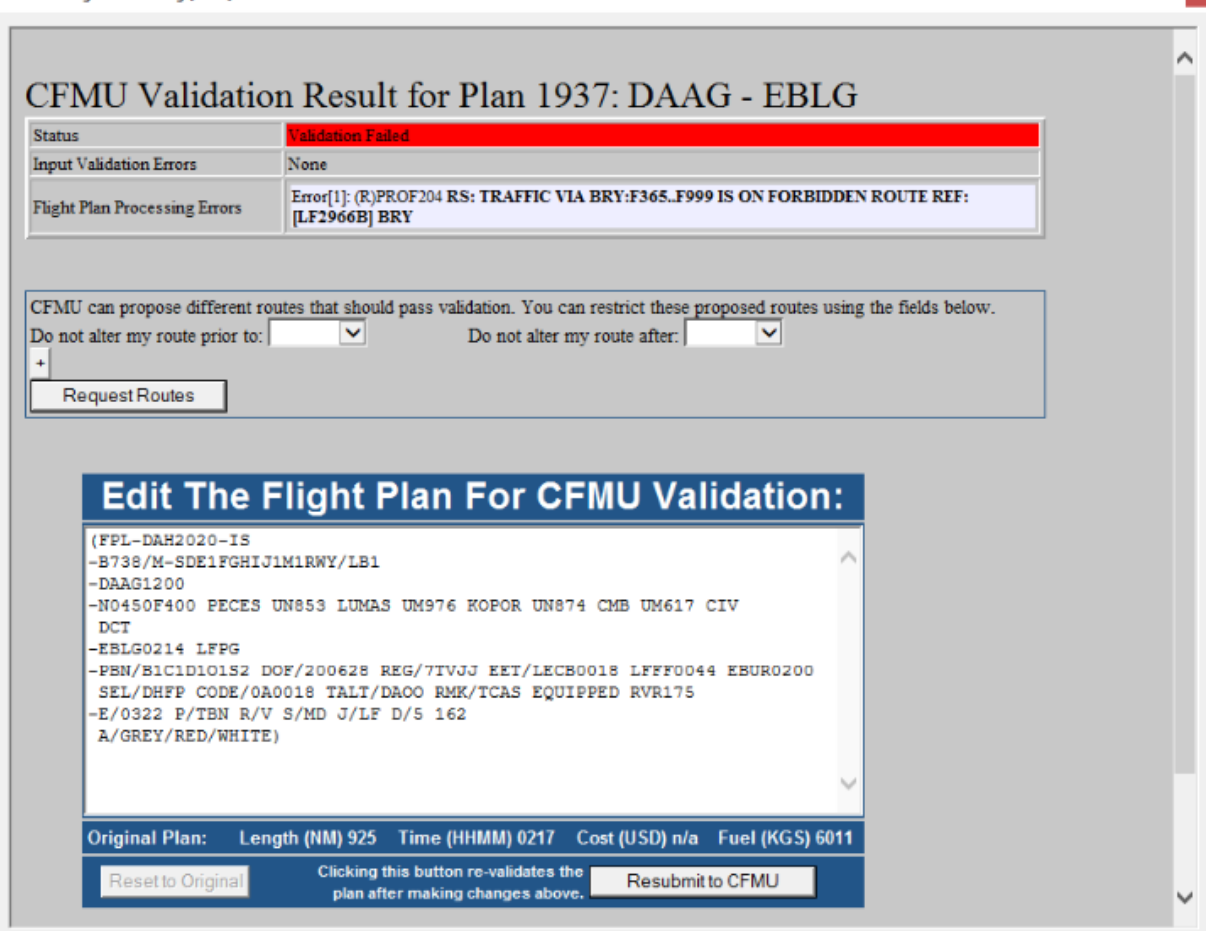

**Figure IV.11 : résultat de la route optimale non validée du vol DAAG-EBLG.**

 $\mathbf{r}$ 

#### **Interprétation du résultat :**

L'erreur détectée dont le numéro d'identification est [LF2966] sur le RAD représente une restriction sur le secteur BRY ou le FL est limité entre FL365 et FL999, toute fois la route présente un niveau de vol de 400 ce qui fait le passage par ce secteur est interdit.

#### **Correction de l'erreur :**

Puisque le niveau de vol a une limite inférieur de FL365, on choisie un FL inférieur (FL360) et à la fois le plus rapproché à l'optimum (tenant toujours compte que plus l'avion s'élève en altitude plus il consomme moins de carburant).

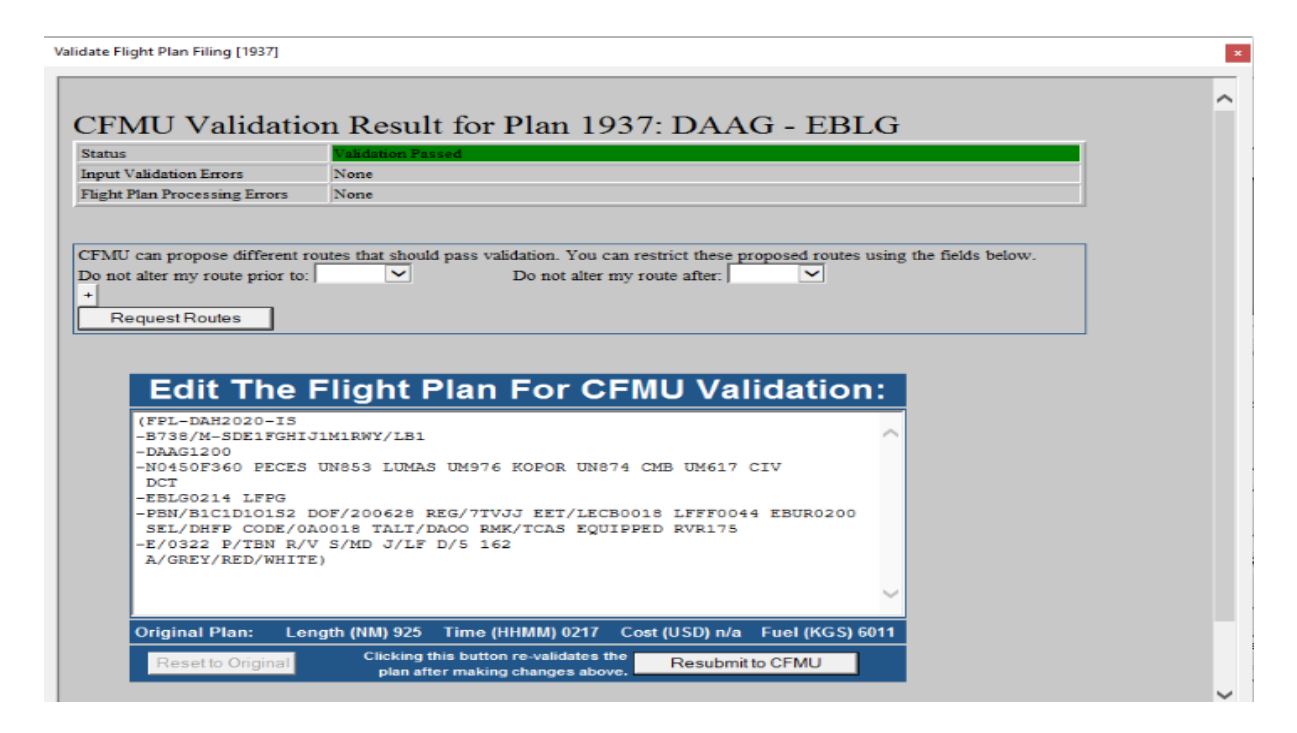

**Figure IV.12 : résultat de la route validée du vol DAAG-EBLG.**

## **2. Retour EBLG-DAAG :**

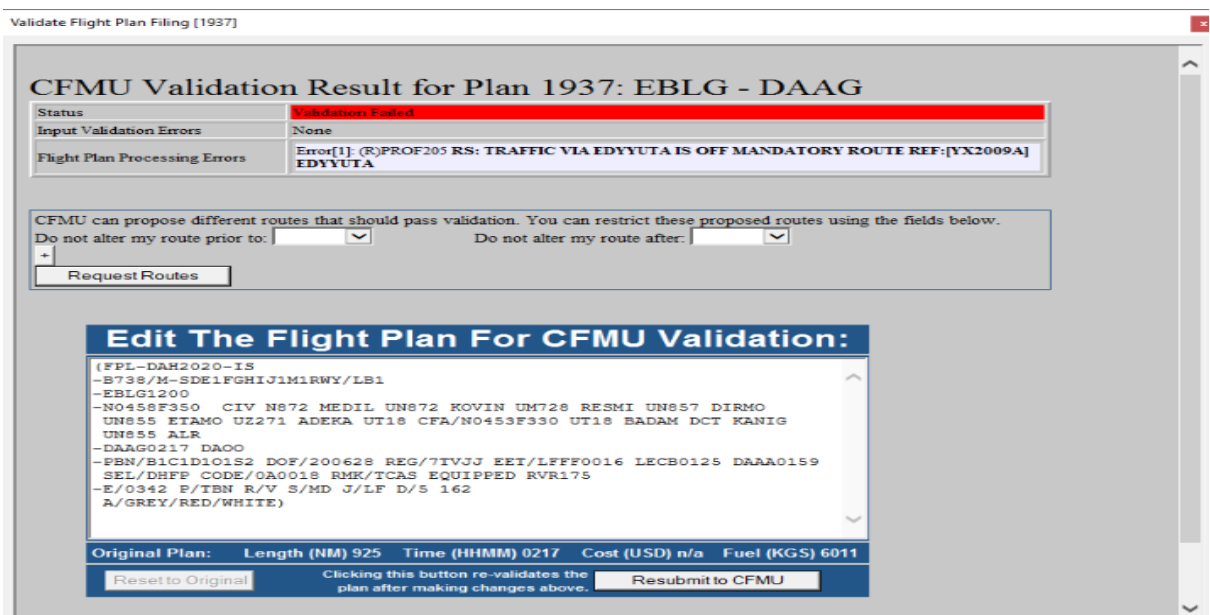

#### **Figure IV.13 : résultat de la route optimale non validée du vol EBLG-DAAG.**

#### **Interprétation du résultat :**

L'erreur [YX2009] représente sur le RAD affichage suivant :

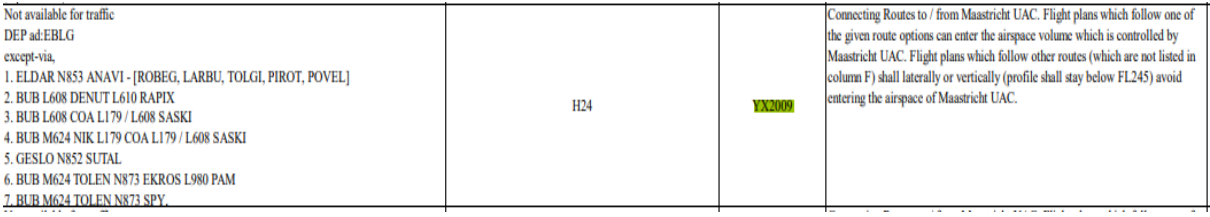

#### **Tableau IV.8:interprétation de l'erreur** [YX2009]**.**

Les plans de vol qui suivent l'une des options d'itinéraire données ci dessous peuvent entrer dans le volume de l'espace aérien qui est contrôlé par Maastricht UAC. Les plans de vol qui suivent d'autres itinéraires (qui ne figurent pas dans la colonne F) doivent éviter latéralement ou verticalement (le profil doit rester inférieur au FL245) de pénétrer dans l'espace aérien de Maastricht UAC.

#### **Correction de l'erreur :**

On prendra alors un niveau de vol inférieur à 245(FL240).

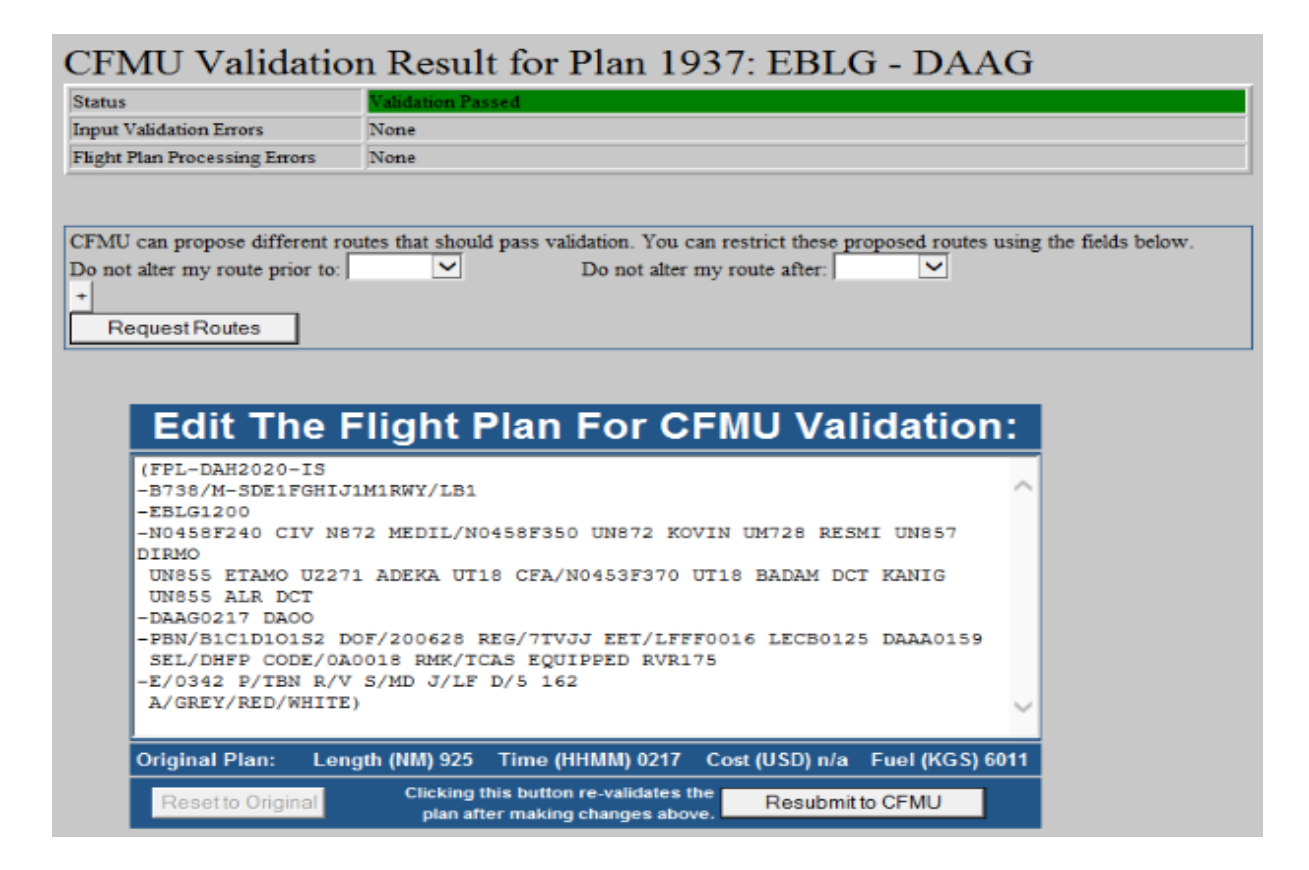

**Figure IV.14 : résultat de la route validée du vol DAAG-EBLG.**

#### **ligne DAAG-EBBR :**

Tout d'abord le plan de vol généré par JETPLANNER est le suivant :

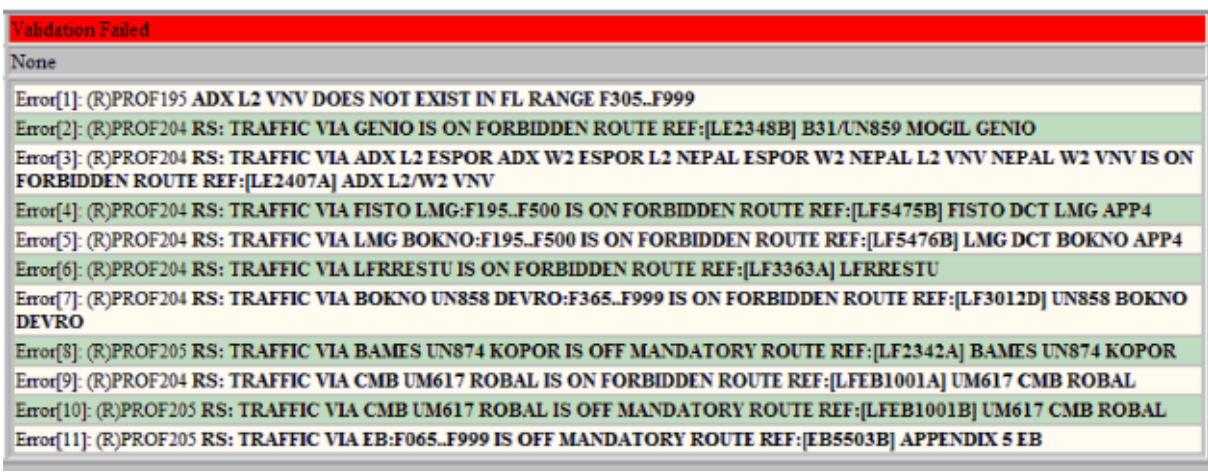

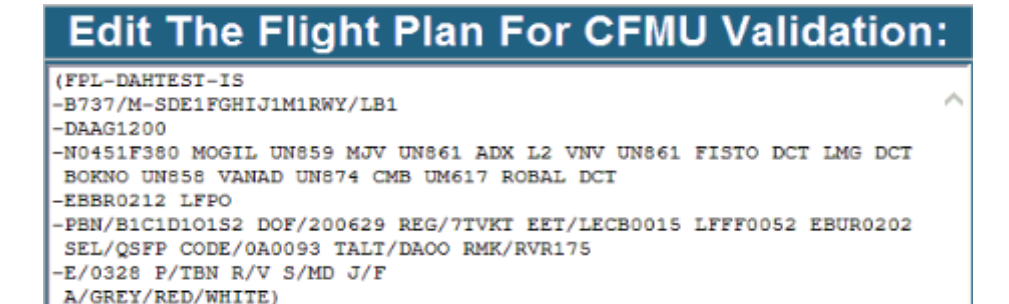

#### **Figure IV.15 : résultat de la route optimale non validée du vol DAAG-EBBR.**

#### **Interprétation du résultat:**

On remarque que la route est restreinte par de nombreuses restrictions qui font toutes ces erreurs, en cherchant à éliminer chacune d'elle on se retrouve face à une situation critique ; en plus du temps consacré une autre solution s'avère nécessaire.

**Correction du résultat :** 

**Méthode1 :** JETPLANNER propose plusieurs routes valides ou on choisit la plus rentable.

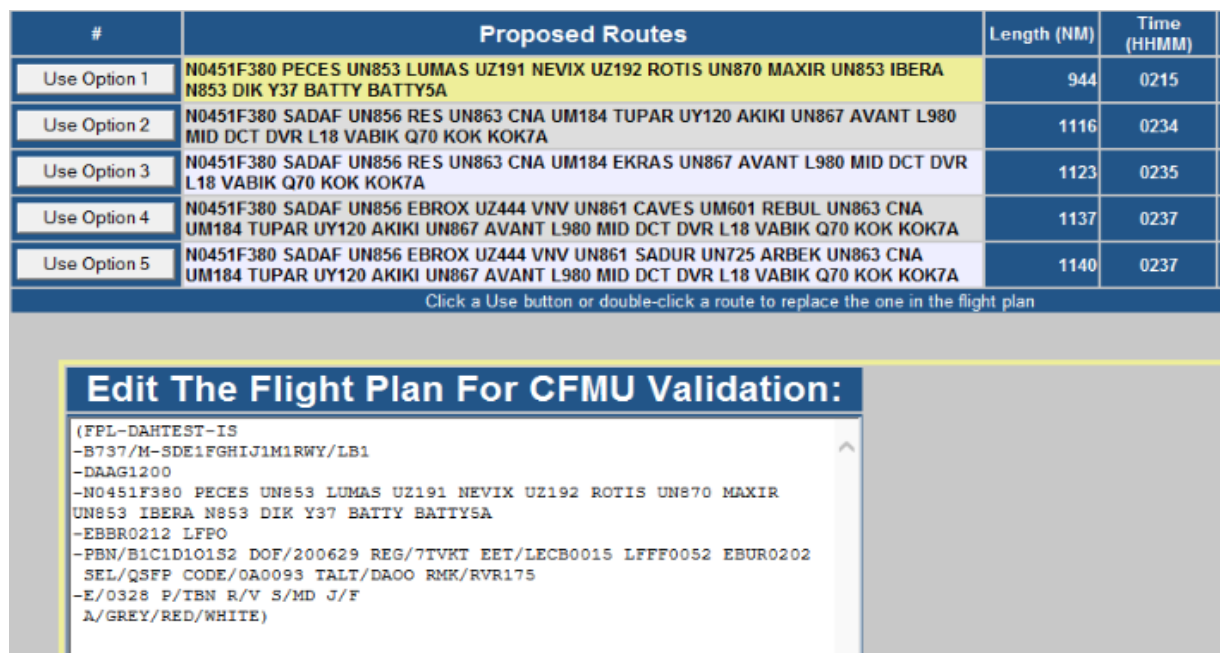

# **Figure IV.16 : résultat des routes proposées par JETPLANNER du vol DAAG-EBBR.**

#### **Interprétation du résultat :**

On remarque que pour toute route est associé une distance de parcours estimée ainsi qu'un temps de vol estimé ; on choisi donc la distance et le temps les plus courts.

**Méthode 2 :** cette méthode consiste à :

- Utiliser le map du JTPLANNER afin de dessiner chacune des routes ; la route optimale non valide et la route proposé par JETPLANNER.
- On remarque que la route proposée par le JETPLANNER survol une région montagneuse, de ce fait, des procédures adéquates doivent être prises en compte tel que les "escape route".

• Pour l'évitement de la région montagneuse on choisie un point fictif sur la route JETPLANNER proposée afin de contourner le secteur ; ensuite on fera en sorte qu'une nouvelle route passera par ce point la, et cela en indiquant juste après le saisie de la route sur la fenêtre standard de création d'un nouveau plan de vol le point voulu après une virgule.

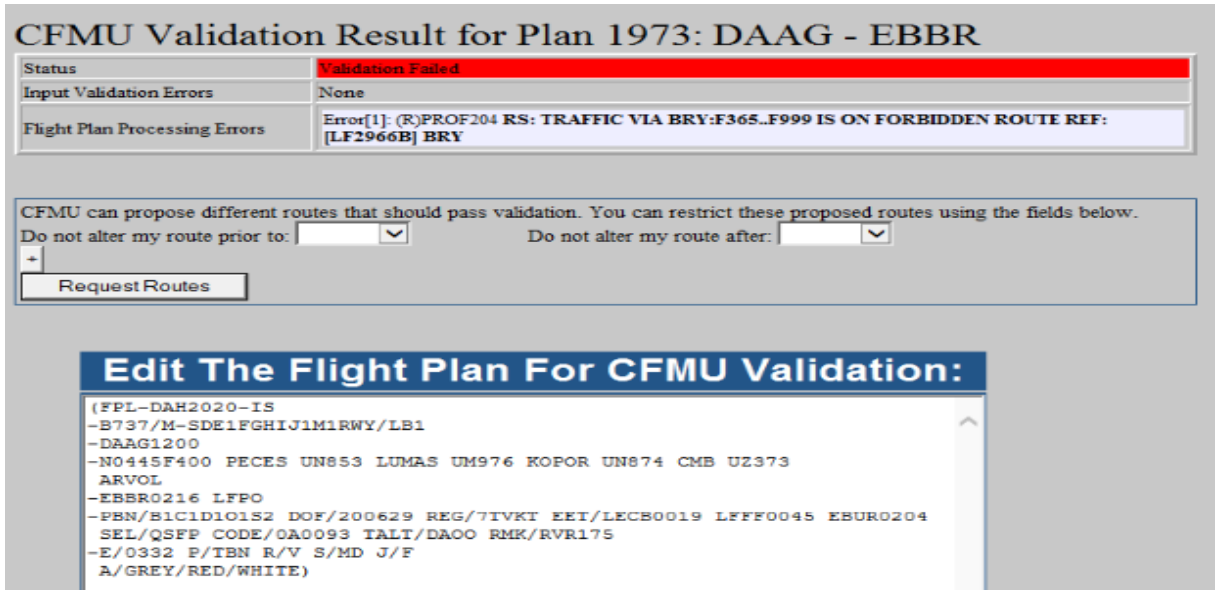

#### **Figure IV.17 : résultat de validation de la route entre l'optimale et la proposée.**

#### **Interprétation du résultat :**

On remarque que seule une régulation de niveau de vol est exigée sur la route proposée par notre méthode (2), un changement de niveau de vol du FL400 au FL360 est nécessaire pour la validation. On aura :

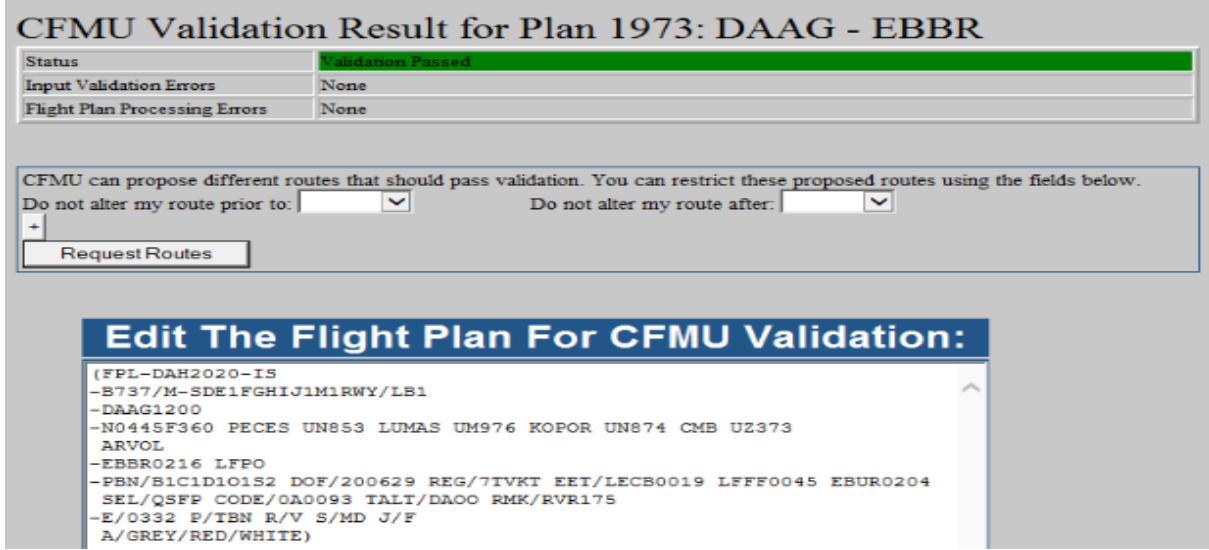

**Figure IV.18 : résultat d'une route validée la plus proche de l'optimale.**

### **Comparaison des résultats :**

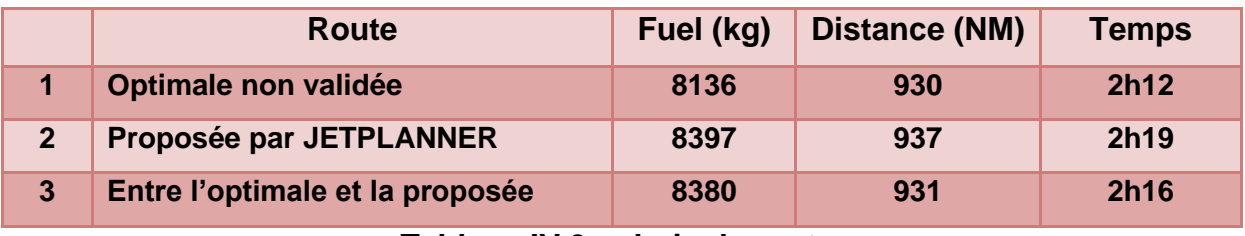

**Tableau IV.9 : choix de route.**

#### **Interprétation des résultats :**

On remarque que sur la route (3) on consomme moins de carburant que sur la route (2) mais toujours plus que l'optimale non validée (1) ;

D'autre part la distance de parcours de la route (3) est courte par rapport à la route (2).

Ainsi le temps de vol est minimum sur la route (3).

Pour finir le choix est clair, même si la route (1) est la plus optimale mais reste qu'elle est toujours non-valide donc on choisi la route entre l'optimale et la proposée qui offre des résultats plus au moins rapprochés. Moins de distance implique moins de temps de survols et moins de consommation de carburants ce qui fait une baisse des coûts d'exploitation.

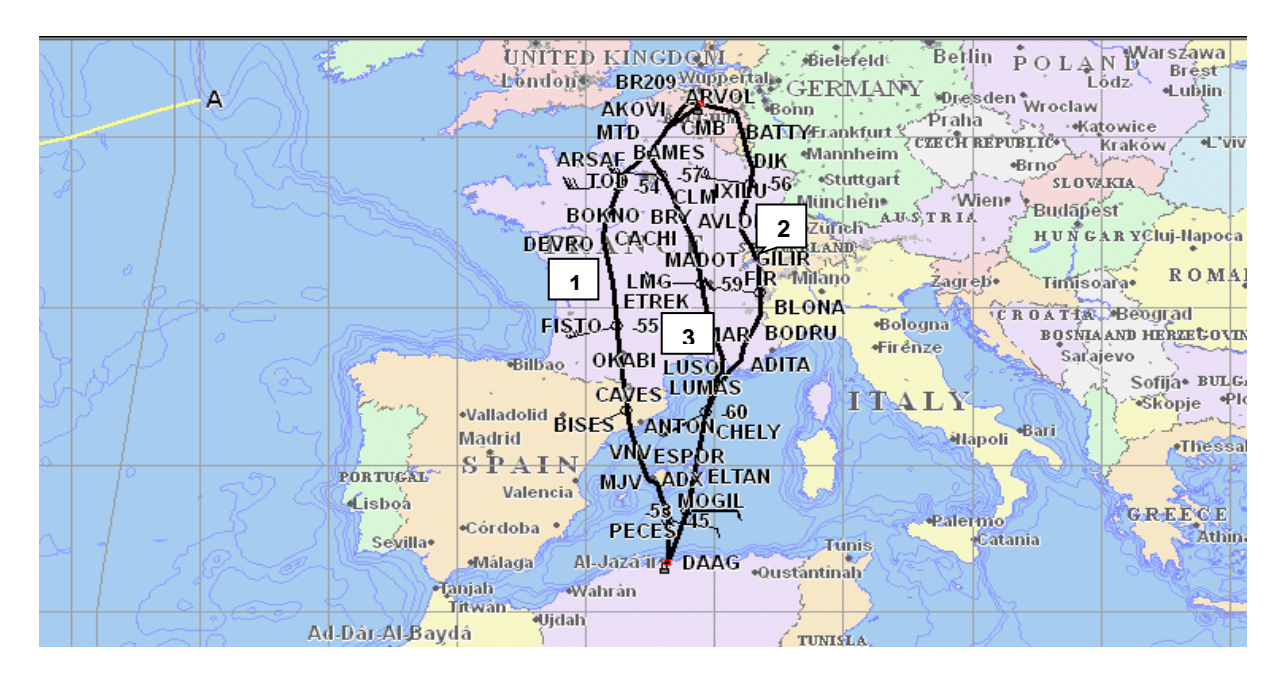

**Figure IV.19 : représentation des routes sur carte.**

#### **Route optimale non validée**

PLAN 1973 DAHTEST DAAG TO EBBR B737 30/FIFR 29/06/20 NONSTOP COMPUTED 0749Z FOR ETD 1200Z PROGS 2900UK 7TVKT KGS E.FUEL A.FUEL E.TME NM NAM FL DEST EBBR 005046 . . . . . R.R. 000252 . . . . 00/09 ALT LFPO 001488 . . . . . 00/36 0186 0205 F.R. 001200 . . . . . 00/30 F.R. 001200 . . . . . 00/30<br>XTR 000000 . . . . . 00/00 SIGN CDB ....... TOF 007986 . . . . 03/27 TAXI 000150 CORR. + / -BLOCK 008136 . . . . 03/27 BLOCK FUEL .......

FL 380

FUEL BURN ADJUSTMENT FOR 4000 FT DECREASE IN CRZ ALTITUDE:0161KGS FUEL BURN ADJUSTMENT FOR 4000 FT INCREASE IN CRZ ALTITUDE: KGS FUEL BURN ADJUSTMENT FOR 1000KGS INCREASE/DECREASE IN TOW:0053KGS

ALT AIRPORT . . . . . . CIE NAME . . . . . . COST INDEX . . . . . BLOCK . . . . . NUMERO B/L. . . . . . CMD (-) . . . . . . QUANTITY . . . . . . MAX B/O . . . . . .

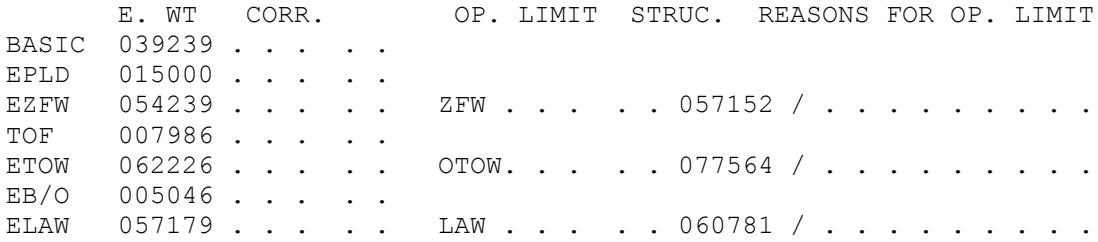

DAAG RWY 27 MOGI1B MJV UN861 ADX L2 VNV UN861 FISTO ATS BOKNO UN858 VANAD UN874 CMB UM617 ROBAL..EBBR

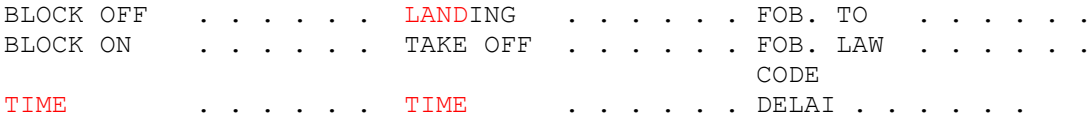

WIND P006 MXSH 3/VNV

MET /

CLEARANCE /

#### **Route validée proposee par jetplanner**

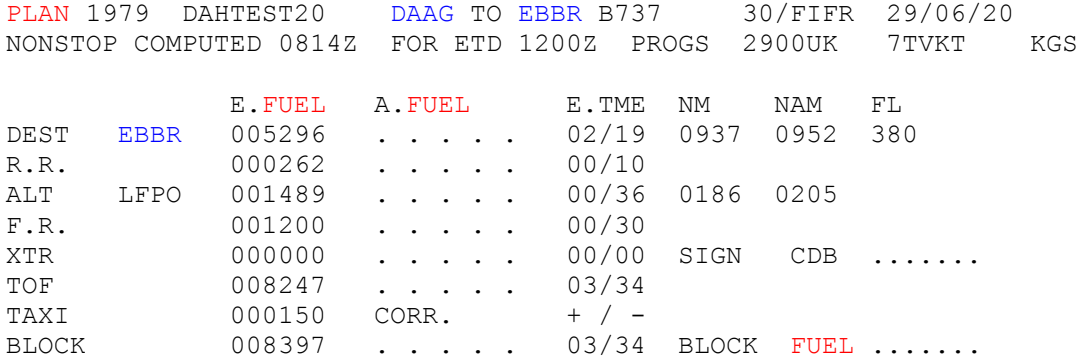

FL 380

FUEL BURN ADJUSTMENT FOR 4000 FT DECREASE IN CRZ ALTITUDE:0111KGS FUEL BURN ADJUSTMENT FOR 4000 FT INCREASE IN CRZ ALTITUDE: KGS FUEL BURN ADJUSTMENT FOR 1000KGS INCREASE/DECREASE IN TOW:0068KGS

ALT AIRPORT . . . . . . CIE NAME . . . . . COST INDEX . . . . . BLOCK . . . . . . NUMERO B/L. . . . . . CMD (-) . . . . . . QUANTITY . . . . . . MAX B/O . . . . . .

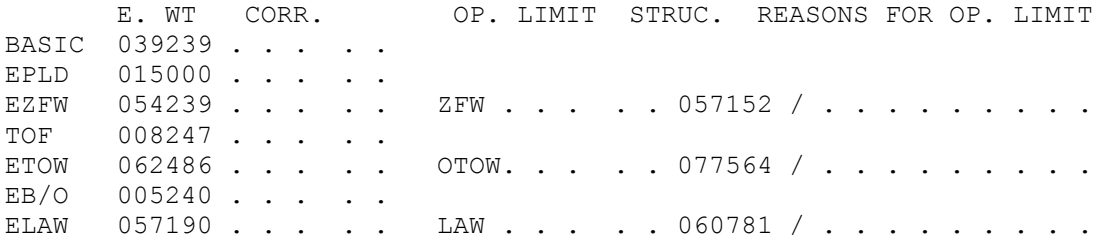

DAAG..PECES UN853 LUMAS UZ191 NEVIX UZ192 ROTIS UN870 MAXIR UN853 IBERA N853 DIK Y37 BATTY..EBBR

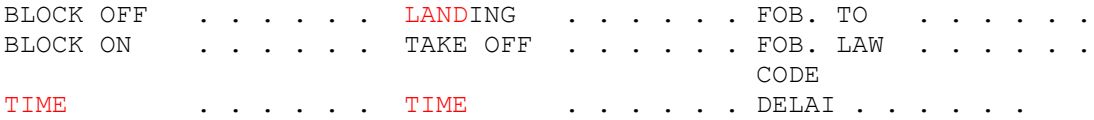

WIND M004 MXSH 5/UBIMA

MET /

CLEARANCE /

#### **Route entre optimale et proposée validée**

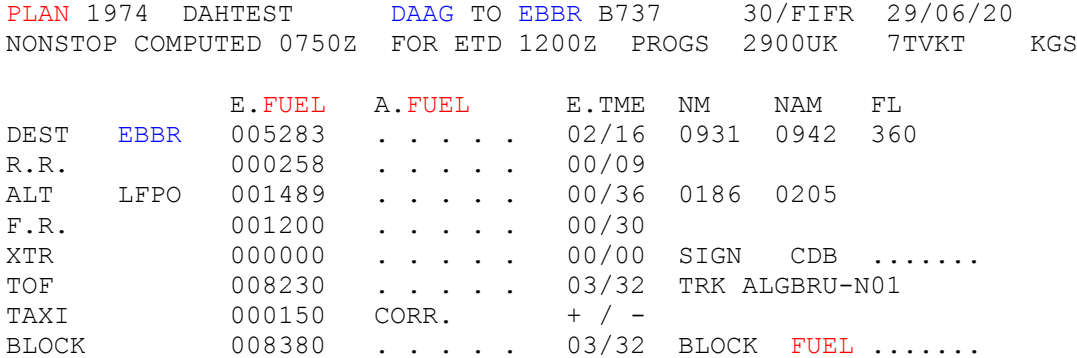

FL 360

FUEL BURN ADJUSTMENT FOR 4000 FT DECREASE IN CRZ ALTITUDE:0122KGS FUEL BURN ADJUSTMENT FOR 4000 FT INCREASE IN CRZ ALTITUDE: KGS FUEL BURN ADJUSTMENT FOR 1000KGS INCREASE/DECREASE IN TOW:0069KGS

ALT AIRPORT . . . . . . CIE NAME . . . . . COST INDEX . . . . . BLOCK . . . . . . NUMERO B/L. . . . . . CMD (-) . . . . . . QUANTITY . . . . . . MAX B/O . . . . . .

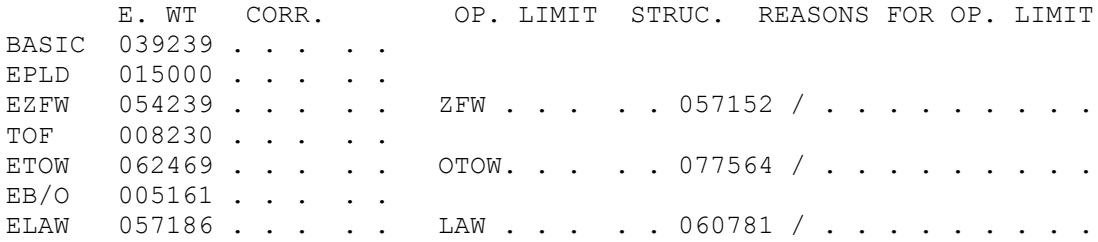

DAAG RWY 27 PECE1B MHN UN853 LUMAS UM976 KOPOR UN874 CMB UZ373 ARVOL ARVO7A RWY ALL EBBR

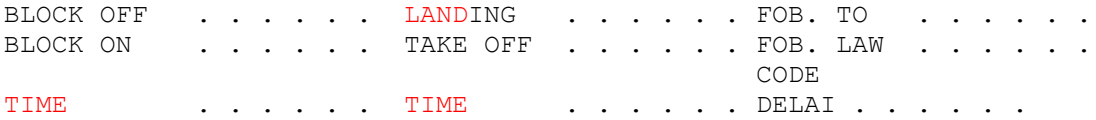

WIND M010 MXSH 6/UTELA

MET /

CLEARANCE /

# **IV.5 CONCLUSION :**

 Nous avons étudié dans ce présent chapitre la validation des plans de vol ATC en fonction du RAD, où nous avons définis les différentes méthodes d'optimisation de la route aérienne afin de générer des plans de vol pilotables ainsi que de garantir une baisse des coûts d'exploitation.

 Nous avons constaté que plusieurs routes peuvent être valide mais seulement une qui est optimale, si cette dernière n'est pas restreinte (ce qui n'est généralement pas le cas) donc elle est valide pour le vol sinon on cherche à s'approcher au mieux de l'optimale.

 Nous avons montré a quel point le bon choix de la route influe directement sur la distance de parcours ainsi que le temps de vol ce qui a une conséquence directe sur la consommation du carburant en vue d'assurer un vol sécurisé et moins coûteux.

# **CONCLUSION GENERALE :**

 Ce travail met en avant dans un premier temps les différentes normes mises en place au niveau européen par l'élaboration progressive du très complexe système de contrôle et d'organisation existant aujourd'hui dans toutes les zones denses de trafic aérien et qui restreint grandement les trajectoires possibles. Toute fois le gain soustrait de ces restrictions est bien évidement plus primordiale afin d'assurer un haut niveau de sécurité. Différents acteurs en coordination joue leur rôle afin d'augmenter la capacité du système et d'optimiser l'utilisation de la capacité des aérodromes et de l'espace aérien, ce qui assure une planification plus dynamique des vols tout en diminuant les retards et les couts d'exploitation.

 L'un des buts de l'exploitant d'aéronefs est la rentabilité de ses vols, dans ce contexte le choix de la route dans un plan de vol affecte directement la consommation de carburant, dans un environnement aussi restreint le processus nécessite une étude au jour J de l'opération, les usagers de la route doivent être à jour de toute restriction, événement, imprévu, retards, attente, déroutement,…. etc afin de mener à bien leurs missions.

# **BIBLIOGRAPHIE**

# **BIBLIOGRAPHIE**

#### **Chapitre I**

- [1] Manuel d'exploitation, partie A, édition 03 ; Révision 05.
- [2] <https://airalgerie.dz/notre-compagnie/profil-et-valeurs/>
- [3] Manuel d'exploitation, partie C, édition 02, Révision 24.
- [4a] <https://www.eurocontrol.int/what-we-do>
- [4b] Eurocontrol History book, publiée en décembre 2010.
- [4c] Cartes des états membres Eurocontrol.
- [4d] Publication SESARJU : fiche technique SESAR2020 publié le 17 juin 2014.
- [5a] <https://www.icao.int/safety/airnavigation/Pages/atm.aspx>
- [5b] PANS/ATM (DOC4444), la 16<sup>eme</sup> édition, publié en Novembre 2016, Chapitre « 3 » : Air Trafic Flow Management.

[5c] Eurocontol, ATFM Users Manuel, édition 24, publié le 23 juin 2020, page 22….28

[5e] Eurocontrol, Air Traffic Flow and Capacity Management Strategy, Edition 1.2, Bruxelles, Avril 2004

#### **Chapitre II**

[6] Cours Plan de vol (Mme Benkheda)

[7] International Flight Plan publication, publié le 27 juin 2017 par Federal Aviation Administration FAA.

- [8] Cours Elaboration FPL (Mme Benkheda)
- [9] <https://www.pilote-pro.com/comment-remplir-un-plan-de-vol/>

[10] PANS/ATM (DOC4444), la 16 eme édition, publiée en Novembre 2016, APPENDIX 02 : Flight Plan.

## **Chapitre III**

[11] Route availability document -AIRAC 2007, cycle de régulation valide jusqu'au 18 juillet 2020.